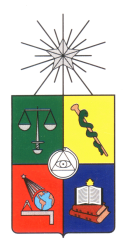

UNIVERSIDAD DE CHILE FACULTAD DE CIENCIAS FÍSICAS Y MATEMÁTICAS DEPARTAMENTO DE INGENIERÍA DE MINAS

## EVALUACIÓN DE RECURSOS EN GEOMETRÍAS COMPLEJAS APLICACION CON ALGORITMO DE APLANAMIENTO ´

# MEMORIA PARA OPTAR AL TÍTULO DE INGENIERO CIVIL DE MINAS

MAURICIO NICOLAS GARRIDO PALMA ´

PROFESOR GUÍA: JULIAN ORTIZ CABRERA ´

MIEMBROS DE LA COMISIÓN: BRIAN TOWNLEY CALLEJAS JAVIER VALLEJOS MASSA

> SANTIAGO DE CHILE 2016

RESUMEN DE LA MEMORIA PARA OPTAR AL TITULO DE: Ingenierio Civil de Minas. POR: Mauricio Nicolás Garrido Palma. FECHA: 05/09/2016 PROFESOR GUIA: Julián Ortiz Cabrera.

# Evaluación de recursos en geometrias complejas: aplicación con algoritmo de aplanamiento.

Los plegamientos en yacimientos de minerales son procesos estructurales causados por diferentes factores (esfuerzos axiales, fallas, zonas de esfuerzo trishear, entre otras). Los procesos de deformación en yacimientos minerales pueden modificar la geometría original de estos mediante mecanismos de fallamiento  $y/o$  plegamiento. En el caso de plegamientos, la utilización de las herramientas clásicas en la evaluación de recursos para estos casos no considera las distancias geodésicas producto de la deformación, lo que lleva a un resultado erróneo, poco realista y estimación con mayor incertidumbre. La metodología propuesta consiste en retornar el yacimiento a la geometría original y realizar la evaluación de recursos en estas condiciones donde las herramientas clásicas de geoestadística son aplicables dado que se basan en el cálculo de distancias euclidianas. Se están desarrollando diferentes técnicas para realizar geoestadística en estas condiciones, como estadística Multi-punto, generación de campos LVA (Locally Varying Anisotropy), transformaciones espaciales de unfolding, entre otras.

El objetivo del estudio es la una metodología de reconstrucción de la geometría original de un yacimiento, previo a su deformación, para efectos de realizar estimaciones de recurso en función de las condiciones de anisotropía original, y así llevarlo nuevamente al estado actual. El ejemplo se realiza con un cuerpo de geometría original de tipo tabular.

La metodología propuesta consiste en generar una superficie de referencia (triangulación) a partir de un modelo geológico interpretado. Esta superficie puede ser aplanada con métodos de proyección o utilizaci´on de t´ecnicas m´as complejas como MDS, que conserva el ´area inicial de la superficie al aplanarla. El modelo de bloques discretizado se ancla a la superficie triangulada para ser aplanado y generar el modelo geológico tabular en las condiciones de deposición inicial (cuerpo tabular plano). Una vez aplanado tanto modelo de bloques discretizado como compósitos con su respectiva información de leyes, fino, tipo de roca, etc., se realiza la metodología convencional de evaluación de recursos  $(estudio exploration o de datos, variografía, estimación y categorización) para obtener un modelo de$ leyes estimadas. Finalmente el modelo de bloques discretizado estimado se restituye a la geometría plegada para el posterior rebloqueo.

Las ventajas de utilizar esta metodología es que la estimación de las leyes se realiza de forma verosímil, y la clasificación de recursos mejora debido al cálculo de la varianza de bloque en el espacio transformado y el aumento de la correlación espacial de los datos del variograma. Para poder validar esta metodología, se requiere conocer un modelo de referencia original con las respectivas leyes predeformación. Para ello, se construyó un modelo a partir de simulaciones geológicas y de leyes que considere los procesos de geología estructural que afectan a los cuerpos plegados y la correlación espacial de las leyes. Finalmente se aplicó esta metodología a un caso de estudio real, donde se aumentó la categorización de recursos medidos e indicados en 1.28 Mton, aumentando la cantidad de finos en 19.2 Kton, lo que corresponde a un  $16,8\%$ . Esto trae importantes consecuencias en la planificación minera y en la valorización de los activos de la compañía, ya que un aumento de los recursos medidos e indicados podr´ıa implicar un cambio en el ritmo de mina y procesamiento de planta.

### Abstract

The folds in mineral deposits are structural processes caused by different factors (axial stress, faults, areas trishear effort, etc.). The use of the classic estimation tools in these cases does not consider the geodesic distances due to the folding process, leading to an erroneous, unrealistic and more uncertain outcome. The proposed methodology is to return the orebody to its original geometry and perform the evaluation of resources in these conditions where classical geostatistical tools are applicable since they are based on the calculation of Euclidean distances. Different techniques are being developed for geostatistical modeling in these conditions, such as Multi-point statistics, LVA generation fields (Locally Varying Anisotropy), spatial transformations of unfolding, etc.

The aim is to validate the method of unfolding in evaluating geological resources where the initial deposition was presumably in tabular form. When the initial geometry of deposit was tabular form, it is possible to restore a folding bed to its initial conditions through unfolding.

The proposed methodology is to generate a reference surface (triangulation) from an interpreted geological model. This surface may be flattened by projection methods or by use of more complex techniques such as MDS, which honors the original area of the surface. The discretized block model is anchored to the triangulated surface to be flattened and generate a tabular geological model in initial deposition conditions (flat tabular body). Once the discretized block model discretized as well as the composites with their respective information (grades, fine, rock type, etc.), conventional methodology for resource assessment (scoping study data Variography, estimation and categorization) can be applied to get a sample support estimated model. Finally, the estimated model is folded to its current geometry and reblocking is done.

The advantages of using this methodology is that the estimation is performed grades plausibly, and the categorization of resources improves the variance calculation block in the transformed space and increasing the spatial correlation of the variogram data (increased accuracy in variographic interpretation). In order to validate this methodology requires knowledge original reference model with the respective grades. For this, a geological model from simulations and grades consider structural geological processes that affect the geological bodies and the spatial correlation of the grades was built.

Finally this methodology was applied to a real case study where the categorization of measured and indicated was increased in 1.28 Mton, increasing the amount of fines in kton 19.2, corresponding to an increase of 16,8 %. This has important implications for mine planning, since an increase in measured and indicated resource could involve a change in the pace of mine and processing plant.

# Tabla de contenido

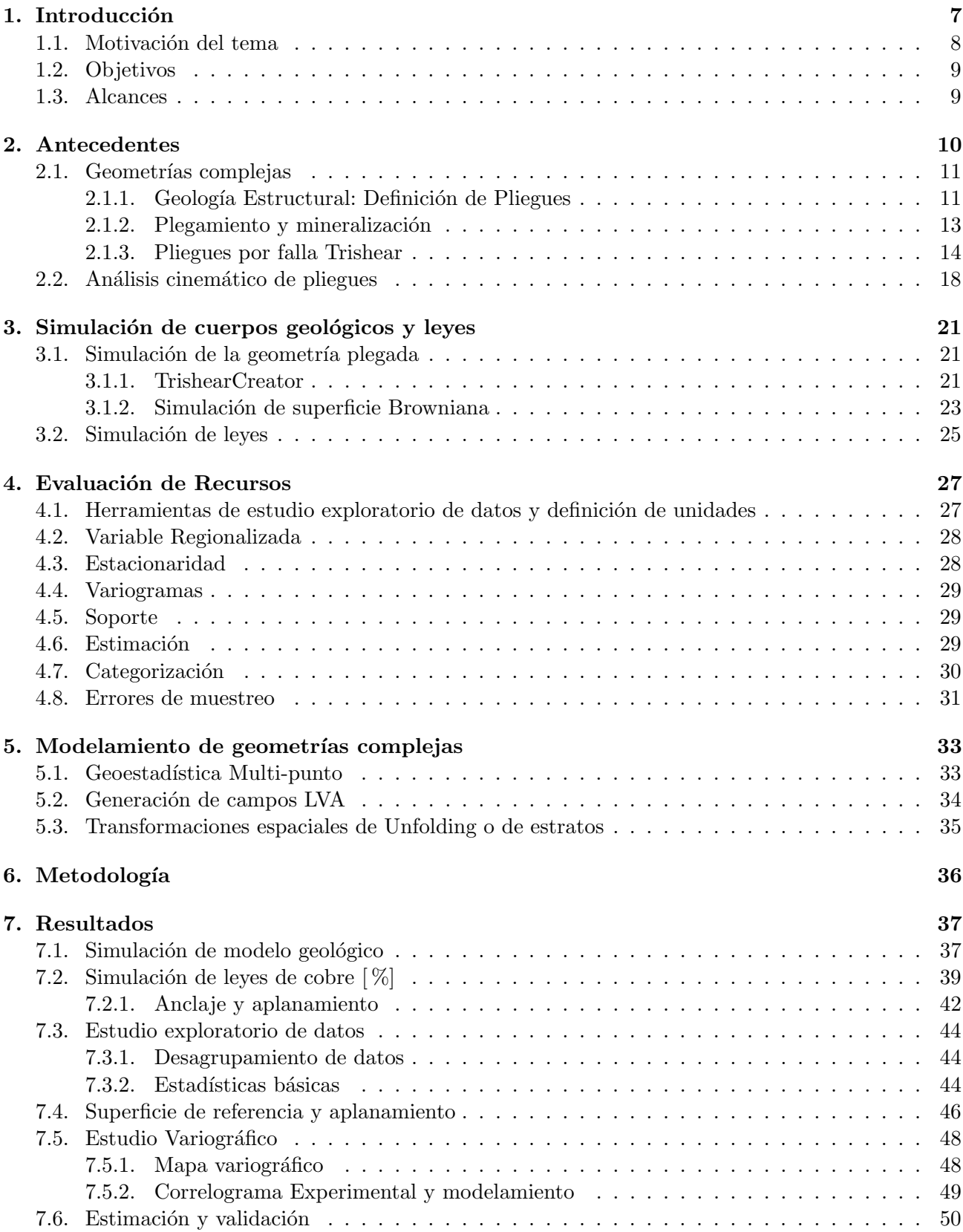

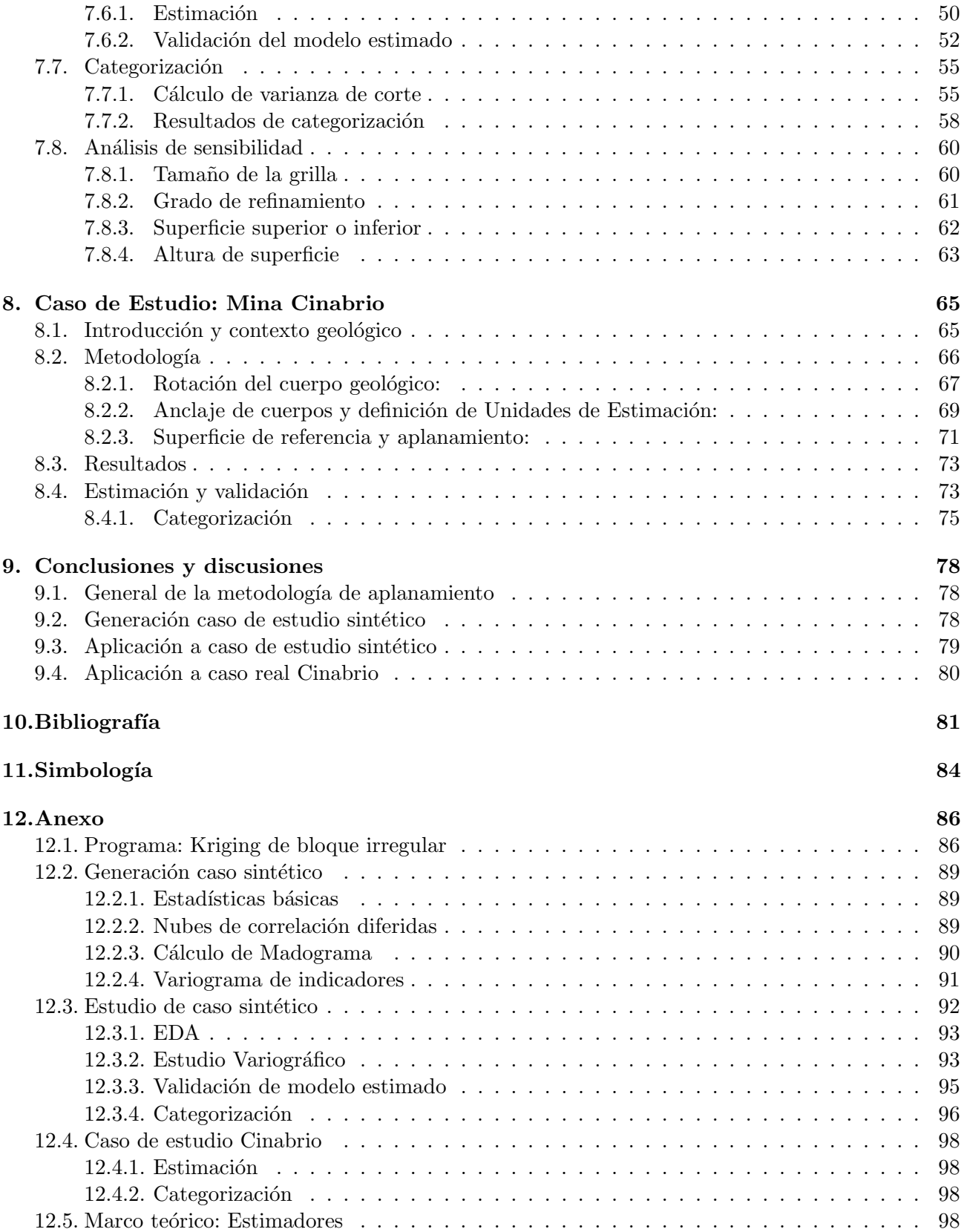

# Agradecimientos

Agradezco a mis padres por estar presente y prestarme apoyo durante mi período en el pregrado. También destaco la importante labor que realizó mi profesor guía Julián Ortiz en darme la oportunidad de trabajar como ayudante de investigación en el laboratorio ALGES, darme la oportunidad de trabajar como profesor auxiliar en diversos cursos y trabajos, y mostrar preocupación y apoyo durante mi proceso de formación académica, pilar fundamental para mostrarme lo interesante y complejo que puede ser la docencia. Agradezco a todos los integrantes del laboratorio ALGES por compartir su conocimiento, ayudarme en todo aspecto y pasar gratos momentos.

### 1. Introducción

Durante el ciclo de vida de un proyecto minero, la evaluación de recursos es una herramienta en donde se definen los recursos para la planificación de largo plazo (Figura 1). En esta etapa se deben definir recursos de tal forma que la planificación se pueda realizar con una determinada confianza en un plazo de tiempo limitado (trimestral, anual, etc.) [Dimitrakopoulos 2007].

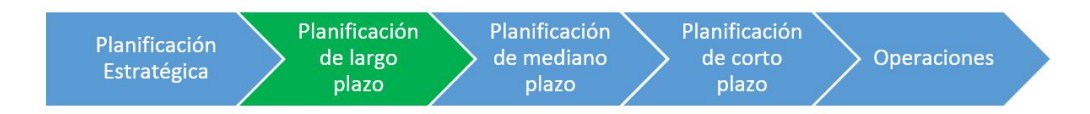

Figura 1: Etapas de un proyecto minero

La evaluación de recursos es base para definir la potencialidad técnico-económica de un yacimiento, y en base a esta se determina la necesidad de seguir adelante con todos los otros pasos. Exploraciones entrega un modelo geológico y de recursos inferidos a indicados, con los cuales se decide si avanzar a exploraciones avanzadas, pre factibilidad y factibilidad. Posteriormente en producción la evaluación de largo y mediano plazo se concilia con corto plazo, las primeras empleadas junto con toda la información generada por las múltiples disciplinas, para planificación minera.

Existen cuerpos geológicos con geometrías poco convencionales (no masivos), como tabulares, plegados o incluso cortados por fallas. En el primer caso, la evaluación de recursos se puede realizar con las herramientas clásicas de geoestadística. En cambio, los cuerpos que son afectados por grandes esfuerzos o son atravesados por fallas presentan deformación plástica generando pliegues en el yacimiento [Guilbert 2007. En estos casos las herramientas clásicas de evaluación de recursos tienen un error asociado ya que las distancias rectas (norma euclidiana) no representan la anisotropía original de los datos. Lo ideal es considerar la distancia geodésica sobre la curva producida por el plegamiento. En este trabajo se transformó geométricamente el modelo (a través de Unfolding o aplanamiento) para llevarlo a un espacio donde las distancias medibles entre puntos se aproxima de mejor forma a la norma euclidiana.

La primera parte de esta investigación describe los fenómenos involucrados en la geología estructural de los yacimientos plegados para simular un modelo geológico realista. Además, se realizan simulaciones de leyes de compósitos con variabilidad real para generar el caso inicial con leyes conocidas.

En la segunda parte se describe la metodología utilizada para la evaluación de recursos: Muestreo  $-$  Aplanamiento – Estimación – Restitución – Categorización.

En la tercera parte se realiza la comparación de realizar la evaluación de recursos con la geometría original (metodolog´ıa convencional con Kriging Ordinario) y la metodolog´ıa propuesta (Aplanamiento con Kriging Ordinario). La metodologia propuesta es para los casos particulares de yacimientos cuya geometría original era plana (estratificada).

#### 1.1. Motivación del tema

La memoria consiste en comparar y validar la estimación de recursos aplicando la metodología de aplanamiento o Unfolding para demostrar el impacto que tiene al aplicarlo en casos cuando existen pliegues y fallas. Para mostrar esta diferencia, se comparó la evaluación de recursos sin aplicar el unfolding con la evaluación de recursos aplicando el unfolding.

El aporte de esta investigación es facilitar y mejorar la evaluación de recursos con el método de aplanamiento de cuerpos plegados suponiendo que la geometría inicial de mineralización ocurrió en forma tabular o en direcciones variables pre-post mineralización. Utilizando el procedimiento propuesto se facilita el modelamiento de la continuidad espacial a través del variograma y además mejora la estimación de leyes aumentando la categorización de los recursos.

A continuación se muestra un ejemplo donde se aprecia el error asociado de la geoestadística convencional en cuerpos plegados.

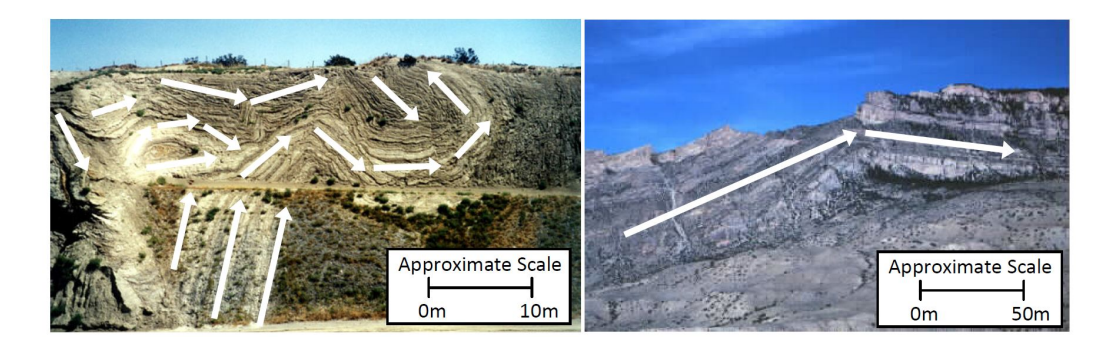

Figura 2: Vista en sección de ejemplos con geometrías plegadas. Izquierda: Pliegues y fallas causados por la falla de San Andreas en Palmdale, California (http://strikeslip.geol.ucsb.edu/KESSEL/palmdaleroadcut.html). Derecha: Plegamiento en el norte de las montañas de Rocky (http://mkutis.iweb.bsu.edu/dept/bghrn3.jpg)

En la Figura 2 se puede observar las diferentes direcciones de continuidad que pueden tener los cuerpos geológicos. Estas direcciones son consecuencia de diferentes procesos de plegamientos causados por esfuerzos. Para calcular la distancia sobre el estrato plegado, se debe calcular una distancia geod´esica sobre el plegamiento del cuerpo, ya que una distancia euclidiana sub-estima la distancia real del cuerpo.

No considerar esta diferencia entre distancias provoca errores en la interpretación de la función covarianza  $C(\vec{h})$  que depende de la distancia relativa entre 2 puntos [Goovaerts 1997, Deutsch 1997]. La continuidad espacial está controlada por una dirección que posteriormente fue plegada, por tanto la correlación antes y después del plegamiento no cambia.

### 1.2. Objetivos

Para llevar a cabo el estudio y análisis de la metodología de unfolding, con el fin de validarla, se muestran los siguientes objetivos generales y específicos:

Objetivo General: Validar el algoritmo de aplanamiento para la evaluación de recursos en geometrías complejas y mostrar que entrega mejores resultados de categorización que la estimación clásica sin aplanamiento.

### Objetivos Específicos:

- Generar modelos de simulación de geometría de un yacimiento y la distribución de leyes (yacimientos pre-post génesis donde no se produce una mineralización de metal en forma preferencial dado los esfuerzos del plegamiento).
- Realizar la evaluación de recursos utilizando la metodología propuesta y la metodología convencional con Kriging Ordinario.
- validar los resultados de la estimación de recursos a través de derivas en los ejes principales y de valores estadísticos (Validación cruzada: varianza del error como primer indicador y correlación lineal como segundo indicador).
- Calcular la varianza del bloque en el espacio transformado para poder categorizar a través de varianza de corte. Cuantificar el aumento de tonelaje y fino categorizado considerando diferentes mallas de sondajes.

### 1.3. Alcances

De la presente memoria se establecen los alcances:

- Aplicar la metodología convencional aplicada en la industria para evaluación de recursos: Definición de unidades de estimación, estudio exploratorio de datos (EDA), estudio variográfico, estimación por Kriging ordinario y categorización de recursos por mallas de perforación (mallas bancables).
- Aplicar y validar la metodología propuesta de aplanamiento para yacimientos con mineralización pre-eventos geol´ogicos o post-eventos geol´ogicos (fallas y plegamientos).
- Comparar los resultados: Estadísticamente (validación cruzada de leyes estimadas) y tonelaje demostrado con varianza de corte.

# 2. Antecedentes

En este capítulo se describe la base teórica utilizada de los siguientes temas:

- 1. Geometrías complejas: Un caso particular de yacimientos son aquellos cuerpos que son afectados por procesos de deformación pre, syn o post mineralización. Para ello se considera un estudio bibliográfico acerca de la descripción de pliegues, tipos de estructuras, clasificación, geología estructural, enfoque cinemático de pliegues, etc.
- 2. Simulación de cuerpos geológicos y leyes: Se describen las técnicas utilizadas para crear un modelo "Forward" de un yacimiento. Para ello se investigaron técnicas de simulación para geometrías (basados en procesos estocásticos) y simulación de leyes en la deposición del metal en interés.
- 3. Evaluación de Recursos: En este capítulo se describen las herramientas clásicas de geoestadística para la evaluación de recursos. Se explican los conceptos de: variable regionalizada, hipótesis de estacionaridad, estudio de variabilidad de leyes a partir de variogramas y las técnicas clásicas de estimación para generar un modelo de bloques. También se explica la teoría del error de muestreo siguiendo determinados protocolos para el c´alculo de error fundamental y la categorización de recursos según el código de Jorc.
- 4. Modelamiento de geometrías complejas: En este capítulo se realiza una descripción de algunos métodos que han sido utilizados para modelar variables regionalizadas en geometrías complejas. Entre ellos se describe la geoestadística multipunto, utilización de campos anisotrópicos variables y transformaciones espaciales de aplanamiento.

#### 2.1. Geometrías complejas

Los yacimientos pueden tener geometrías tabulares, forma de vetas o masivos. En estos casos, la evaluación de recursos se puede realizar con las herramientas clásicas de geoestadística. Los cuerpos que son afectados por grandes esfuerzos pueden presentar deformación plástica generando pliegues en el yacimiento (Figura 3). "Se dice que un cuerpo está plegado cuando éste ha sido curvado como resultado de una deformación permanente" [Lillo 2013]. En estos casos las herramientas clásicas de evaluaci´on de recursos presentan errores ya que las distancias rectas (norma euclidiana) no representan la anisotropía original de los datos.

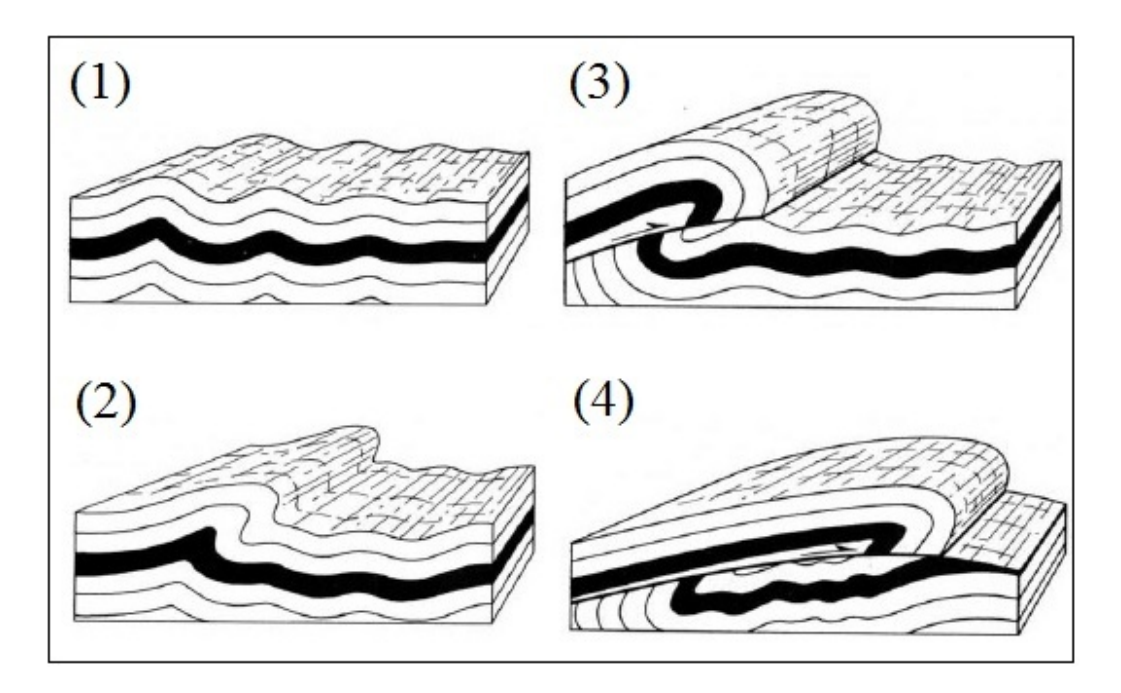

Figura 3: Cuerpo afectado por falla y pliegues. Fuente: Lillo and Oyarzún (2013).

#### 2.1.1. Geología Estructural: Definición de Pliegues

Una roca se pliega cuando una superficie cualquiera se transforma en una superficie de forma complicada a consecuencia de la deformación. [Neimeyer 2008]. Es necesario, por lo tanto, disponer de una superficie de referencia que sirva como marcadora del plegamiento. Por lo general, la superficie marcadora más común es la estratificación, por la frecuencia y regularidad con que se presenta en las secuencias sedimentarias.

Los elementos que definen a un plegamiento se listan a continuación [Neimeyer 2008]:

- Línea de Charnela: Línea que une los puntos de un pliegue donde se presenta la máxima curvatura.
- **Zona de charnela:** zona cercana a la línea de charnela, donde se presenta la mayor curvatura del pliegue.
- **Línea de cresta:** línea a lo largo de la cual el manteo de la superficie plegada cambia de sentido en un pliegue de forma convexa.
- Línea de cuenca: Línea equivalente a la línea de cresta, pero ubicada en la zona de cambio de manteo de un pliegue de forma cóncava.
- Línea de inflexión: Línea a lo largo de la cual la superficie plegada cambia de convexa a cóncava.
- Flanco o limbo: Area de la superficie plegada entre dos charnelas y en que la superficie presenta ´  $\blacksquare$ la menor curvatura.
- **Angulo interlimbo**  $\gamma$ : Es el ángulo entre los limbos de un pliegue. Se define como el ángulo entre dos tangentes que pasan por los puntos de inflexión de los flancos de un pliegue.
- Eje de un pliegue: Es aquella recta imaginaria que al moverse paralelamente a sí misma,  $\blacksquare$ genera la superficie plegada.

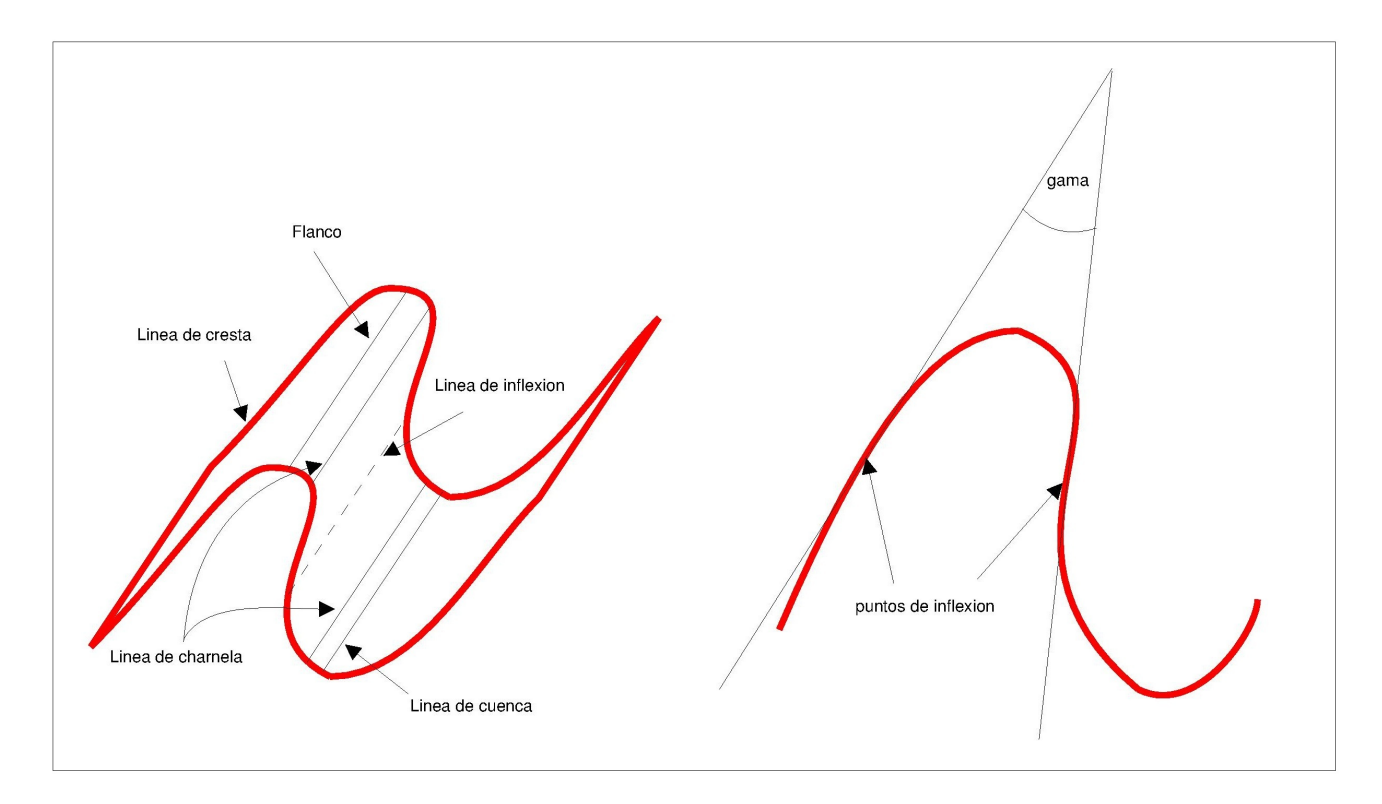

Figura 4: Elementos de un pliegue

Pliegues parásitos: se asocia con el modelo de plegamiento por doblamiento de capas. La Figura 5 muestra una capa gruesa que incluye una capa delgada incompetente, sometida a un acortamiento lateral. Inicialmente se genera un pliegue de gran longitud de onda en la capa gruesa, en tanto que en la capa delgada se forman pliegues pequeños simétricos. Con un acortamiento mayor, y conjuntamente con el cizalle de los flancos del pliegue grande, los pliegues pequeños adquieren asimetría [Neimeyer 2008].

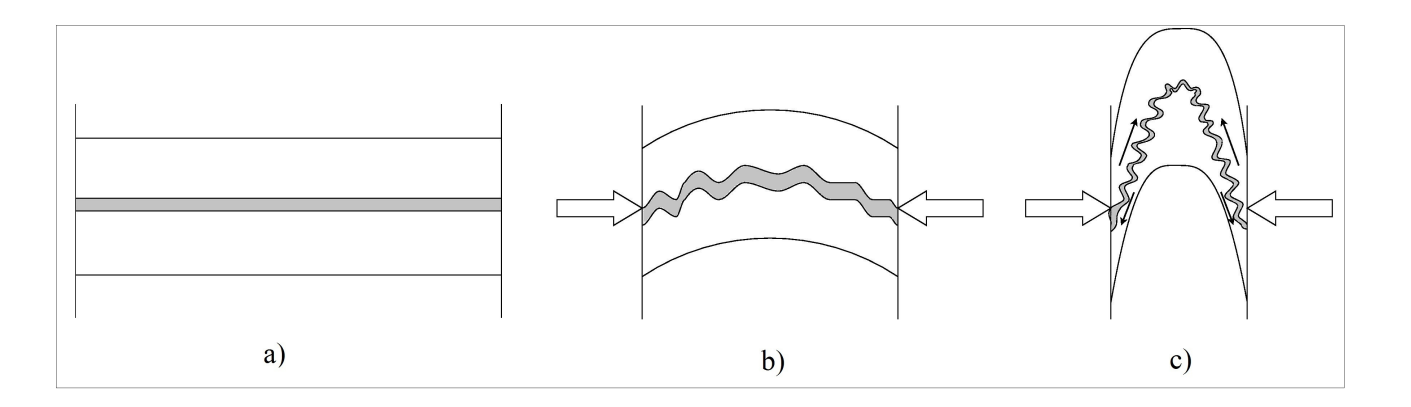

Figura 5: Generación de pliegues parasitos. Fuente: Neimeyer (2008).

#### 2.1.2. Plegamiento y mineralización

Cuando una roca es sometida a deformación, pasa por una primera fase de deformación elástica, seguida de una deformación plástica y si el esfuerzo persiste la roca se rompe (se falla). Bajo el punto de vista de los procesos de mineralización, el movimiento de fluidos en un pliegue, así como la posterior deposición de su carga mineral, depende en gran medida de los siguientes parámetros [Lillo 2013]:

- 1. Permeabilidad de las capas: Una alta porosidad efectiva (por ejemplo areniscas y tobas) permitirá en gran medida el libre tránsito de fluidos. Por el contrario, las lutitas o calizas representan condiciones de baja permeabilidad y por tanto ofrecen escasas posibilidades de movimiento.
- 2. Gradiente de presión: Los fluidos se moverán preferentemente hacia aquellos sitios donde la presión sea más baja (principio de difusión). En condiciones normales, esto ocurre hacia la superficie.
- 3. Zonas de esfuerzo: Los fluidos se moverán de las zonas sometidas a una fuerte deformación y migrar´an donde el esfuerzo sea m´ınimo o negativo (zona de apertura). En la Figura 6 se muestra un ejemplo de la distribución de esfuerzos en un pliegue. En las zonas de menor esfuerzo es más probable que exista mineralización (control estructural en yacimientos syn genéticos).

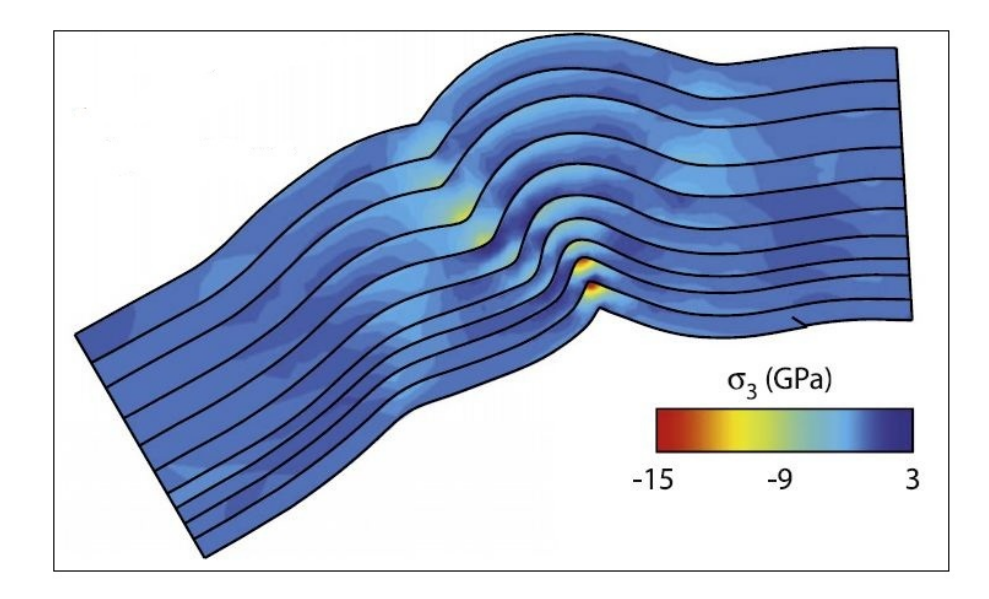

Figura 6: Perfil de esfuerzo en un pliegue. Fuente: Evans y Fischer (2012).

Los yacimientos asociado a este tipo de estructuras son los mesotermales de oro. Estos se asocian a terrenos metamórficos de diverso grado y de todas las edades.

Los yacimientos que fueron mineralizados en etapas contemporánea a la formación de los pliegues o posterior a ´estos (yacimientos sin-genetismo), presentan mineralizaciones diferenciales que dependen de los factores antes descritos. Para t´erminos de esta memoria, dentro de los alcances y aplicabilidad de método, se consideran yacimientos cuya mineralización fue anterior a los eventos de plegamiento donde la mineralización no depende de las condiciones de deformación y esfuerzos. Esta sólo depende de aspectos geométricos (yacimientos pre-post genetismo) por lo que la distribución mineral solamente queda afecta a una deformación geométrica y no controlada por el proceso mismo. En efecto, cuando existe control estructural, las direcciones de flujo hidráulico son controladas y regulados por la distribución espacial de los tensores de deformación. En el caso pre génesis, la distribución espacial de la mineralización será truncada por fallamiento (frágil) o plegada y deformada plásticamente (dúctil) por la deformación; en el caso syn, la mineralización presentará un control estructural, en el cual los gradientes de flujo hidráulico serán controlados y regulados por la dirección de esfuerzos de la deformación imperante; en el caso post, los procesos de mineralización ocurren a partir de la circulación de fluidos hidrotermales que aprovechan permeabilidad pre-existente. En este último caso existe una asociación espacial entre estructuras y la mineralización, pero no un control estructural sobre el proceso. En los tres casos la anisotropía de distribución tendrá relación con la deformación, pero los indicadores geológicos de anisotropía serán distintos.

#### 2.1.3. Pliegues por falla Trishear

Suppe (1985) define un tipo de pliegue por propagación de una falla como: "deformación que toma lugar en frente de la superficie de propagación de una falla". Según la definición, los posibles casos de pliegues debido a la propagación de una falla se observan en la Figura 7 [Erslev 1991].

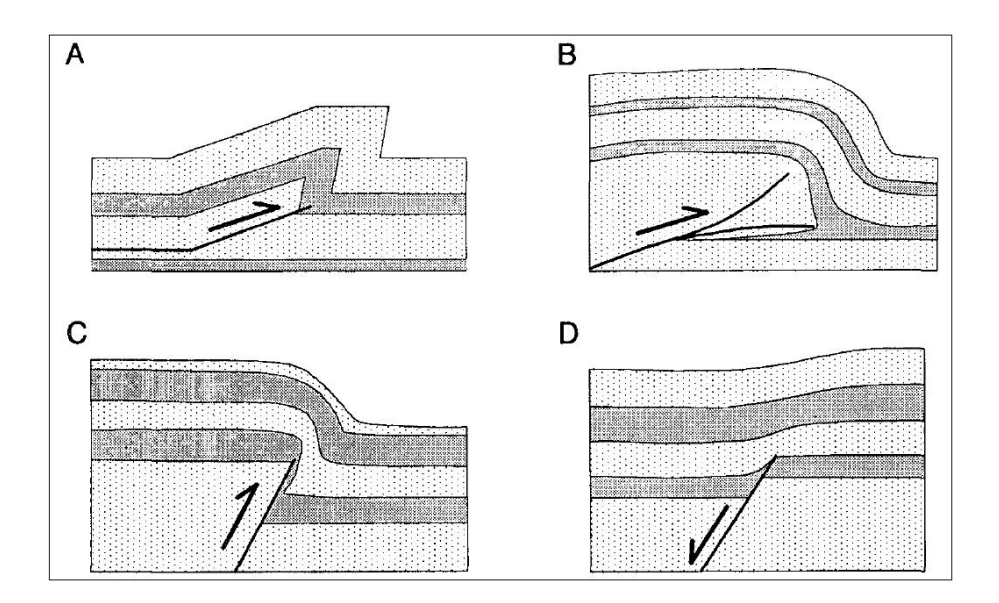

Figura 7: Tipos y direcciones de fallas Trishear. Fuente: Erslev (1991).

En la Figura 7 se observan diferentes modelos de pliegues por la propagación de una falla. La zona donde afecta el plegamiento se caracteriza por ser un área triangular donde se concentran los esfuerzos que provocan la deformación plástica. Esta zona es denominada Trishear [Erslev 1991].

La zona trishear consiste en 2 áreas, una donde (dependiendo del rumbo de la falla) se pierde volumen debido a la compresión del estrato y otra donde se gana volumen debido a la tracción del estrato. Si se considera una falla con área triangular simétrica el volumen se conserva (Figura 8)

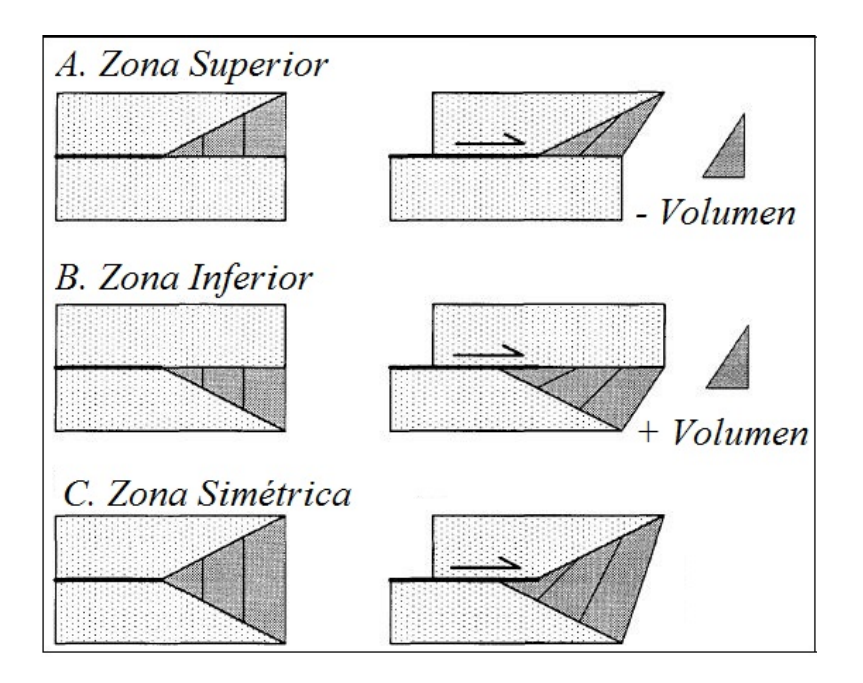

Figura 8: Tipos de zonas en una falla Trishear: pérdida y ganancia de volumen. Fuente: Erslev (1991).

Además, debido a la conservación del área y el esfuerzo cizalle provocado por la falla, existe una rotación del área deformada:

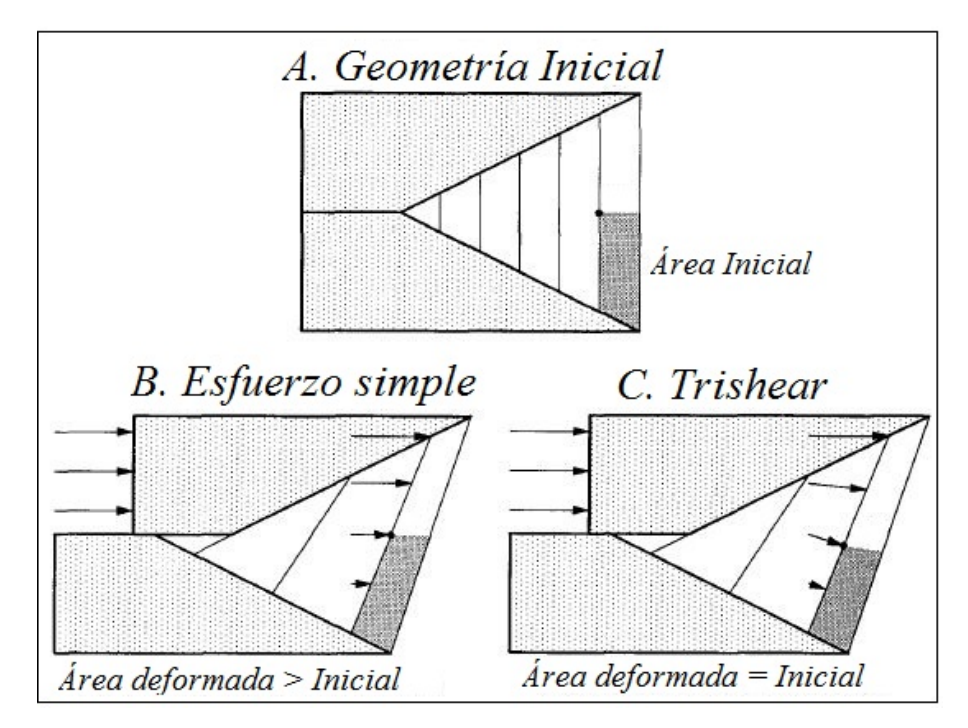

Figura 9: Rotación de esfuerzos y áreas en la zona Trishear debido a la conservación de área. Fuente: Erslev (1991).

Como resumen, la forma del pliegue dependerá principalmente de los siguientes factores [Erslev 1991]:

- 1. Tipo de roca y resistencia a la deformación.
- 2. Área trishear homogénea o heterogénea.
- 3. Orientación de la falla con respecto a los estratos o cuerpos tabulares (dip y dip-direction)
- 4. Falla no toca los estratos o pasa a través de los estratos o cuerpos tabulares.

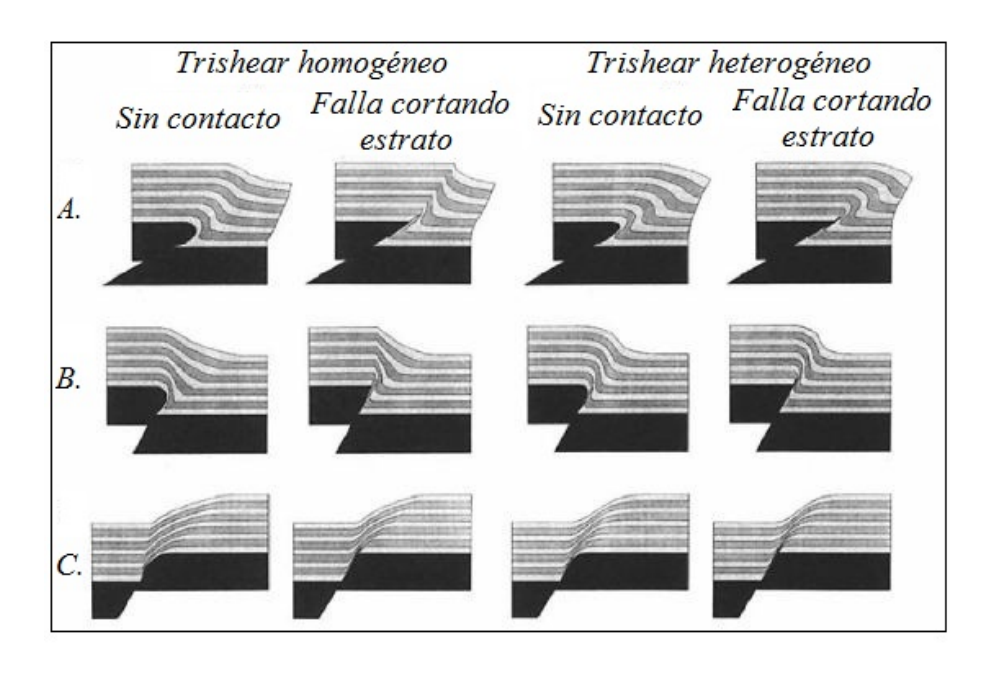

Figura 10: Diferentes zonas Trishear generadas, propagación homogéneos y heterogéneos debido a la falla. Fuente: Erslev (1991).

Como se verá más adelante, para la simulación de un plegamiento debido a una falla del tipo Trishear, será necesario definir los parámetros antes descritos.

#### 2.2. Análisis cinemático de pliegues

Una forma de describir los pliegues es a través de una función detallada del perfil de capa plegada. Esta función permite entender el análisis cinemático que describe el origen de los pliegues ya que se relaciona con los elipsoides de deformación (enfoque discreto de plegamiento) y el movimiento de los estratos [Bastida 2005].

Un elipsoide de deformación es una zona que describe la distribución de esfuerzos en determinados puntos. El eje de mayor radio corresponde a la dirección de los esfuerzos principales.

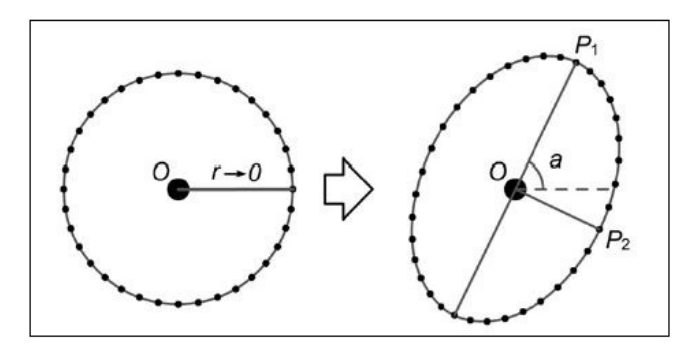

Figura 11: Elipsoide en la distribución de esfuerzos. Fuente: Bastida (2005).

La Figura 11 introduce implícitamente la definición de una anisotropía, característica de yacimientos con mayor correlación de leyes en una dirección preferencial. Una falla genera una distribución de elipses (anisotropías) en todo el espacio dependiendo de la zona afectada (compresión o tracción). Un ejemplo se puede observar en la Figura 12.

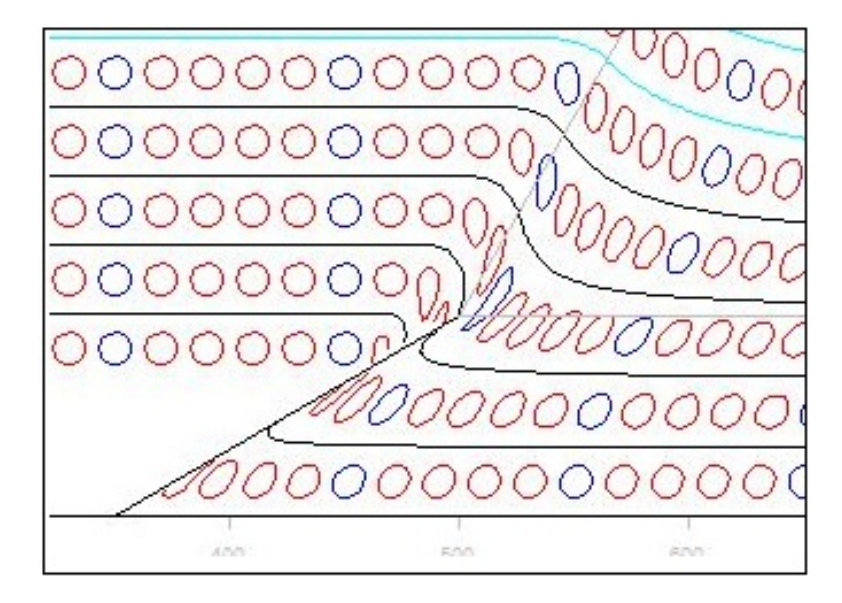

Figura 12: Elipsoides de deformación en la zona Trishear. Fuente: Liu (2012)

Un parámetro básico en el análisis cinemático de los pliegues es la curvatura κ. Si  $f(x)$  es la función paramétrica del pliegue, entonces:

$$
\kappa = \frac{f''(x)}{[1 + f'(x)^2]^{3/2}} \tag{1}
$$

Es importante que la función  $f(x)$  que describe la curvatura sea 2 veces diferenciable. Además, la descripción correcta de un pliegue que presenta un único punto de articulación debe mostrar un aumento continuo de la curvatura hacia esta zona ("hinge point" o eje de charnela). Si un pliegue se puede describir con modelos matem´aticos, es posible simular o generar diferentes pliegues utilizando estas ecuaciones. Algunas funciones utilizadas para describir pliegues se describen a continuación [Bastida 2005]:

Análisis de Fourier, donde  $f(x)$  describe una función periódica

$$
f(x) = \frac{a_0}{2} + \sum_{n=1}^{\infty} (a_n \cdot \cos(nx) + b_n \cdot \sin(nx))
$$
 (2)

con

$$
a_n = \frac{1}{\pi} \int_{-\pi}^{\pi} f(x) \cos(nx) dx, \quad \forall n
$$
  

$$
b_n = \frac{1}{\pi} \int_{-\pi}^{\pi} f(x) \sin(nx) dx, \quad \forall n
$$
 (3)

A trav´es de los coeficientes de Fourier se pueden describir diferentes tipos de pliegues, como elípticos, parabólicos, sinusoidales, chevron, etc.

Funciones de la forma  $y = y_0 \cdot f(x)^n$ ,  $n > 0$ , por ejemplo  $f(x)$  lineal [Bastida 1999]:

$$
y = y_0 \left(\frac{|x|}{x_0}\right)^n \tag{4}
$$

La ventaja de usar esta función es que el pliegue puede ser descrito a través de 2 parámetros: "aspect ratio"  $h = \frac{y_0}{x_0}$  $\frac{y_0}{x_0}$  o amplitud normalizada y el exponente n que describe la forma del pliegue.

Se han estudiado otro tipo de funciones como 
$$
f(x) = 1 - \cos\left(\frac{\pi x}{2x_0}\right)
$$
 [Bastida 2005] o  $f(x) = \Psi_u\left(\frac{x}{x_0}\right)$  con  $\Psi_u(x) = x^3(2-x) + ux^2(3-5x+2x^2)$  [Bastida 2005].

Sub-elipses y s´uper-elipses: Esta familia de funciones fue usada en 1988 por Lisle para aproximar la forma de las partículas de sedimentos clásticos gruesos y en 1999 por Bastida para adaptar a perfiles plegados:

$$
\frac{x^p}{x_0^p} + \frac{(y - y_0)^p}{y_0^p} = 1 \tag{5}
$$

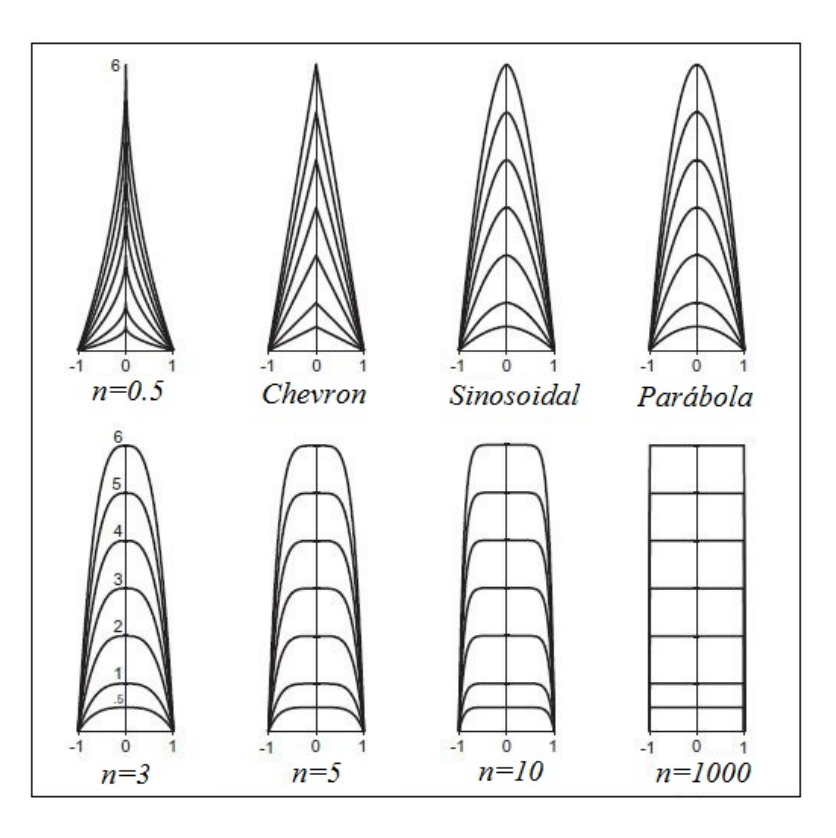

Figura 13: Morfología de los pliegues descritos como curvas lineales para diferentes n. Fuente: Bastida (1999).

Curvas Bézier cúbicas: Srivastava y Lisle (2004) describieron perfiles de superficies plegadas a través de la siguiente familia de funciones:

$$
x(t) = 3tL(1-t)^3 + 3(1-t)t^2 + t^3
$$
\n(6)

$$
y(t) = h[(1-y)^3 + 3t(1-t)^2]
$$
\n(7)

Secciones c´onicas: Estas curvas son el resultado de cortar un cono con un plano en diferentes ángulos. Aller (2004) lo utilizó para describir perfiles de pliegues:

$$
f(e; x) = \begin{cases} \frac{1 - \sqrt{1 - (1 - e^2)x^2}}{1 - e^2} & 0 \le e \neq 1 \\ \frac{x^2}{2} & e = 1 \end{cases}
$$
 (8)

En resumen, existen varios modelos matemáticos que pueden describir la cinemática de un plegamiento y podrían utilizarse para simular pliegues. El problema de estos modelos es que describen simétricamente el pliegue de forma determinística. La formación de yacimientos plegados por lo general presenta muchos procesos complejos y afectados por otros factores desconocidos, por lo que se prefiere utilizar una mezcla de procesos determinísticos y estocásticos para la simulación del modelo geológico.

### 3. Simulación de cuerpos geológicos y leyes

Con la simulación se busca construir mapas de valores que reproducen la variabilidad real de la variable en estudio, ya sea geometría de mineralización o distribución espacial de leyes. Cada realización representa un escenario plausible de la realidad, y para este propósito se simulará la geometría del cuerpo y los valores de las leyes de mineral para conocer el resultado de la formación del yacimiento (procesos geológicos antes descritos) o modelo "Forward" final del proceso. Es preferible utilizar un escenario simulado como caso real ya que el suavizamiento de la estimación no representa la variabilidad [Journel 2004].

#### 3.1. Simulación de la geometría plegada

Definición: Un modelo Forward es el conjunto de procesos que podrían originar un resultado, en este caso un yacimiento mineral [GEOS 2009]. Las formas consideradas para generar el modelo Forward son ecuaciones empíricas y enfoque probabilístico. Las ecuaciones empíricas fueron descritas en el análisis cinemático que caracterizan un plegamiento geológico. Dada la complejidad en la formación de yacimientos, se prefiere trabajar con un enfoque probabilístico.

#### 3.1.1. TrishearCreator

TrishearCreator [Liu 2012] es una plataforma construida en Flash que modela plegamientos a trav´es de simulaciones numéricas por la propagación de una falla trishear, elipses de esfuerzos, etc.

El programa identifica varios estratos en estado original (sin plegamiento) y simula una falla en 2 dimensiones, con diferentes parámetros cinemáticos.

El movimiento de la falla se puede apreciar en la Figura 14, donde  $V_0$  denota su dirección y velocidad. La falla produce la zona trishear o área de influencia donde el estrés genera el plegamiento.

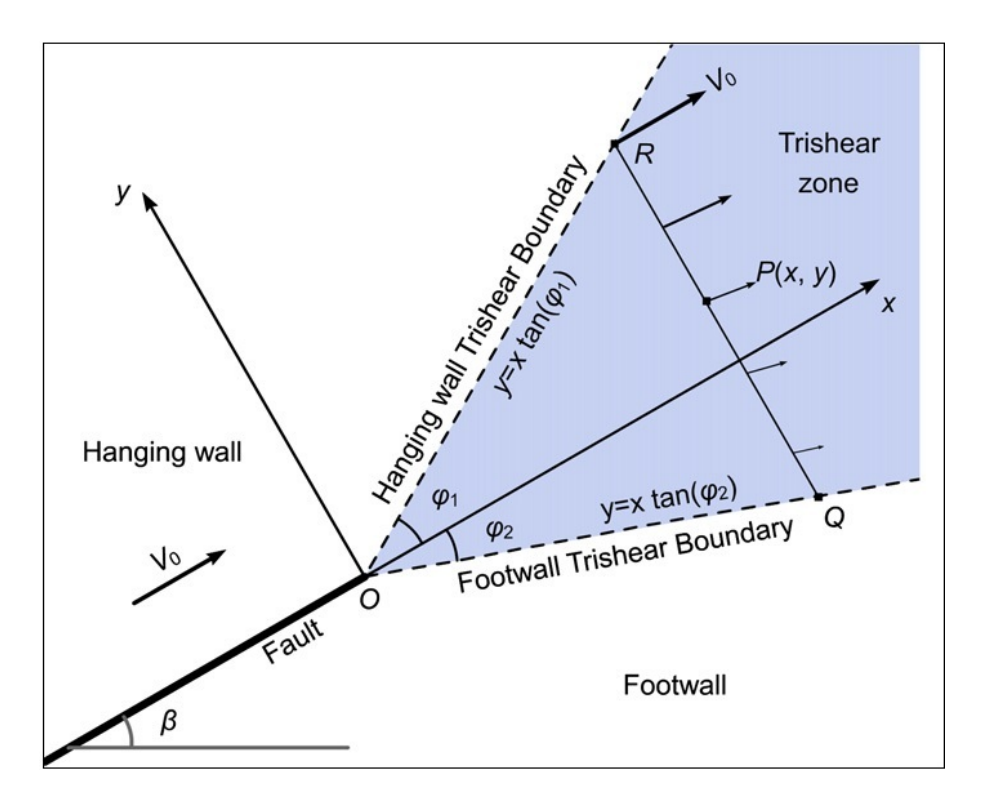

Figura 14: Dirección y velocidad $V_0$ de la falla Trishear, ángulos de apertura  $\psi_1$  y  $\psi_2$ , Footwall y Hanging de la zona Trishear. Fuente: Liu (2012).

Se pueden simular diferentes fallas con sus respectivas orientaciones y propiedades cinemáticas tales como el dip  $\beta$  de la falla, ángulo apical, valocidad de falla, origen, etc.

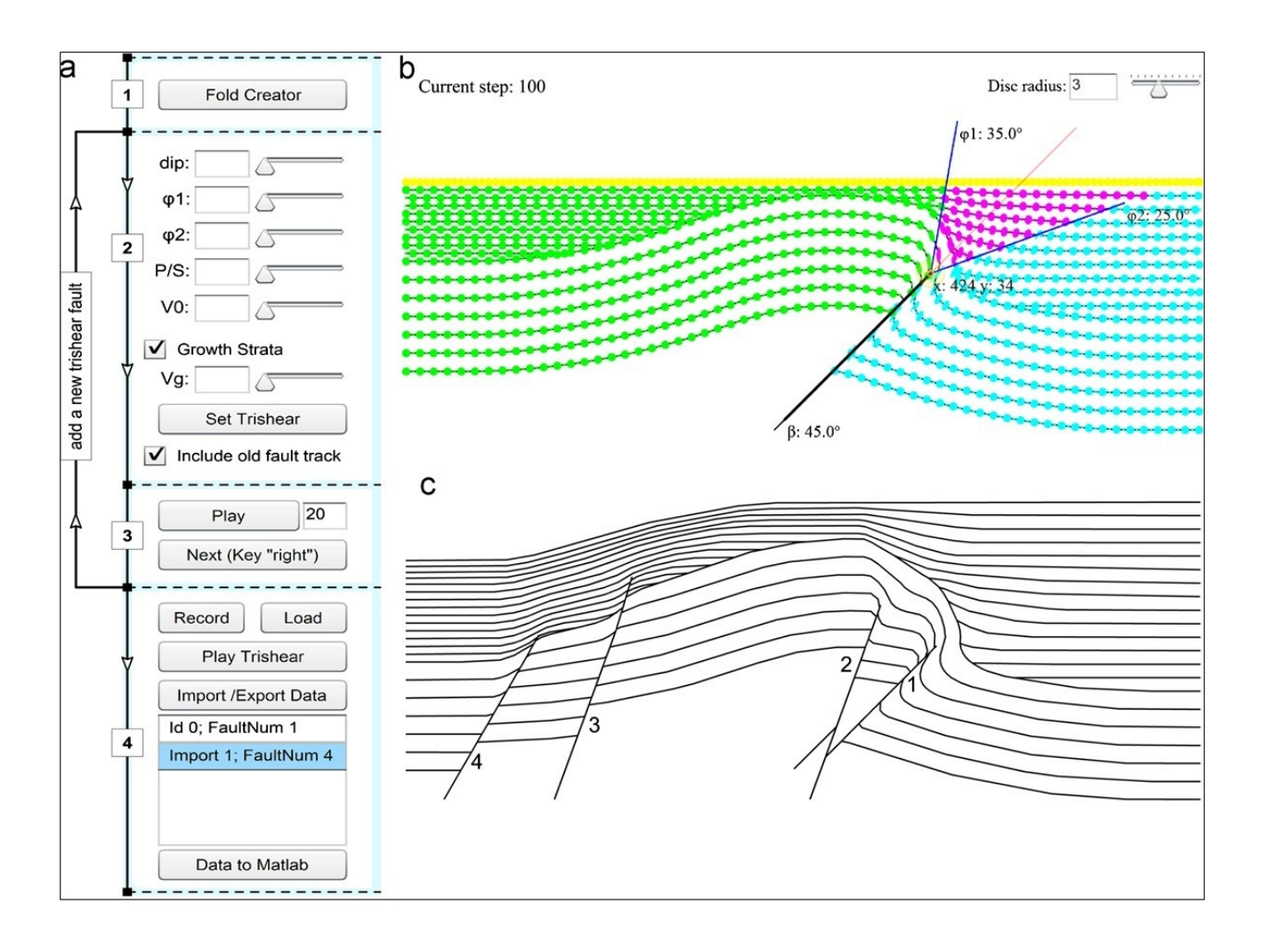

Figura 15: Entorno gráfico del programa y parámetros para simulación de falla y pliegues. Fuente: Liu (2012).

#### 3.1.2. Simulación de superficie Browniana

El movimiento browniano es el movimiento aleatorio que se observa en algunas partículas que se hallan en un medio fluido. El movimiento estocástico de estas partículas se debe a la agitación térmica del fluido, movimiento convectivo. Tanto la difusión como la osmosis se basan en el movimiento browniano [L´eandre 2004, Gelbaum 2013], y por tanto se puede relacionar al movimiento de soluto en cualquier tipo de fluido, en particular la depositación de minerales en el fluido hidrotermal que dada la temperatura presenta una alta convección térmica.

La superficie será generada como un campo browniano fraccional usando el método de Stein [Kroese 2013. El código fuente está en lenguaje de Matlab de libre acceso:

http://www.mathworks.com/matlabcentral/fileexchange/38945-fractional-brownian-field-or-surfacegenerator

De esta forma se generan campos gaussianos fraccionales con el parámetro de Hurst  $H$  como input.

La función de covarianza es isótropa y el método utilizado es el de incorporación intrínseca de Stein (Para mayor información, ver http://www.maths.uq.edu.au/ kroese/ps/MCSpatial.pdf).

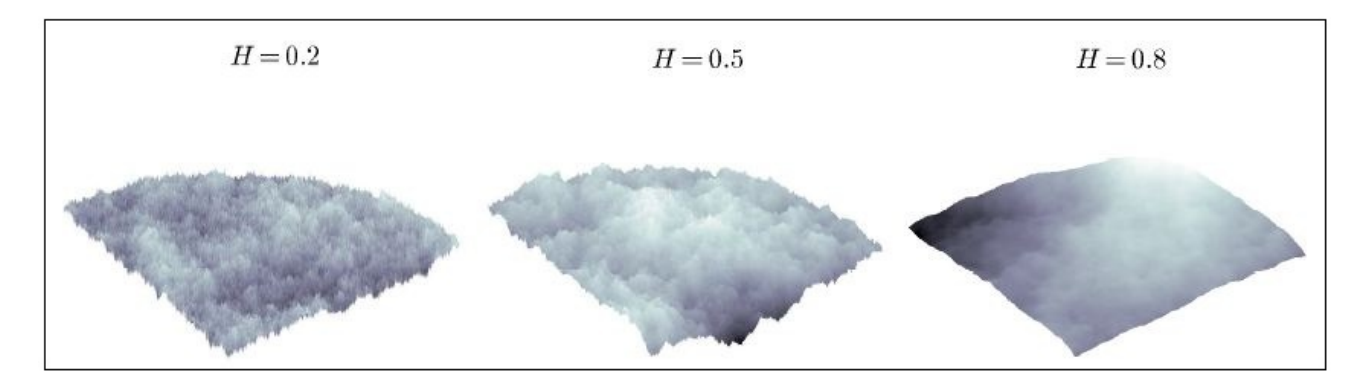

Figura 16: Superficies simuladas por campos de superficies Brownianas. Parámetro input es la grilla (nodos, tamaños y origen) y parámetro Hurst  $h$ . Fuente: Gelbaum (2013)

La simulación de superficie Browniana asemeja los pliegues parásitos que se puedan originar dada la variabilidad propia de la simulación (condicionado por el parámetro de Hurst). El modelo sintético final considera un plegamiento debido a la falla Trishear y una posterior simulación de superficie Browniana.

### 3.2. Simulación de leyes

Existen varios métodos para simular leyes. Entre los más conocidos:

- 1. Simulación Secuencial: ampliamente usada y recomendada para simulación condicional. SGSIM, SISIM [Isaaks 1991], [Gómez 1994]. Método sencillo y fácil de ejecutar, permite refinar una simulación existente (aumentar la resolución). Suele ser un método lento ya que el sistema de Kriging se vuelve cada vez más grande a medida que se desarrolla la simulación.
- 2. Método matricial (Descomposición LU): poco usada debido a las restricciones de tamaño (debe resolverse una matriz de  $N \times N$  donde  $N$  podría corresponder a millones). El método es teóricamente correcto, sin aproximación. El algoritmo se puede aplicar con cualquier modelo de covarianza o variograma y con cualquier configuración de los sitios. También se puede adaptar a la simulación condicional a un conjunto de datos, y una vez que se tiene la descomposición de Cholesky ( $\Sigma = A \cdot A^{T}$ ), se puede obtener numerosas realizaciones muy rápidamente. Por otro lado la descomposición de Cholesky es difícil de obtener cuando el número de sitios a simular es grande [Davis 1987].
- 3. Bandas Rotantes: simula la variable en líneas (1-D) y combina los valores simulados (3-D). Poco usada y requiere condicionar a datos locales. El método es rápido computacionalmente. Se tiene una expresión analítica de la función aleatoria, por tanto se puede simular en tantos sitios como se desee. Por otro lado, la función aleatoria simulada no es exactamente Multi-Gaussiana. Para acelerar la convergencia hacia una distribución Multi-Gaussiana, se suele elegir direcciones equidistribuidas y tomar varios centenares o miles de direcciones [Emery 2006].
- 4. Fractales: simulación no condicional rápida que requiere procesar a posteriori para respetar los datos locales.
- 5. Espectral: Los métodos que usan transformadas de Fourier pueden ser rápidos, pero no son intuitivos y tienen limitaciones con respecto al tamaño de la grilla y datos condicionantes. El método es rápido computacionalmente, se tiene una expresión analítica de la función aleatoria, por tanto se puede simular en tantos sitios como se desee. La simulación reproduce exactamente la covarianza (variograma). Por otro lado, la función aleatoria simulada no es exactamente Multi-Gaussiana. Mientras más rápido decrece  $C(h)$  en la vecindad del origen, más componentes elementales se debe sumar (a veces, varios cientos de miles). El m´etodo espectral es muy conveniente para covarianzas parabólicas en el origen [Chilés 1997, Pardo 1993].
- 6. Annealing: Basado en convergencia de una función objetivo a cero. Extremadamente flexible (y potencialmente muy lento).

En este caso se simuló con el algoritmo de SGSIM implementado en el software GSLib de distribución gratuita [Deutsch and Journel 1998].

Pasos efectuados para realizar la simulación:

- 1. Para muestras distribuidas en el espacio, se obtiene la distribución global de los datos desagrupada.
- 2. Se transforman los datos a una distribución Gaussiana de parámetros  $N(0, 1)$ . Verificación de hipótesis bi-gaussiana a través de variogramas de indicadores, nubes de correlación diferida y cálculo de madograma sobre raíz de variograma.
- 3. Cálculo de variograma experimental de los valores transformados y modelamiento.
- 4. Para cada nodo en la grilla de simulación densa:
	- a) Estimar por Kriging simple con las muestras condicionadas y los valores previamente simulados.
	- b) A partir de la media estimada  $y_{ks}^*$  y varianza del Kriging  $\sigma_{ks}^2$ , construir la distribución local del nodo suponiendo distribución normal  $N(y_{ks}^*, \sigma_{ks}^2)$ .
	- c) Simular el valor de la grilla  $y_s$  con el algoritmo de Monte-Carlo, escogiendo un número aleatorio entre  $(0, 1)$  de la distribución local antes construida.
- 5. Transformación de vuelta para cada dato simulado en toda la grilla.

Este proceso entrega un caso real de leyes simuladas conservando la variabilidad espacial de los datos. Si la estimación por Kriging sólo considera datos simulados y no los datos de sondajes, el resultado no está condicionado a las leyes muestreadas.

Una vez generado el modelo geológico, se asignan las leyes del modelo simulado con SGSIM para conocer toda la información del modelo "Forward".

### 4. Evaluación de Recursos

Existe una variada información bibliográfica acerca de la evaluación de recursos utilizando geoestadística clásica, [Goovaerts 1997], [Chiles 1999], [Wackernagel 2003] entre otros. El objetivo de este capítulo es describir los procedimientos para realizar la estimación de la ley de mineral a soporte de bloque y los criterios utilizados para la categorización de los recursos.

#### 4.1. Herramientas de estudio exploratorio de datos y definición de unidades

El estudio exploratorio de datos ayuda a entender poblaciones estadísticas y compararlas con poblaciones geológicas. Entrega una herramienta de decisión para seleccionar unidades de estimación (poblaciones geológicas), estudiar hipótesis de estacionaridad, identificar deriva en datos, asegurar la calidad, etc. Esto se puede realizar usando las siguientes herramientas:

- $\angle$  Despliegue de datos para estudiar orientación y disposición.
- ✓ Histogramas para conocer comportamiento poblacional de muestras (media, mediana, varianza, rango, etc.).
- $\checkmark$  Gráficos de probabilidad, boxplot, curva tonelaje-ley.
- $\checkmark$  Q-Q Plot para comparar cuantiles de 2 distribuciones.
- $\checkmark$  Gráficos de dispersión para comparar pares de datos co-localizados (regresión lineal, coeficiente de correlación, correlación de rango, etc.) o nube de correlación diferida.
- $\checkmark$  Matriz de correlación, análisis en componentes principales, regresiones múltiples, etc.
- ✓ Curvas de selectividad, herramientas alternativas al histograma (Tonelaje Ley de corte, Ley promedio - Ley de corte, Ley promedio - Tonelaje, Cantidad de metal - Ley de corte, Cantidad de metal - tonelaje).

La definición de unidades de estimación se realiza para definir volúmenes en los que la variable en estudio tenga un comportamiento homogéneo. Se supone que dentro de este volumen, los datos pertenecen a la misma población y tienen propiedades estadísticas constantes (estacionaridad). En caso que el comportamiento geológico es homogéneo pero las propiedades cambian de manera sistemática de un lugar a otro, éste puede modelarse como:

$$
Z(\vec{u}) = m(\vec{u}) + R(\vec{u}) \tag{9}
$$

Donde  $Z(\vec{u})$  es la variable de estudio en la posición  $\vec{u}$ , m es la media y R es un residuo. Algunos criterios para definir las unidades de estimación son:

- 1. Características geológicas: Por ejemplo litología, alteración y mineralización indican sobre la metalogénesis del yacimiento y los procesos geológicos involucrados.
- 2. Disposición espacial: que exista consistencia con la ubicación de los datos.
- 3. Estudio exploratorio de datos: Para poder inferir parámetros estadísticos de la población.

Se suelen utilizar herramientas para comparar las unidades de estimación, como boxplot para observar su distribución y gráficos de proporción en función de alguna coordenada para estudiar deriva espacial.

#### 4.2. Variable Regionalizada

Se define una variable aleatoria como una función desde un espacio muestral  $S \in R$ . Es una forma de representar un valor z no muestreado (desconocido) con incertidumbre asociada. La variable aleatoria puede tomar cualquier valor dado por su distribución de probabilidad  $f(z)$ , la cual modela la incertidumbre respecto a z. La variable puede ser continua (leyes de un metal) o discretas (tipos de roca o litologías).

Se define una Función Aleatoria como el conjunto de variables aleatorias en un dominio  $D$ . Es decir, una variable regionalizada es una realización de una función aleatoria  $Z(\vec{u}) \in D$ 

En el análisis estadístico, interesa acceder a los parámetros de la población y no de las muestras. La formación de un yacimiento involucra procesos complejos que parecen aleatorios (aunque no lo son). Las características que se estudian de las poblaciones son:

- ✓ Función de distribución acumulada  $F(z) = Prob\{Z \leq z\} \in [0, 1].$
- ✓ Función de densidad de probabilidad  $f(z) = F'(z)$ .

$$
\checkmark \quad \text{Media (esperanza)} \ E\{Z\} = m = \int_{-\infty}^{\infty} z \cdot f(z) dz.
$$

 $\checkmark$  Varianza  $var\{Z\} = \sigma^2 = E\{(Z-m)^2\}.$ 

- ✓ Para el caso multivariable, Función de densidad de probabilidad conjunta  $f(x, y)$ .
- $\checkmark$  Covarianza  $Cov\{X,Y\} = E\{(X-m_x)(Y-m_y)\}.$
- $\checkmark$  Coeficiente de correlación ρ =  $\frac{Cov{X,Y}}{\sqrt{Cov{X,Y}}}$  $\frac{Cov\{X,Y\}}{Var\{X\}Var\{Y\}}.$

#### 4.3. Estacionaridad

Dado que la variable regionalizada es una realización de una función aleatoria, es imposible inferir la función aleatoria  $Z(\vec{u})$  con una realización  $z(\vec{u})$  (dato muestreado). Por ello para inferir  $Z(\vec{u})$  se asume que la misma función aleatoria se aplica a todas las coordenadas  $\vec{u}$  (Estacionaridad).

- 1. Estacionaridad estricta: La relación espacial entre puntos en una configuración espacial se mantiene independiente de donde esté situada dicha configuración.
- 2. Estacionaridad de segundo orden: se cumplen las siguientes relaciones:

$$
E\{Z(\vec{u})\} = m \tag{10}
$$

$$
Cov\{Z(\vec{u}), Z(\vec{u} + \vec{h})\} = C(\vec{h})
$$
\n
$$
(11)
$$

3. Casi-Estacionaridad de segundo orden: Cuando la relación de estacionaridad de segundo orden se cumple a una escala pequeña (radio reducido sobre una vecindad).

#### 4.4. Variogramas

Cuando se asume Estacionaridad de segundo orden, se cumple que  $Cov{Z(\vec{u}), Z(\vec{u} + \vec{h})} = C(\vec{h})$  e implica la existencia del variograma:

$$
\gamma(\vec{h}) = C(0) - C(\vec{h}) \tag{12}
$$

El variograma cuantifica la continuidad espacial de la variable en estudio. Éste calcula la relación que existe entre pares de datos separados por una cierta distancia  $h$ . Por definición:

$$
\gamma(\vec{h}) = \frac{1}{2}E\{[Z(\vec{u}) - Z(\vec{u} + \vec{h})]^2\}
$$
\n(13)

Y el estimador del variograma es:

$$
\gamma^*(\vec{h}) = \frac{1}{2N(\vec{h})} \sum_{i=1}^{N(\vec{h})} [z(\vec{u}_i - z(\vec{u}_i + \vec{h}))]^2 \tag{14}
$$

El variograma cumple con ser una función simétrica, nula en el origen, no negativo y otras propiedades matem´aticas. Es necesario modelar el variograma ya que es imperfecto (los puntos obtenidos en un variograma experimental están sujetos a imprecisiones) y es incompleto (está calculado para un número finito de distancias y de direcciones en el espacio).

#### 4.5. Soporte

El soporte se define como el volumen sobre el cual se mide o se considera la variable en estudio. Se define la variable regularizada sobre un bloque V, denotada como  $Z(V)$ , al promedio de los valores puntuales de  $Z(\vec{u})$  en V:

$$
Z(V) = \frac{1}{|V|} \int\limits_V Z(\vec{u}) d\vec{u} \tag{15}
$$

Con  $|V|$  el volumen del bloque V. Para poder hacer un cambio de soporte o regularización de una variable  $Z$ , ésta debe ser aditiva.

Los efectos del cambio de soporte están relacionados con:

- 1. Cambio en la distribución estadística de los valores: Suavizamiento de los datos, disminución de la varianza.
- 2. El suavizamiento aumenta la correlación espacial de los datos, por tanto los variogramas cambian.

#### 4.6. Estimación

Numerosas técnicas han sido desarrolladas para estimar y generar la distribución de valores en lugares no muestreados. Estas técnicas están basadas en la teoría del Kriging [Journel 1978, Isaaks 1989, Cressie 1993 y Deutsch 2002]. Existen diferentes estimadores de una variable regionalizada donde se definen las siguientes características:

- $\mathbb{Z}^n$  Lineal: El valor estimado  $z^*(\vec{u})$  es una combinación lineal de los datos disponibles.
- **△ Exacto:** Si se conoce el valor en la posición  $\vec{u}_i$ , entonces  $z^*(\vec{u}_i) = z(\vec{u}_i)$ .
- $\clubsuit$  Insesgado: La estimación entrega el valor correcto (en promedio), sin sesgo sistemático (media de los errores tiende a 0,  $[z(\vec{u}) - z^*(\vec{u})] \rightarrow 0$ .
- $\blacktriangle$  Óptimo: El estimador minimiza la varianza del error de estimación (var{z $\vec{u}$   $z^*(\vec{u})$ }) lo cual lo vuelve un estimador preciso.

Estimadores lineales:

- Vecino más cercano: El dato estimado toma el valor del dato más cercano.
- Inverso de la distancia: Cada dato se pondera inversamente proporcional a la distancia del dato a estimar.
- Kriging Simple: El valor estimado es una ponderación de los datos pertenecientes a un radio de b´usqueda (vecindad del Kriging) considerando la continuidad espacial y direcciones preferenciales (variograma). Se construye suponiendo insesgo, minimizando la varianza del error de estimación y suponiendo conocida (y constante) la media m de los datos en la vecindad.
- Kriging Ordinario: Se diferencia del Kriging simple en que se desconoce la media de los datos, esto implica que la suma de los ponderadores de cada muestra debe ser 1.
- Kriging de Bloques: Se estima la ley de un bloque a partir de puntos aproximando la covarianza punto-bloque de la matriz del Kriging:

$$
C(\vec{u}_i, \vec{v}) = \frac{1}{|V|} \int\limits_V C(\vec{u}_i, \vec{v}) d\vec{v}
$$
\n(16)

Donde  $\vec{v}$  es la posición del centroide del bloque con volumen |V|.

Otros tipos de estimadores considerados, ver en anexo. Para validar los parámetros del método (Modelo de variograma, vecindad escogida) se suele usar la validación cruzada (estimar sucesivamente cada dato considerando los datos restantes) o el Jack-knife (se divide la muestra inicial en 2 grupos y se estima las muestras del grupo  $A$  a partir de las muestras del grupo  $B$ ). Esto puede medir precisión, sesgo condicional, error de estimación, varianza de los errores, etc.

#### 4.7. Categorización

Un recurso mineral [JORC 2012] es una concentración u ocurrencia de material de interés económico intrínseco en o sobre la corteza de la Tierra en forma y cantidad en que haya probabilidades razonables de una eventual extracción económica.

Una reserva minera [JORC 2012] es la parte económicamente explotable de un Recurso Mineral Medido o Indicado. Incluye dilución de materiales y tolerancias por pérdidas que se puedan producir cuando se extraiga el material.

Es importante definir el grado de confiabilidad de recursos y reservas, y es en esta etapa donde surge la subjetividad de las técnicas aplicadas para definir estas categorías. Los aspectos comunes considerados para categorizar son [Deutsch 2007]:

- $\clubsuit$  Grado de continuidad geológica que un experto considera existe en la mineralización.
- $\mathbb{Z}$  Cantidad de información disponible y su configuración geométrica.
- $\clubsuit$  Grado de continuidad espacial de las leyes, el cuál es medido a través de las herramientas que la geoestadística provee.

Los principales códigos utilizados para categorización de recursos minerales y reservas mineras incluyen:

- National Instrument 43-101.
- SAMREC Code sudafricano.
- **JORC Code.**

Se utilizan diferentes criterios para cuantificar la incertidumbre o nivel de confianza en la estimación de recursos y reservas [JORC 2012]:

- $\blacksquare$  Criterio geológico: Interpretación geológica, comprensión de la continuidad espacial del depósito.
- $Criterio geometrico: Depende de la configuración espacial de las muestra utilizadas para la$ estimación de un bloque.
- $\blacksquare$  Criterio geoestadístico: Continuidad de leyes o anisotropías.

También se puede considerar el criterio de *incertidumbre local* debido a la variabilidad de las muestras (varianza condicional) y el *ritmo de producción* de la faena considerando la confiabilidad como función del tiempo (cantidad explotada trimestral o anual).

#### 4.8. Errores de muestreo

La medición en terreno de las muestras para calcular la cantidad de material del interés es el parámetro base para la evaluación de recursos. El muestreo es la etapa donde se capturan diferentes datos que permiten la construcción de modelos geológicos y de leyes.

Las hipótesis de trabajo que se consideran durante la evaluación de recursos es que la ley de la muestra fue medida de forma correcta, por tanto puede utilizarse como un valor sin incertidumbre. Lo que ocurre en terreno es que la muestra tiene un error respecto a la medición dada por diferentes fuentes [Gy 1982].

En resumen, los errores de muestreo explican la variabilidad a pequeña escala, y éstos se pueden deber a [Pitard 1993]:

- 1. Optimización del protocolo de muestreo (Error fundamental). Este presenta un error asociado los pasos a seguir en la toma de muestra y representatividad.
- 2. Implementación del protocolo de muestreo (Error de segregación, agrupamiento, delimitación y extracción). Puede deberse al muestreo preferencial, no equiprobabilistico y otras causas.
- 3. Preservación de integridad de las muestras (Errores de preparación)
- 4. Error analítico de la muestra (Laboratorio)

Suponiendo que no existe irregularidad en el proceso de muestreo, y todas las etapas dentro del protocolo se hacen de forma perfecta, los errores que siempre est´an presentes son el error fundamental y el error analítico. En términos prácticos, el error analítico es despreciable en comparación con el error fundamental.

El error fundamental corresponde al mínimo error de muestreo que se tendría si se seleccionara cada fragmento o partícula aleatoriamente, una a la vez. A pequeña escala, la heterogeneidad de la constitución es responsable del error fundamental. Este puede ser pequeño para constituyentes mayores y materiales finos, pero puede ser muy grande para constituyentes menores. El error o varianza fundamental de muestreo (Teoría de Pierre Gy, [Pitard 1993]) se puede calcular con la Ecuación 17:

$$
\sigma_{FE}^2 = \left(\frac{1}{M_S} - \frac{1}{M_L}\right) \cdot C \cdot d_{95}^3 \tag{17}
$$

Donde  $M_s$  es la masa de la muestra en gramos,  $M_L$  es la masa del lote en gramos,  $d_{95}$  el diámetro que representa el percentil  $95\%$  de la distribución de partículas en cm, y C es la constante de muestreo  $(g/cm^3)$  que depende de propiedades intrínsecas del material (factor de forma f, factor granulométrico  $g$ , factor mineralógico c y factor de liberación l).

Cuando se llevan a cabo los protocolos de muestreo, se busca minimizar el error relativo global. Usualmente, los protocolos de muestreo de leyes de cobre con sondajes de diamantina entregan un error aproximado de 5%, considerando chancado y división de la muestra original.

Para términos de simulación, sea z el valor real de una muestra y sea  $z_{muestreo}$  el valor muestreado simulado. Este describe la siguiente distribución de probabilidad:

$$
z_{muestreo} = z + Error\ Muestreo
$$
  
=  $z + N(0, \sigma_{FE})$   
=  $z + N\left(0, z \cdot \frac{5\%}{100\%}\right)$  (18)

La Ecuación 18 se utilizará para simular un valor muestreado para generar sondajes de diamantina.

# 5. Modelamiento de geometrías complejas

Algunas técnicas utilizadas para la estimación de recursos en geometrías complejas se describen a continuación.

### 5.1. Geoestadística Multi-punto

[Avalos 2013] Guardiano y Srivastava en 1993 introducen por primera vez el concepto de la Es- ´ tadística Multipuntos. En ella es posible incorporar las relaciones espaciales que existen entre 3 o más puntos. En las herramientas de estimación basadas en el uso de variogramas es posible dar una interpretación a la función aleatoria  $Z(x)$  que generó la realización del espacio de muestras desde donde se obtuvo el variograma. En el caso de la estadística multipuntos la función aleatoria (su función de distribución) debe ser generada a partir de una previa interpretación de la realidad: interpretación geológica, imágenes de entrenamiento, base de datos de zonas análogas, etc.

En la Figura 17 se puede observar la utilización de una imagen de entrenamiento para generar diferentes escenarios simulados a partir de datos condicionantes.

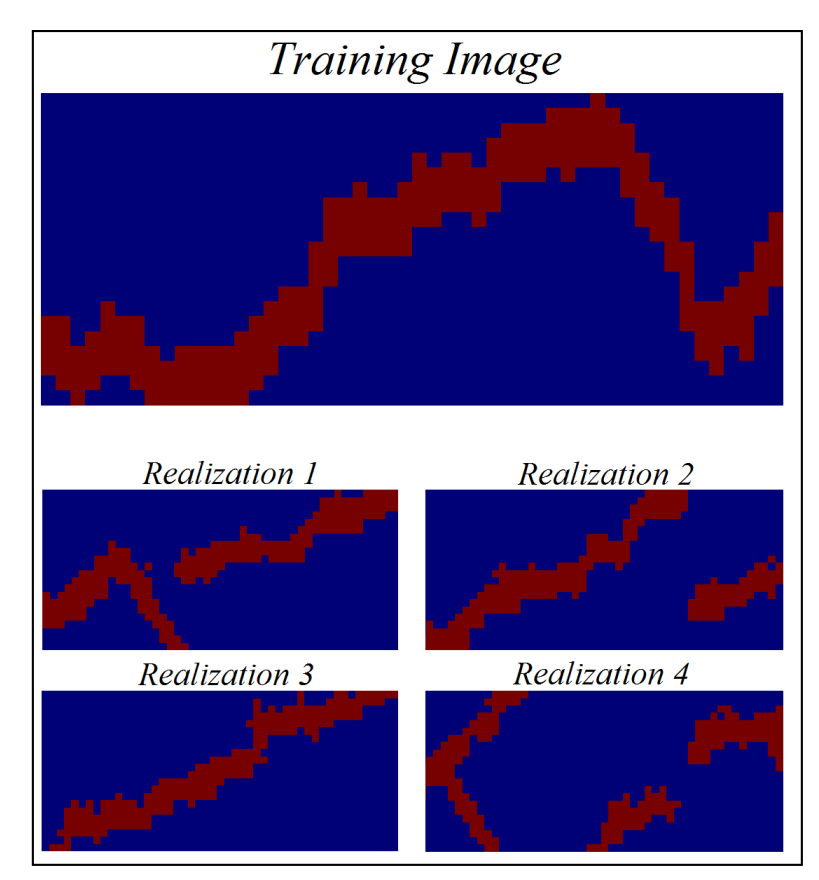

Figura 17: Imagen de entrenamiento y respectivas realizaciones simuladas con el algoritmo FILTER-SIM. Imagen: SGeMS-beta.

Las ventajas y desventajas de utilizar esta metodología son:

Es aplicable tanto para variables categóricas como continuas.

- La función aleatoria es una inferencia probabilística de una imagen de entrenamiento, no requiere la interpretación de un variograma modelado.
- Muy costoso en tiempo de c´omputo CPU. Se han implementado algoritmos que disminuyen el tiempo de proceso, como SNESIM (single normal equation simulation) que propone utilizar árboles de búsqueda con la finalidad de almacenar la información inferida de la imagen de entrenamiento o FILTERSIM (filter-based simulation) que ocupa filtros que recorren el patrón de b´usqueda sobre la imagen de entrenamiento almacenando el valor para cada uno de los 3 primeros momentos en cada dirección del espacio.

### 5.2. Generación de campos LVA

Boisvert en 2010 propone una metodología para estimar con campos de anisotropía local variable aplicables a cuerpos con plegamientos. Esta consiste en modelar un campo local de anisotropía que representa las direcciones variables de mayor continuidad. La Figura 18 muestra 2 distancias entre los puntos A y B, donde se considera la dirección variable de anisotropía y la distancia euclidiana [Boisvert] 2010].

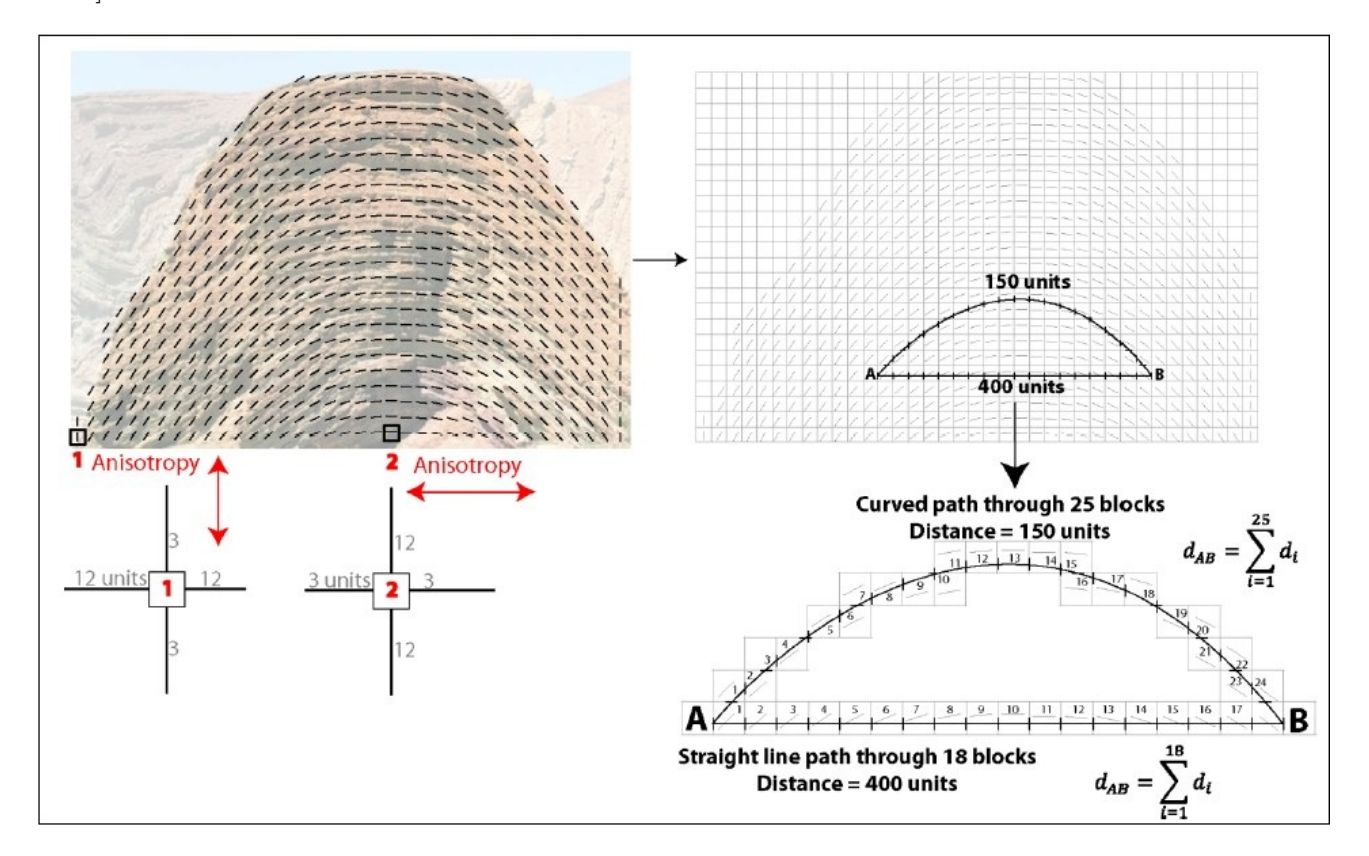

Figura 18: Distancias geodésicas con anisotropía local variable. Fuente: Boisvert 2010.

Finalmente la estimación de leyes y cálculo de variogramas se realiza considerando estas distancias sobredimensionadas que consideran las direcciones locales del campo. Las ventajas y desventajas de utilizar esta metodología son:

Alto tiempo de c´omputo CPU y memoria RAM en el proceso de Multi Dimension Scale del algoritmo Dijkstra. Se han desarrollado metodologías de optimización con supercómputo que permiten trabajar casos de grandes dimensiones distribuyendo el algoritmo Dijkstra en m´ultiples CPU [Peredo 2014].

- Requiere una interpretación geológica (estimación de campo anisótropo).
- Se debe calcular y modelar un variograma omnidireccional.
- Difícil de interpretar el variograma experimental en el espacio transformado (parámetros de espaciamiento y tolerancias). Se han desarrollado técnicas para buscar los parámetros óptimos que facilitan la generación y modelamiento de los variogramas [Peredo 2015]
- $\blacksquare$  Estimación muy sensible al modelo del variograma

### 5.3. Transformaciones espaciales de Unfolding o de estratos

La alternativa a desarrollar en esta memoria es realizar transformaciones espaciales de un modelo geológico a un espacio donde las distancias son euclidianas. Este ejemplo se muestra en la Figura 19:

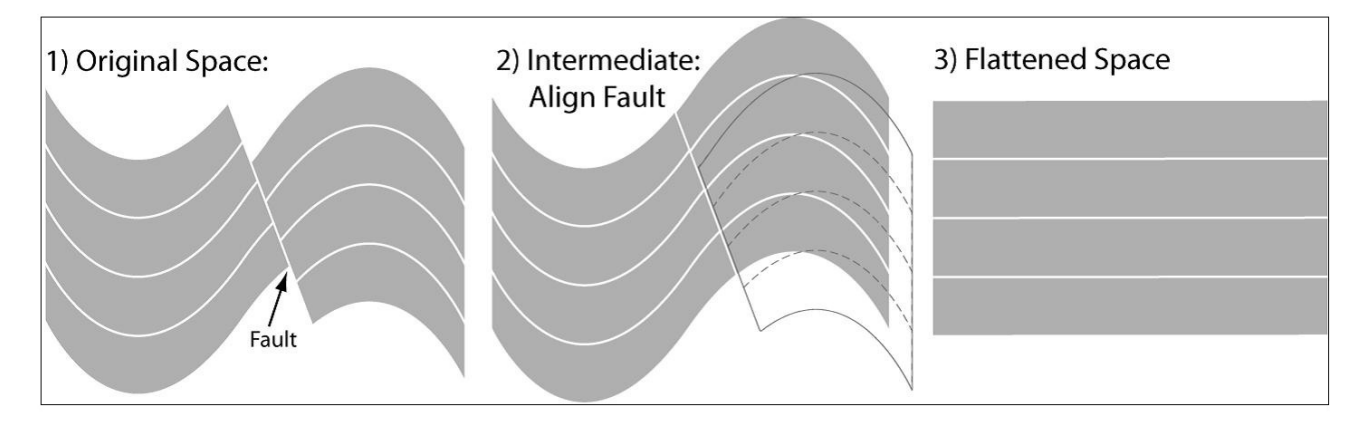

Figura 19: Metodología de anclaje y aplanamiento. Fuente: Boisvert 2010.

En la Figura 19, 1) corresponde a la interpretación geológica donde existe un plegamiento y una falla que corta al modelo, 2) muestra un movimiento de traslación simple donde se recupera la continuidad del cuerpo geológico y 3) muestra el proceso de aplanamiento de los 4 estratos a una geometría lineal, donde las distancias euclidianas son válidas.

Las características de esta metodología son:

- $\blacksquare$  La transformación de las coordenadas las realiza en 3 dimensiones.
- La calidad del aplanamiento depende de la generación de la superficie de referencia, el método de anclaje, el tipo de aplanamiento, entre otras.
- La variografía y la estimación son más realistas y simples de interpretar.

### 6. Metodología

El trabajo consistió en comparar y validar la estimación de recursos aplicando la metodología de aplanamiento o Unfolding para demostrar el impacto que tiene al aplicarlo en casos cuando existen pliegues y fallas. Para mostrar esta diferencia, se comparó la evaluación de recursos sin aplicar el unfolding con la evaluación de recursos aplicando el unfolding. Esto se probó para 2 casos: se construyó un caso sintético y se plegó para llegar a una distribución de leyes realista para el caso de pliegues, sobre el cual se estudió el beneficio de aplanarlo. También se probó para un yacimiento real llamado Cinabrio de la compañía minera Altos de Punitaqui ubicado al sur de Ovalle, región de coquimbo, Chile.

La metodología se puede resumir en las siguientes etapas:

- 1. Se generó un caso sintético de geología plegada y leyes simuladas, de las cuales se simuló un muestreo de sondajes con malla regular.
	- a) Simulación de leyes de cobre  $[\%]$ , con el algoritmo de simulación secuencial gaussiana.
	- $b)$  Simulación de modelo geológico, con simuladores de falla trishear y generadores de superficie browniana.
	- $c)$  Asignación de leyes simuladas al modelo geológico simulado de forma independiente.
- 2. Se realizó una evaluación de recursos del caso sintético.
	- a) Generación de superficie de referencia.
	- $b)$  Aplanamiento de cuerpo geológico.
	- $c)$  Anclaje de islas con movimientos de rotación y traslación.
	- $d)$  Definición unidades geológicas, estudio exploratorio de datos, análisis de contacto, etc.
	- $e$ ) Estudio variográfico e interpretación variográfica.
	- $f$ ) Estimación de leyes con Kriging Ordinario en modelo aplanado a soporte puntual.
	- g) Restitución del modelo estimado a la geometria plegada (geometria real).
	- $h$ ) Rebloqueo y categorización de bloques por medio de la varianza de kriging.
- 3. Se aplanó el caso sintético con el algoritmo de Unfolding y se realizó la evaluación de recursos.
- 4. Se compararon los resultados en términos de interpretación variográfica, estimación de leyes y declaración de recursos.
	- a) Exactitud y precisión de la estimación (media de los errores y correlación entre valor real v/s estimado).
	- $b)$  Tendencia de la estimación a través de medias condicionales comparadas con las leyes reales.
	- c) Tonelaje y fino total demostrado o reportado como recurso.

Finalmente el algoritmo de Unfolding se aplicó al yacimiento real (Mina Cinabrio). La calidad del modelo se evaluó con los siguientes parámetros:

- 1. Exactitud y precisión de la estimación (media de los errores y correlación entre valor estimado por kriging ordinario v/s valor estimado con aplanamiento).
- 2. Tendencia de la estimación a través de medias condicionales comparadas con las leyes estimadas por kriging ordinario.
- 3. Tonelaje y fino total demostrado o reportado como recurso.
# 7. Resultados

## 7.1. Simulación de modelo geológico

Se simuló una falla trishear que produce un plegamiento sobre un cuerpo tabular horizontal con las siguientes características:

- $\blacksquare$  Ángulo de rampa: 30<sup>o</sup>
- Ángulo de zona Trishear: $60^o$
- $\blacksquare$  Total Propagación/Slip: 150
- $\bullet\,$  Distancia inicial entre cuerpo y falla: 150 $m$
- La falla no corta al cuerpo.

El resultado del plegamiento se puede observar en la Figura 20 donde las elipses muestran la distribución de esfuerzos discretizado producto de la falla.

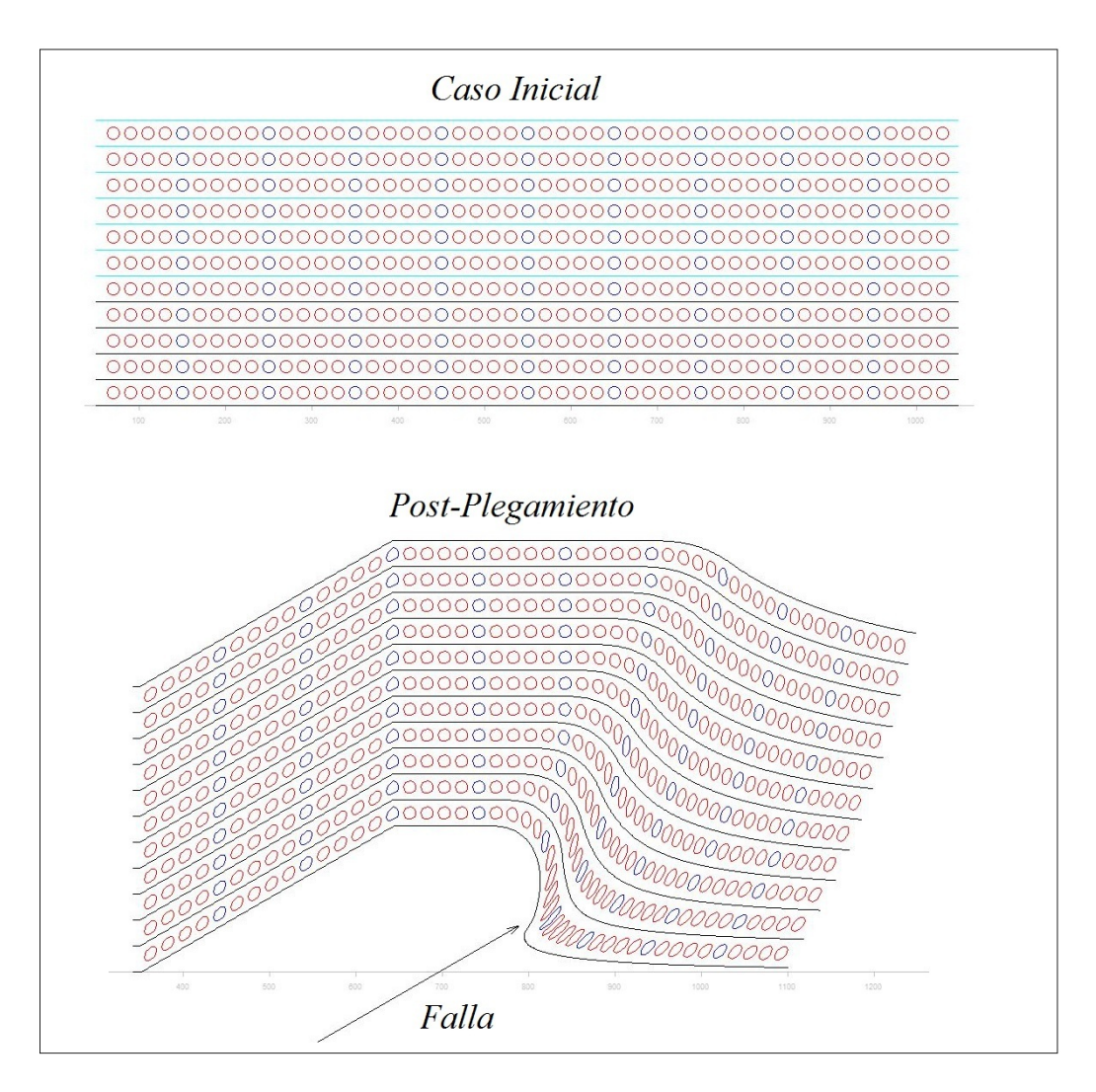

Figura 20: Caso inicial y post-plegamiento. Imagen: TrishearCreator

El modelo final se origina tras agregar una perturbación en la vertical equivalente a una superficie Browniana, simulada con parámetro de Hurst  $H = 0.95$ .

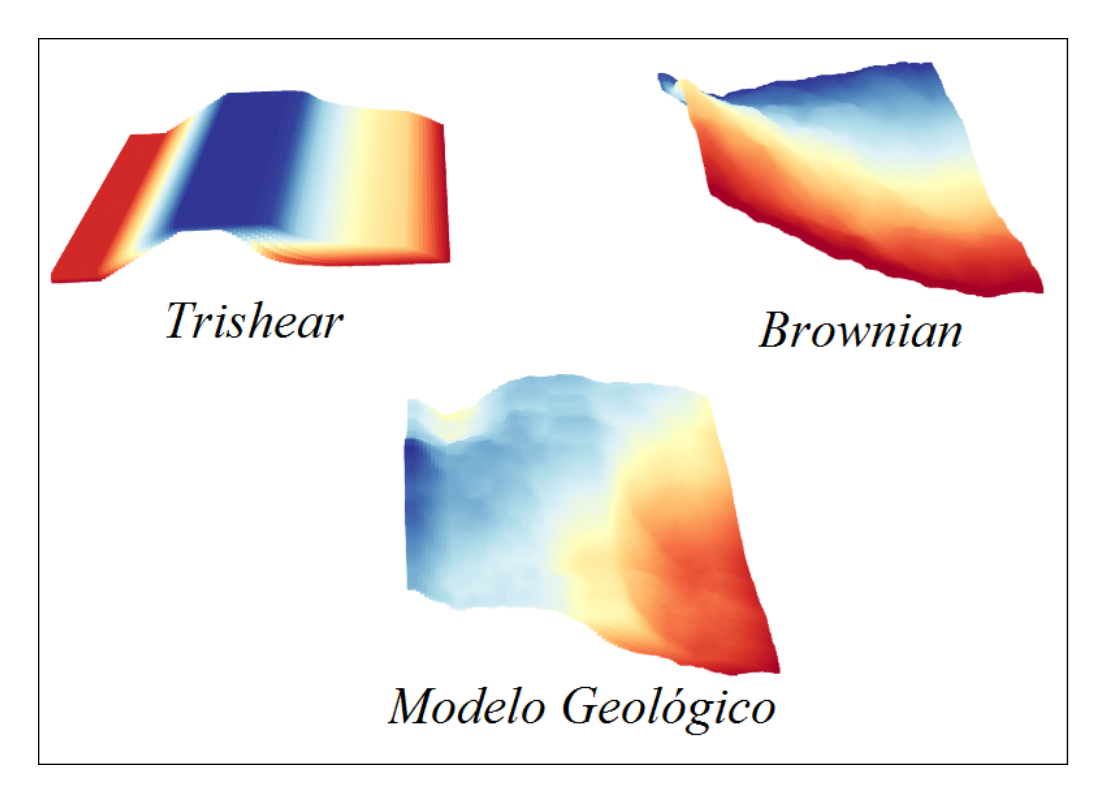

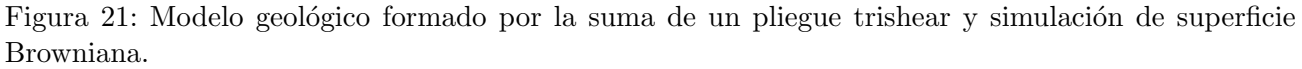

Esta perturbación reproduce pequeños pliegues a baja escala y muestra la variación superficial que puede tener un cuerpo geológico. La superficie Browniana se origina como el movimiento estocástico de una partícula por el calor convectivo de un fluido. Por eso se decidió utilizar este método para simular los dep´ositos que son originados por fluidos a altas temperaturas, replicando la incertidumbre espacial que hay en la forma del cuerpo geológico.

## 7.2. Simulación de leyes de cobre  $[\%]$

La metodología ocupada para simular fue la secuencial gaussiana condicional. Para ello se ocuparon un conjunto de muestras reales. Para simular:

- 1. Se consideraron sólo muestras de 1 unidad de estimación (sólo brechas de turmalina).
- 2. Se realizó un desagrupamiento de los datos para obtener estadísticas representativas de la población. Se decidió desagrupar con el método de celdas de 60 m dado el espaciamiento de la malla de perforación.

Se observa que al menos el  $98\%$  de las muestras se puede representar por una distribución log-normal. El resto corresponde a las leyes extremas que por lo general presentan otras distribuciones.

- 3. Transformación de los datos a distribución normal estandarizada. En Anexo 12.2 comprueba que la transformación cumple con la hipótesis bi-gaussiana, si la distribución global es normal, entonces la distribución local también lo es.
- 4. Se generaron los variogramas experimentales y su interpretación para las muestras transformadas.

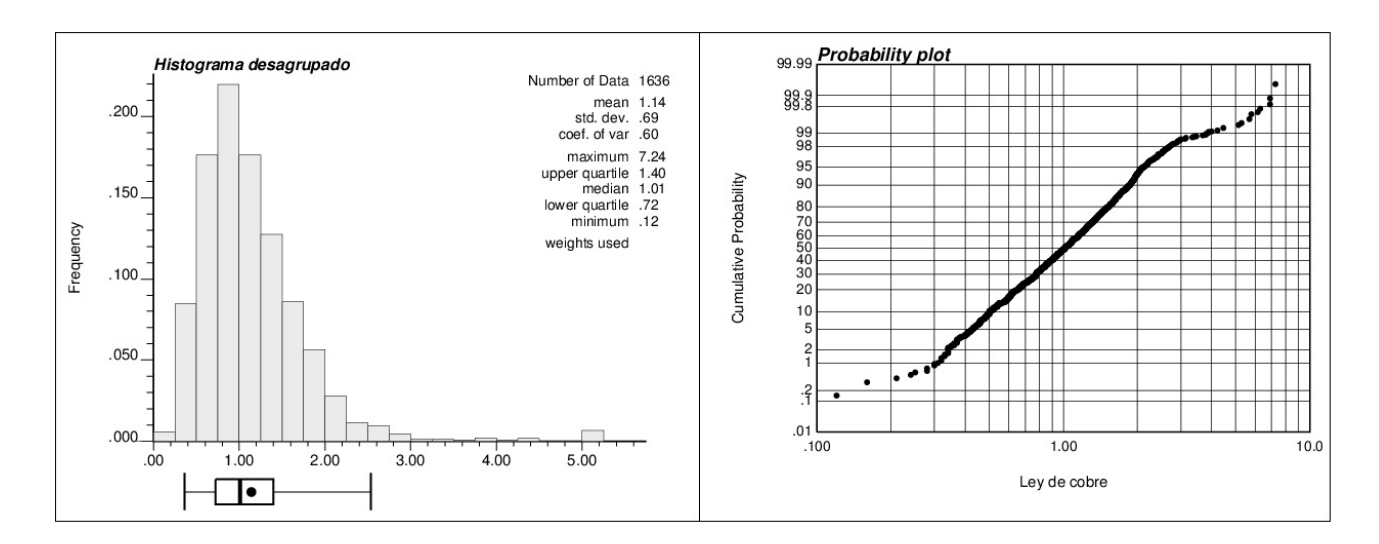

Figura 22: Gráficos de distribución para muestras desagrupadas.

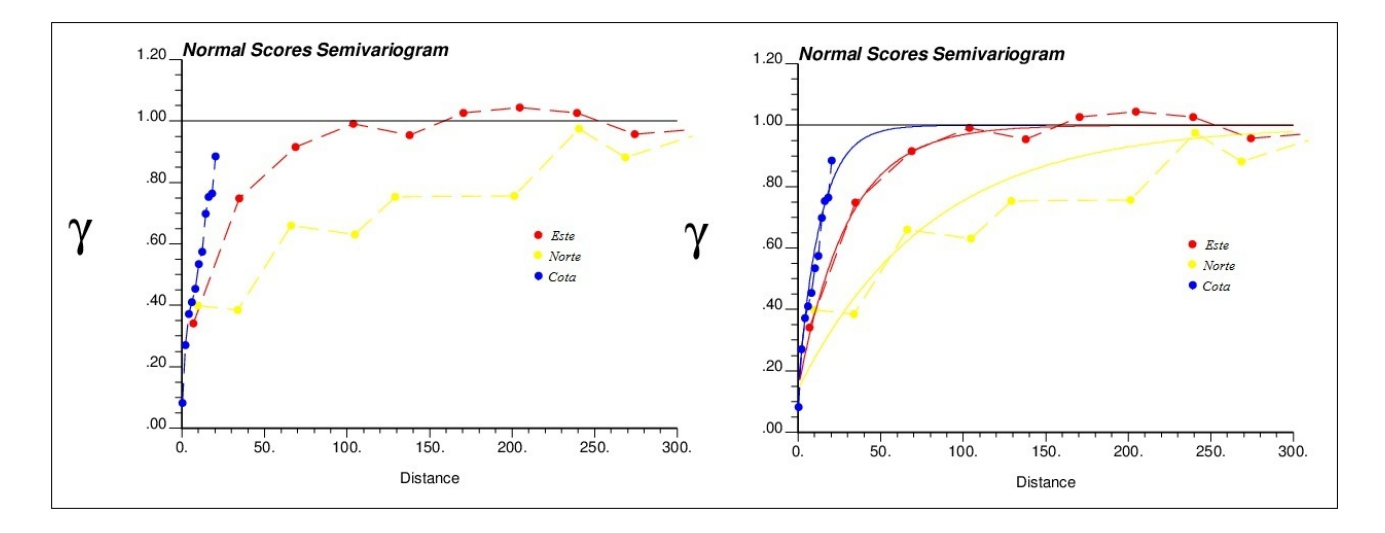

Figura 23: Variogramas experimentales y modelados.

El modelo variográfico viene dado por la Ecuación 19:

$$
\gamma(\vec{h}) = 0,14 + 0,86 \cdot Exp \left( \sqrt{\frac{h_x^2}{90^2} + \frac{h_y^2}{240^2} + \frac{h_z^2}{40^2}} \right) \tag{19}
$$

- 5. Se simuló sobre una grilla regular densa  $(2 \times 2 \times 2m)$  escogiendo una realización de la simulación. En Anexo 12.2 se muestra la reproducción del variograma y distribución de leyes de la realización.
- 6. Las leyes simuladas se plegaron en función del modelo mostrado en la Figura obteniendo la geología de leyes simulada. En la Figura 24 se aprecian 3 cortes de sección del modelo simulado.

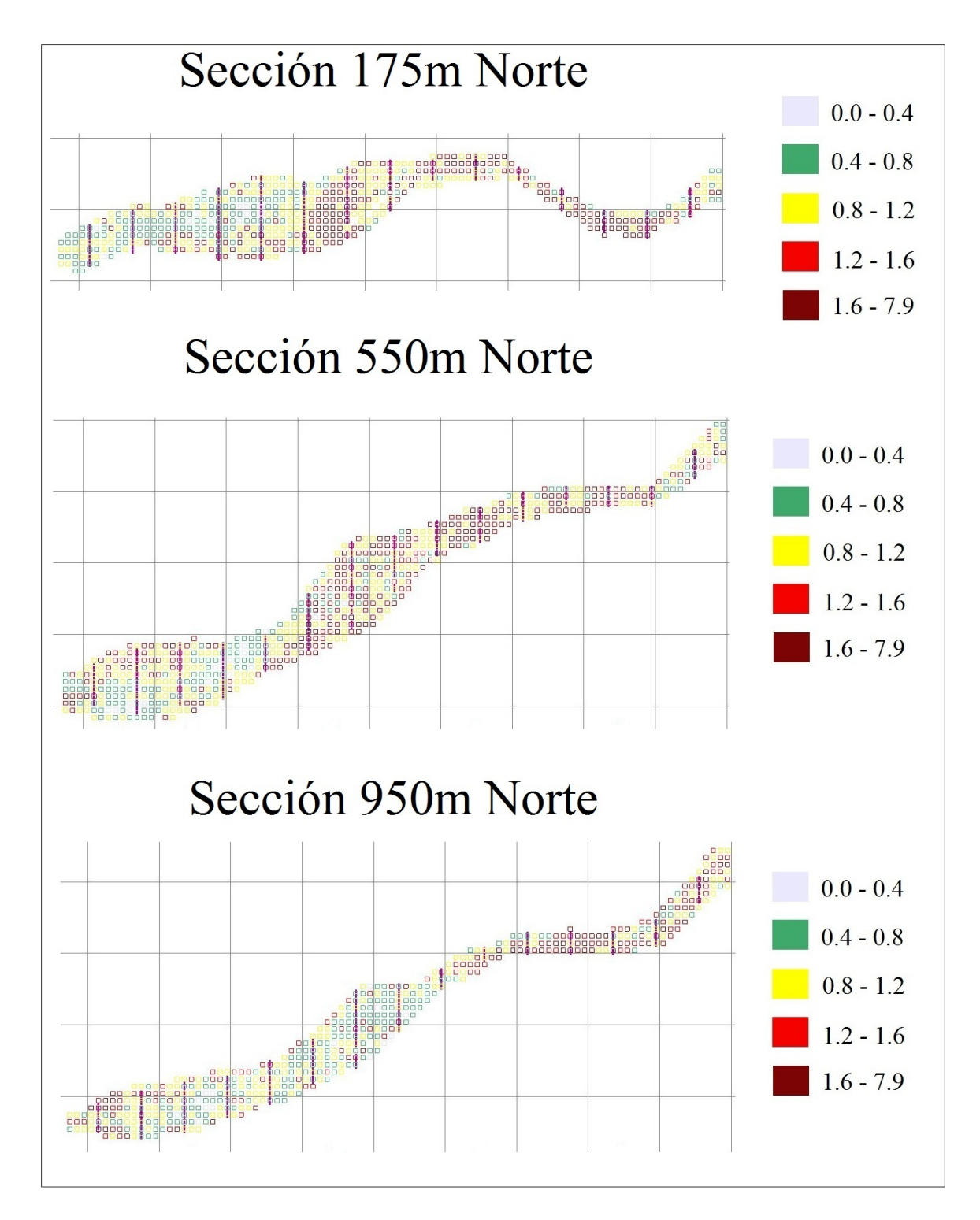

Figura 24: Despliegue grafico de leyes simuladas, vistas en sección.

Conocido el modelo real de leyes, se simularon sondajes espaciados cada 60 m y compositados a  $3 m$ . Esto se realizó con estimación del vecino más cercano sobre el modelo real de leyes. Finalmente se agregó un error de muestreo con un error fundamental de 5% asociado al protocolo de toma de muestras en sondajes de diamantina. El error fue simulado aleatoriamente con la Ecuación 18. Los sondajes se pueden apreciar en la Figura 25.

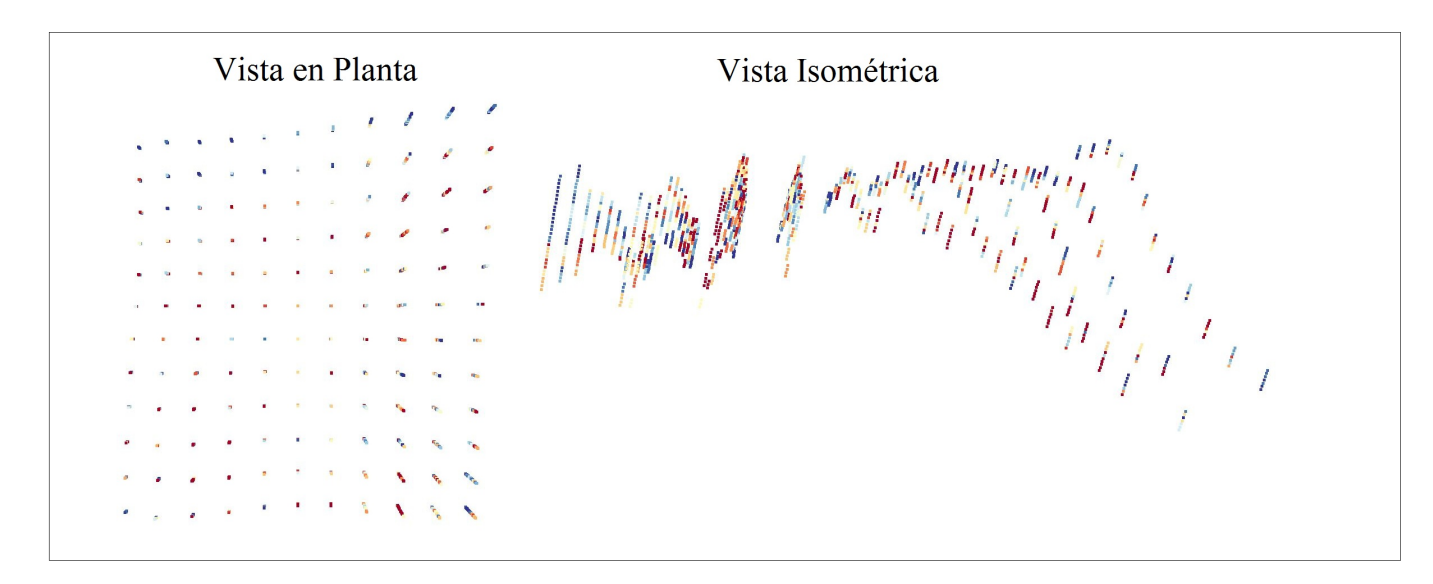

Figura 25: Sondajes simulados por vecino más cercano y error de muestreo de 5%.

#### 7.2.1. Anclaje y aplanamiento

La metodología de aplanamiento del cuerpo geológico y compósitos de sondajes consiste en anclar cada punto a una superficie de referencia por el m´etodo de vecino m´as cercano y aplanar esta triangulación con proyección.

Sean  $\vec{r}_i, i = 1, ..., n$  las coordenadas de los puntos discretizados del modelo de bloques o la posición de los centroides de los compósitos. Sean  $\vec{x}_j, j = 1, ..., m$  las posiciones de los vértices o centroides de los triángulos de la superficie de referencia. El anclaje del punto  $\vec{r}_i$  se realiza al vértice o centro  $\vec{x}_j$  de tal forma que:

$$
d_i = \min_j \{ ||\vec{r}_i - \vec{x}_j|| \} \tag{20}
$$

Donde  $d_i$  es la distancia del punto i al punto o centro más cercano de la triangulación.

Una vez anclados los puntos a la superficie de referencia, ésta es aplanada por el método de proyección al plano horizontal. La Figura 26 muestra un ejemplo de la triangulación original (arriba) y la triangulación aplanada al plano por proyección (abajo).

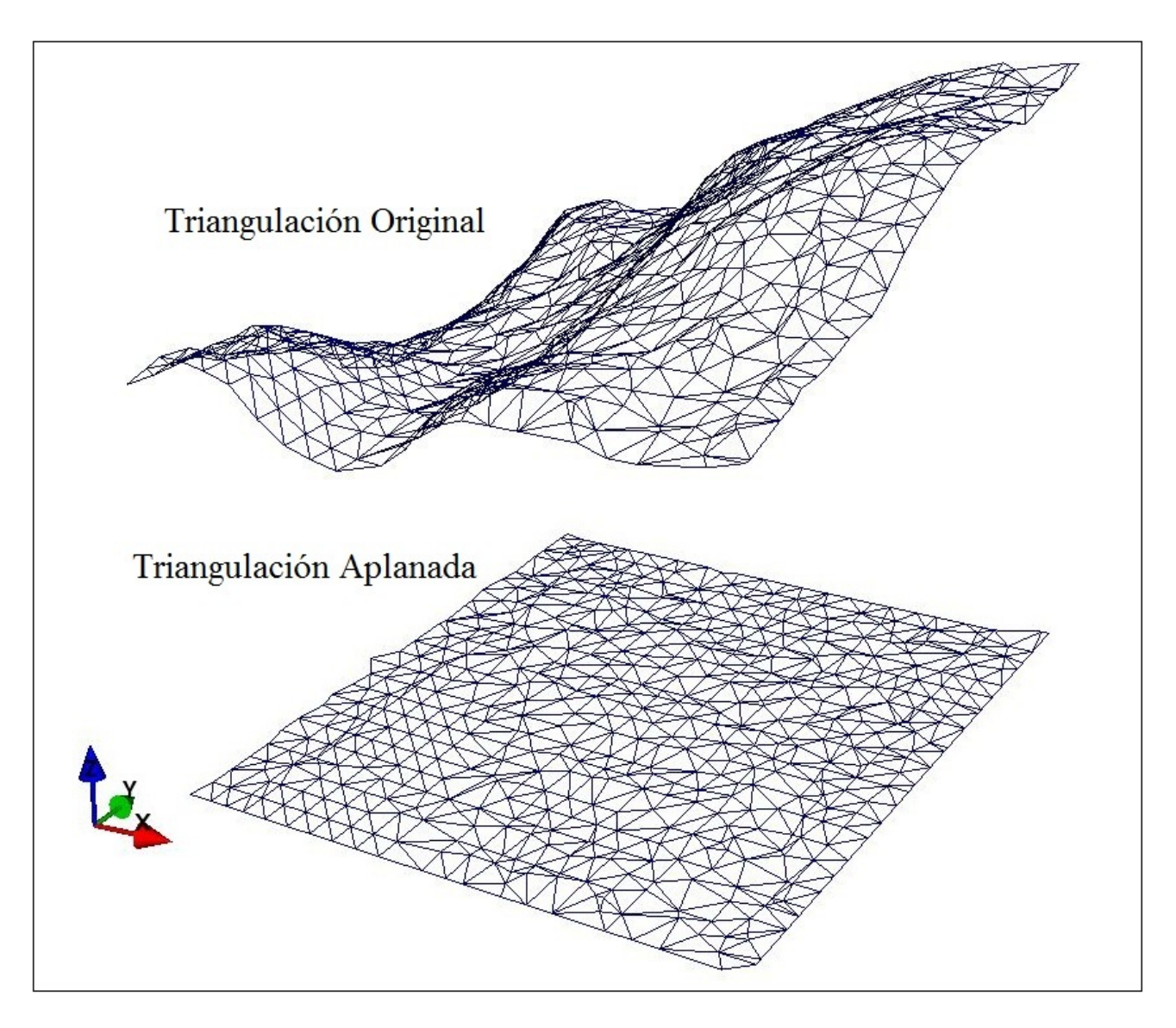

Figura 26: Aplanamiento por método de proyección al plano horizontal.

Los puntos anclados a la superficie de referencia sufren las mismas traslaciones y rotaciones en la transformación al espacio aplanado. Cabe destacar que este movimiento genera un desorden en la grilla regular, provocando zonas de mayor o menor densidad de puntos.

Dada la definición del método de anclaje por vecino más cercano (Ecuación 20), se puede considerar el siguiente parámetro para optimizar los parámetros del proceso:

$$
D = \sum_{i=1}^{n} d_i
$$
  
= 
$$
\sum_{i=1}^{n} \min_{j} \{ ||\vec{r}_i - \vec{x}_j|| \}
$$
 (21)

El anclaje se realiza de forma óptima cuando se minimiza el parámetro  $D$  que depende de la

cantidad de vecinos cercanos para anclar, tamaño de la grilla, posición de la superficie de referencia ("sobre o debajo" del cuerpo) y refinamiento de la triangulación.

### 7.3. Estudio exploratorio de datos

Se disponen de 132 sondajes simulados compositados a 3 m que contienen información de ley de cobre total medida en [%] y un total de 3291 muestras. Estos están distribuidos en una malla regular de  $60 \times 60$  m.

### 7.3.1. Desagrupamiento de datos

Dada la disposición espacial de los datos simulados (Figura 25) se puede observar que no hay agrupamiento o datos con muestreo preferencial. La Figura 27 muestra la ley desagrupada en función del tama˜no de celda. No hay dependencia de estas variables por tanto no es necesario considerar pesos de desagrupamiento.

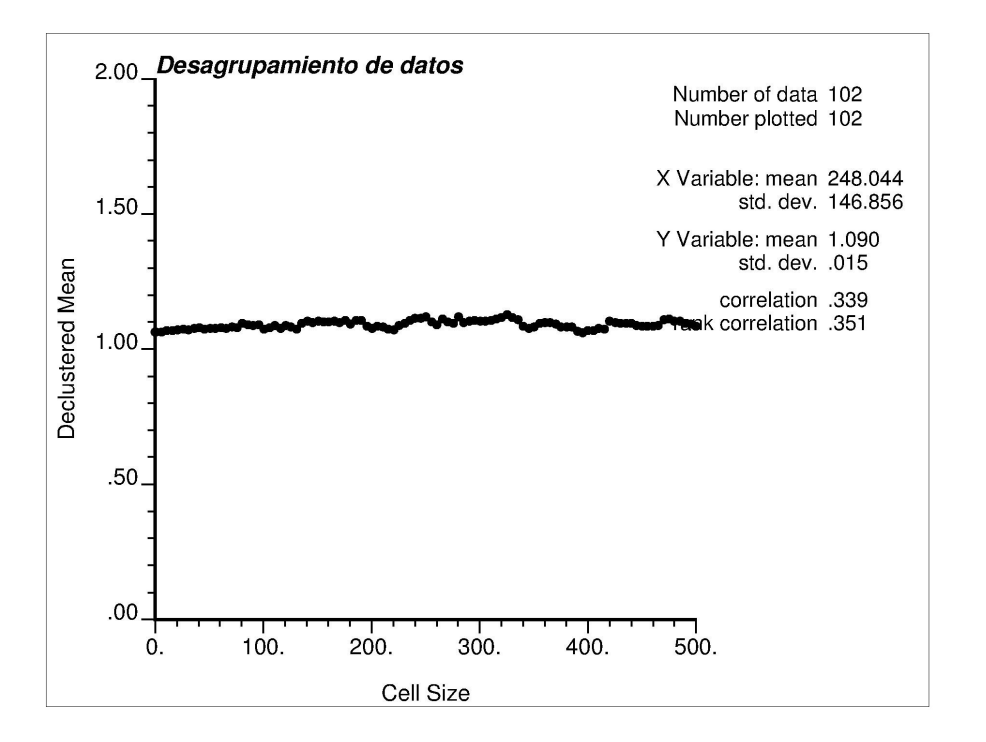

Figura 27: Gráfico de desagrupamiento.

## 7.3.2. Estadísticas básicas

Se generó el histograma de leyes donde se aprecia un comportamiento log-normal típico de cobre total medido en [ %].

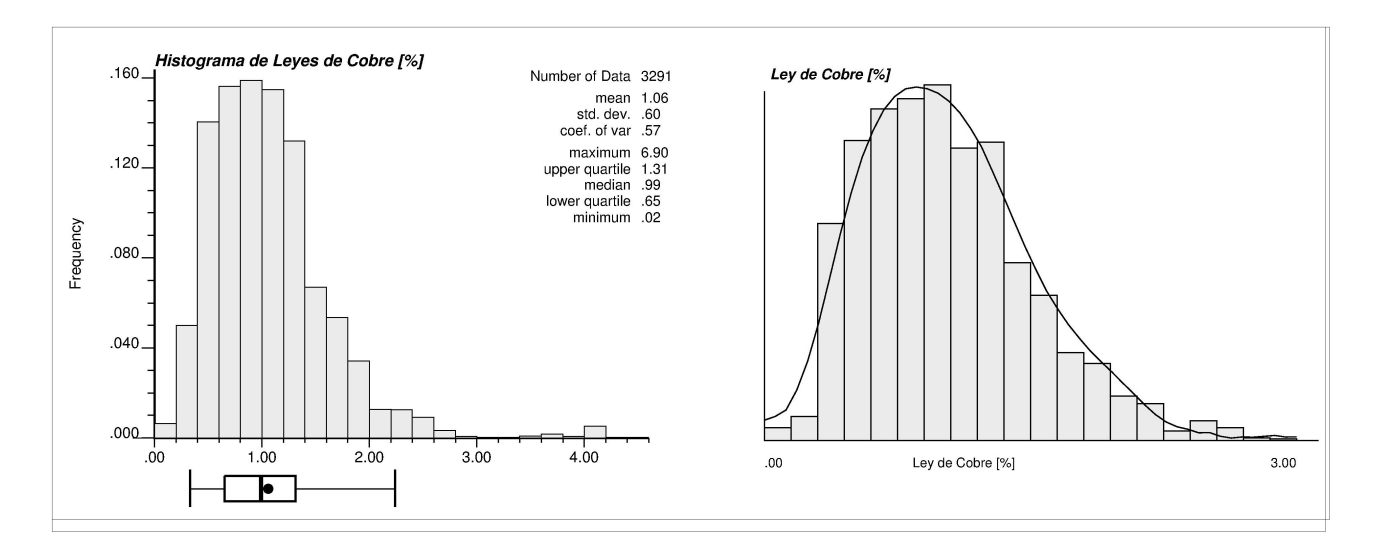

Figura 28: Histograma de leyes de cobre [ %] en sondajes.

La ley media es de 1,06 % y desviación estándar de 0,6 %. La Figura 29 a la izquierda muestra una curva de probabilidad donde se aprecia una población de datos con la misma distribución (lognormal) y a la derecha se aprecia la curva de tonelaje o proporción  $v/s$  ley.

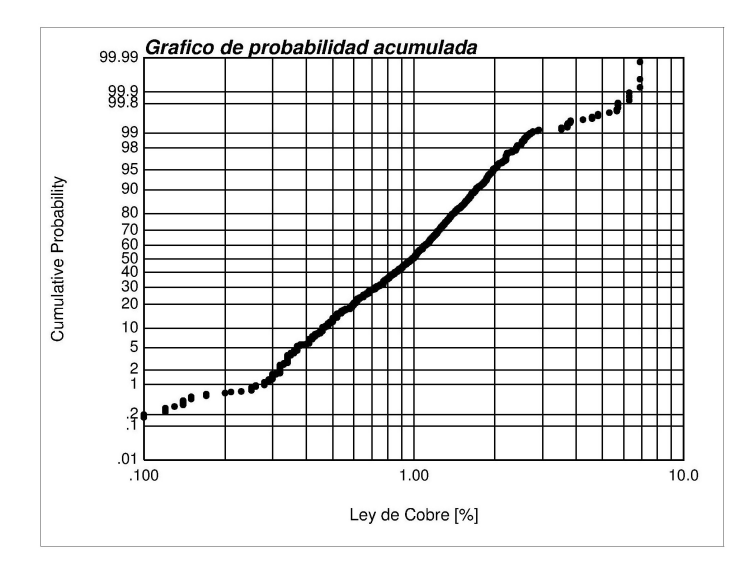

Figura 29: Gráfico de probabilidad acumulada y curva de tonelaje ley

Además se calcularon los gráficos de medias condicionales en las direcciones este, norte y cota.

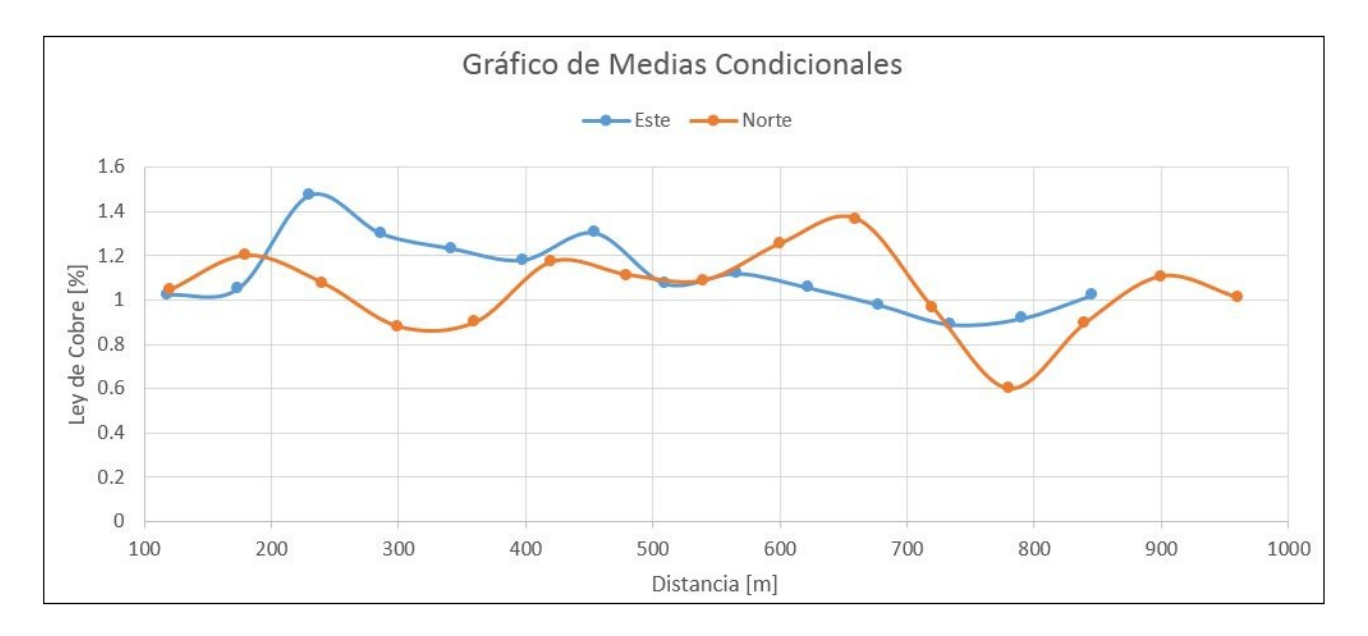

Figura 30: Gráfico de medias condicionales, direcciones este y norte.

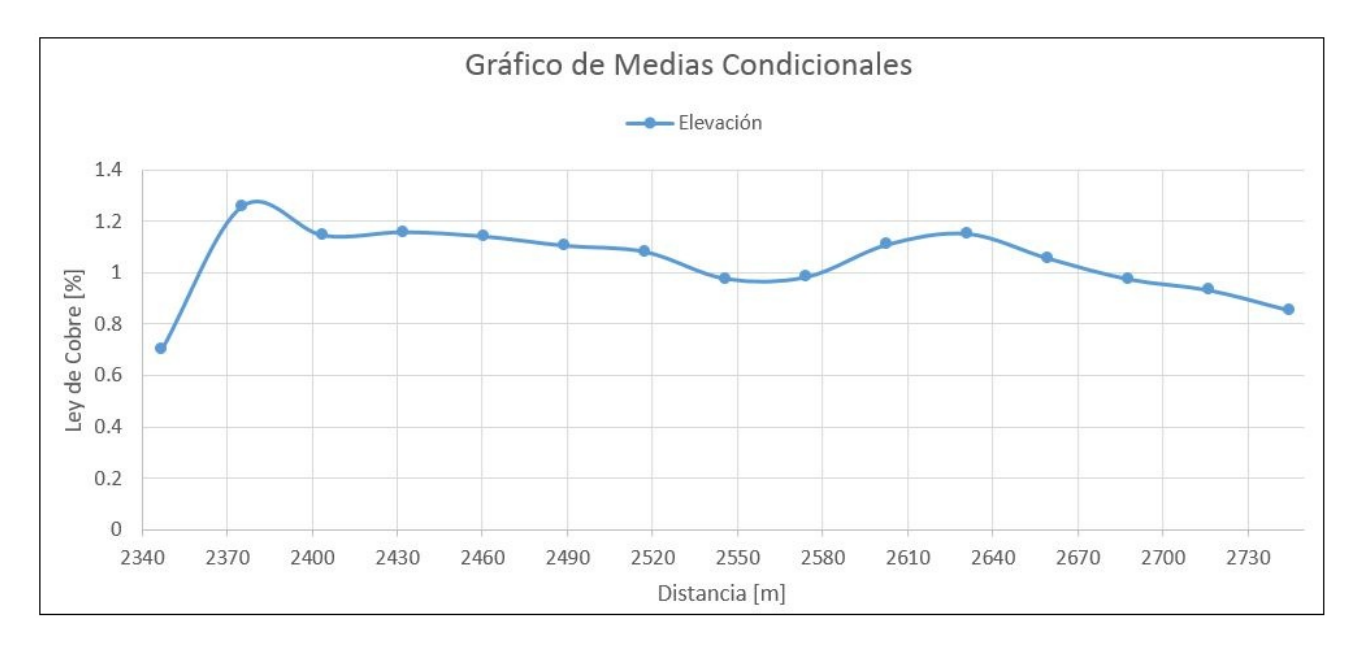

Figura 31: Gráfico de medias condicionales, dirección vertical.

## 7.4. Superficie de referencia y aplanamiento

Se generó una triangulación de superficie de referencia sobre el modelo geológico con una grilla de tamaño  $20 \times 20$  m. El ajuste se puede observar en la Figura 32.

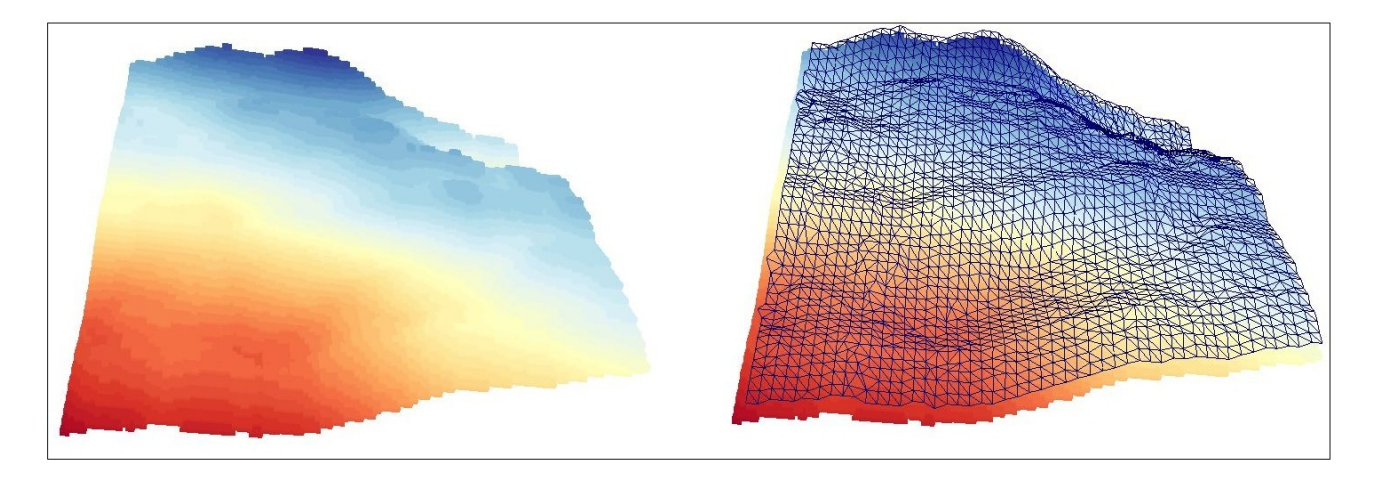

Figura 32: Generación superficie de referencia

La superficie se aplanó por el método de proyección utilizando 10 vecinos cercanos, considerando vértices y centroides de triangulación.

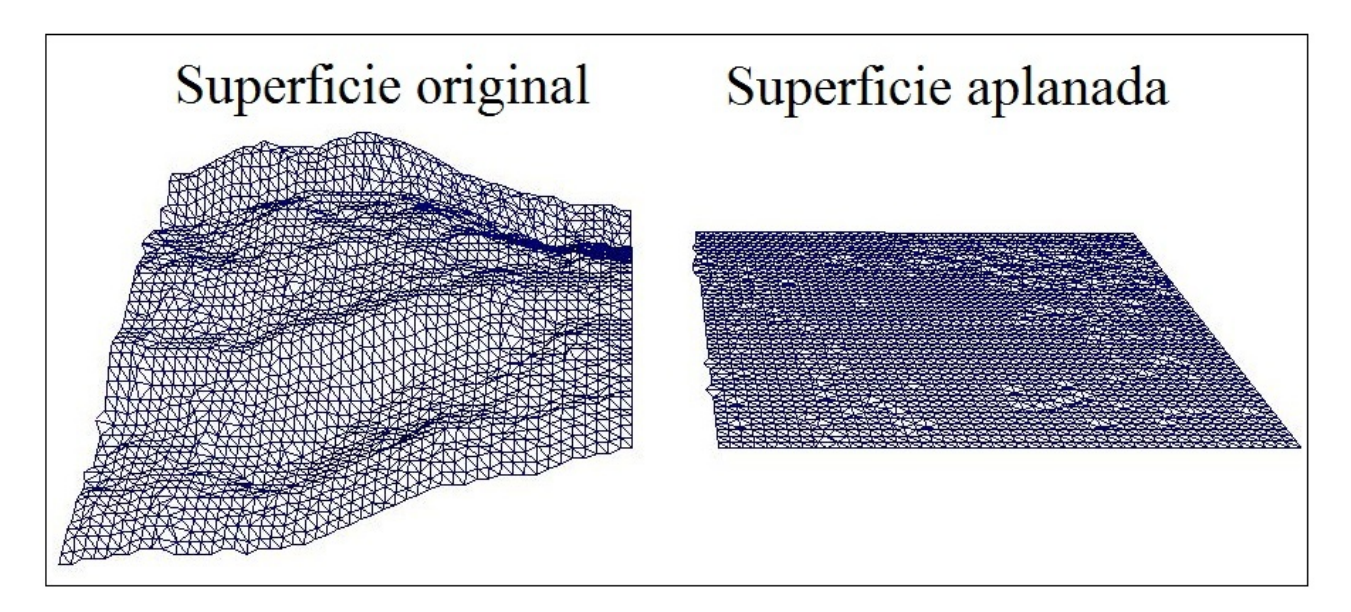

Figura 33: Aplanamiento de la superficie de referencia.

El resultado de la transformación geométrica se puede observar en la Figura 34.

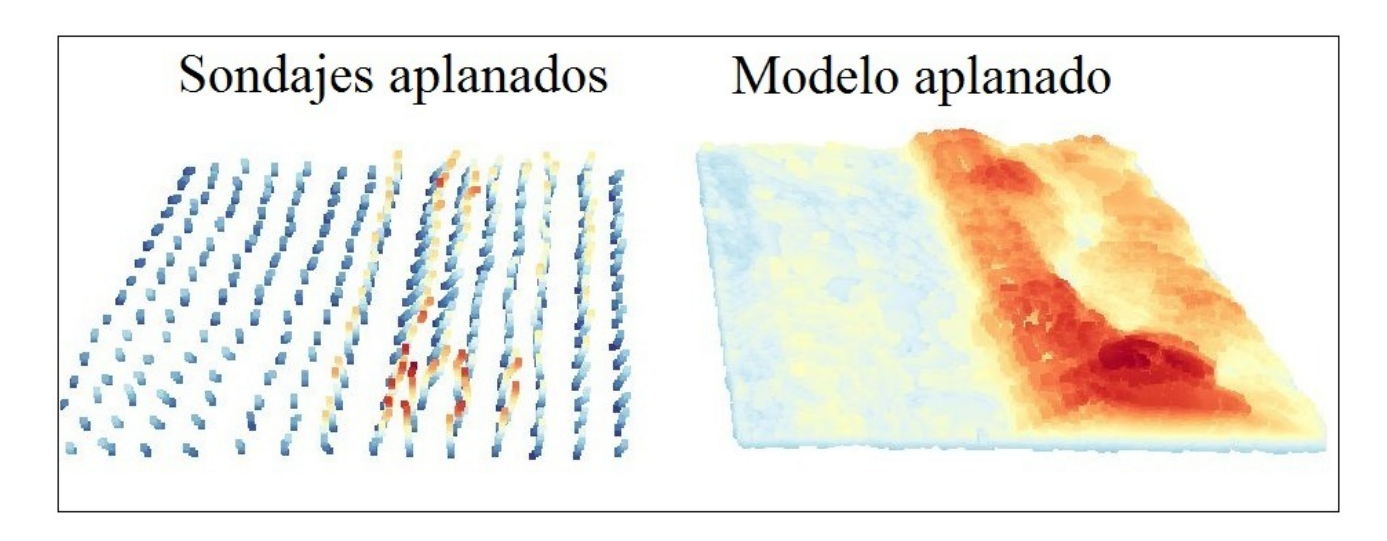

Figura 34: Sondajes y Modelo geológico post-transformación geométrica.

# 7.5. Estudio Variográfico

## 7.5.1. Mapa variográfico

Se generó un mapa variográfico para buscar posibles anisotropías que entreguen direcciones de mayor continuidad de leyes.

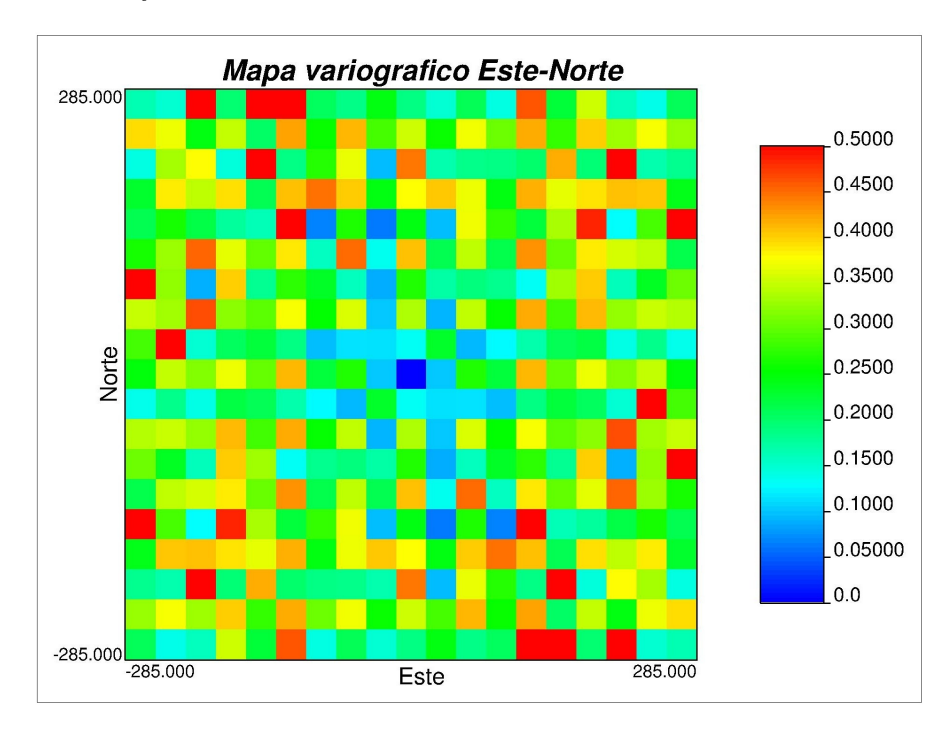

Figura 35: Mapa variográfico, plano  $XY$ .

Del mapa no se aprecian anisotropías claras. También se calcularon variogramas experimentales en varias direcciones sin encontrar cambios relevantes. En la dirección vertical, dado que el cuerpo es tabular, no se tiene información a grandes distancias. A modo de simplificación, se decide calcular un variograma omnidireccional.

### 7.5.2. Correlograma Experimental y modelamiento

Se calculó un correlograma experimental y se interpretó como muestra la Figura 36.

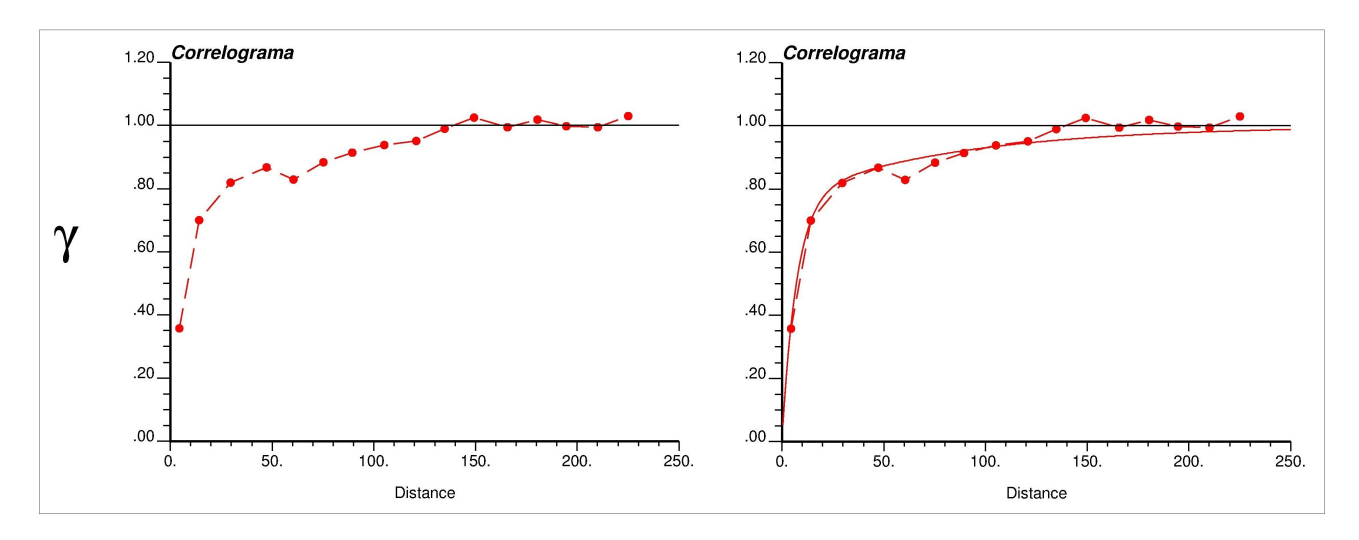

Figura 36: Correlograma experimental e interpretación variográfica.

El modelo variográfico ajustado se puede observar en la Tabla 1.

| Estructura | Sill | Alcance |
|------------|------|---------|
| Nugget     | 0.0  |         |
| Exp        | 0.77 | 20      |
| Exp        | 0.23 | 250     |

Tabla 1: Modelo variográfico interpretado (direcciones isótropas).

Cabe destacar que el aplanamiento y posterior cálculo de variograma se realiza utilizando de mejor forma la información disponible, porque se están utilizando las distancias iniciales durante la formación del yacimiento (depositación del cuerpo) teniendo como consecuencia una mejor interpretación de la incertidumbre del yacimiento. Esto trae importantes consecuencias, desde la categorización de recursos (error asociado en la estimación) y exactitud del valor estimado.

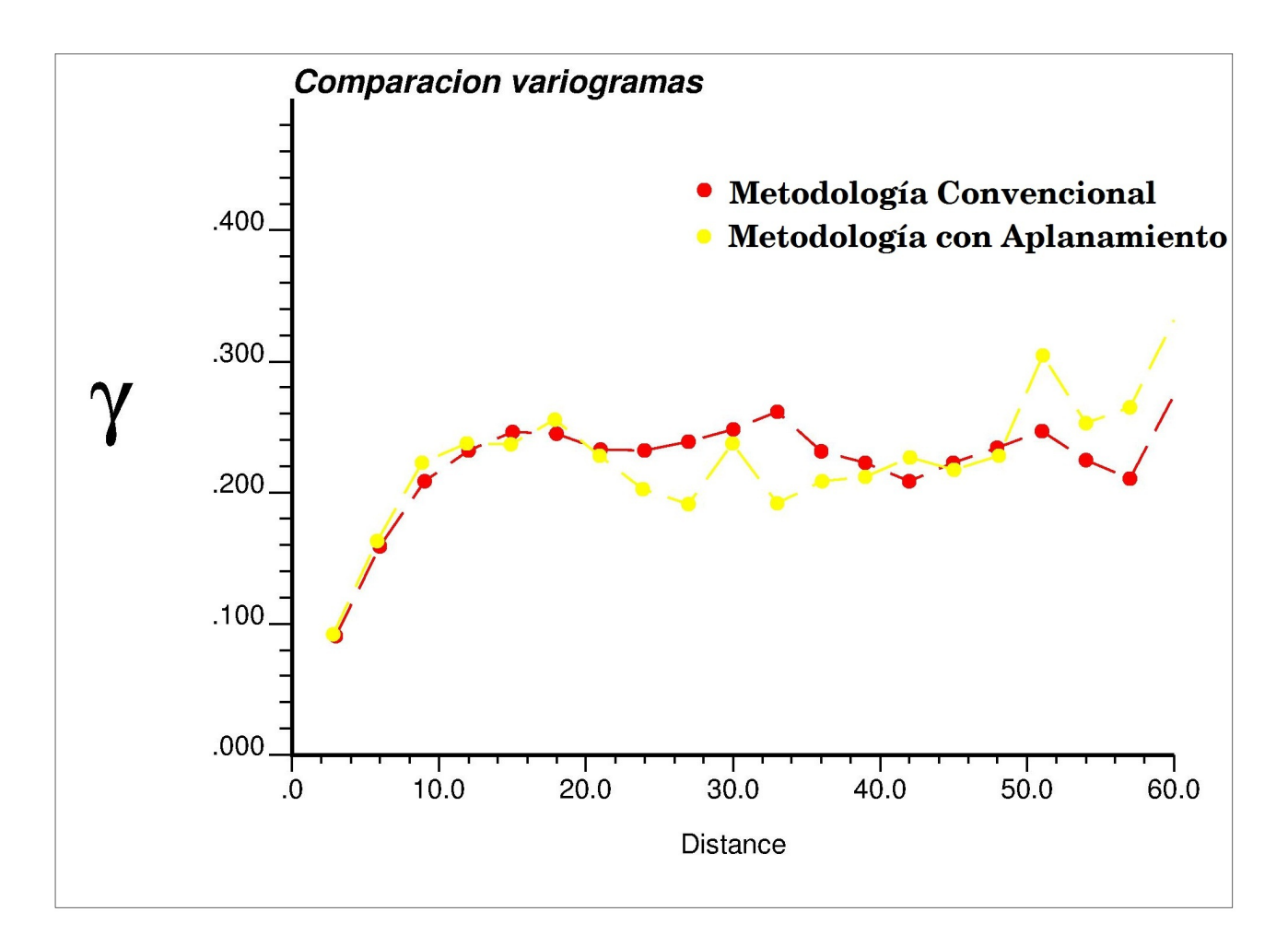

Figura 37: Comparación de variogramas omnidireccionales con metodología convencional y aplanada.

De la Figura 37 se puede observar que el variograma experimental cambia levemente en el espacio aplanado, tanto en las distancias como en el valor del variograma.

## 7.6. Estimación y validación

## 7.6.1. Estimación

Se generó un modelo de bloques de dimensiones  $20 \times 20 \times 20$  m y se realizó la estimación con discretización de  $4 \times 4 \times 4$  m sobre cada bloque. Los resultados se pueden observar en la Figura 38

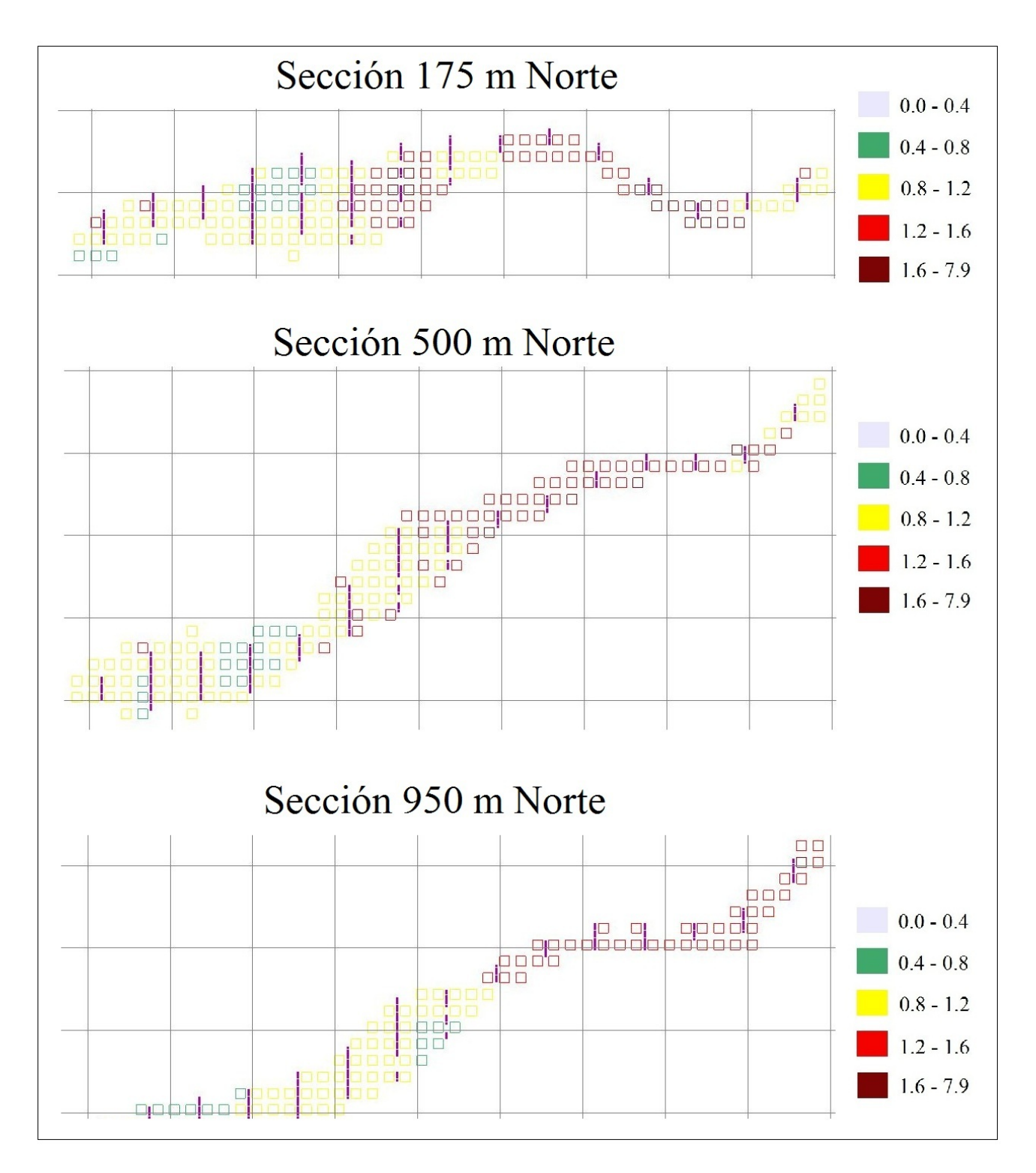

Figura 38: Modelo de bloques estimado por Kriging ordinario.

Se utilizaron los siguientes parámetros de estimación (vecindad de Kriging):

 $\blacksquare$  Min/Max muestras: 4/40.

- Datos por octante: 0.
- Radios de búsqueda:  $150 \times 150 \times 150$  m.
- $\blacktriangle$  Ángulos de rotación de elipsoide: 0/0/0.

### 7.6.2. Validación del modelo estimado

En la validación de la estimación, se generaron gráficos de derivas para comparar la tendencia de medias condicionales con el modelo real de leyes.

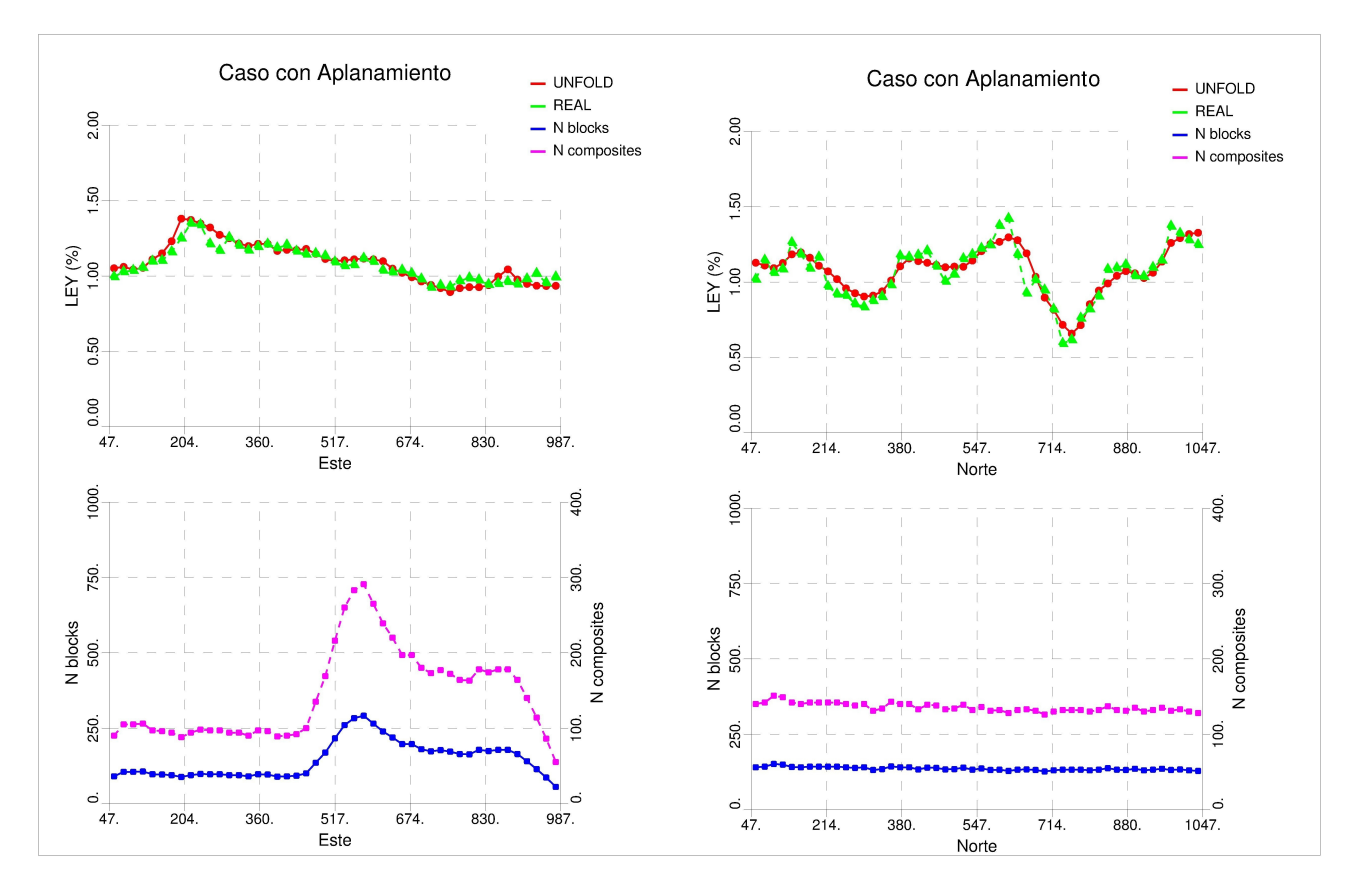

Figura 39: Validación de derivas, ejes Este y Norte.

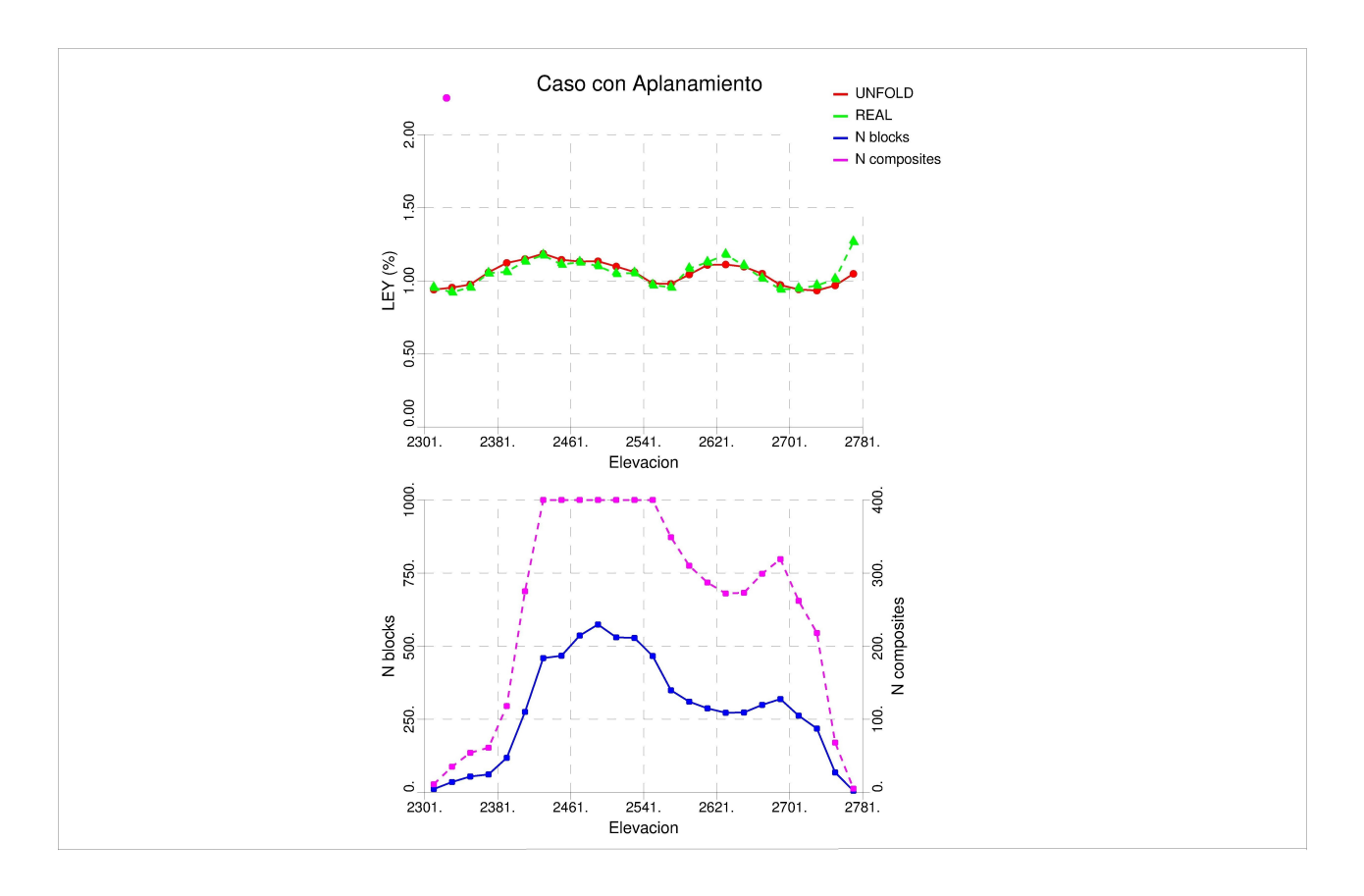

Figura 40: Validación de derivas, eje vertical.

Se comparó las medias condicionales usando la metodología convencional de Kriging Ordinario y la metodología con aplanamiento, las cuales entregan un comportamiento muy semejante de la deriva en los 3 ejes.

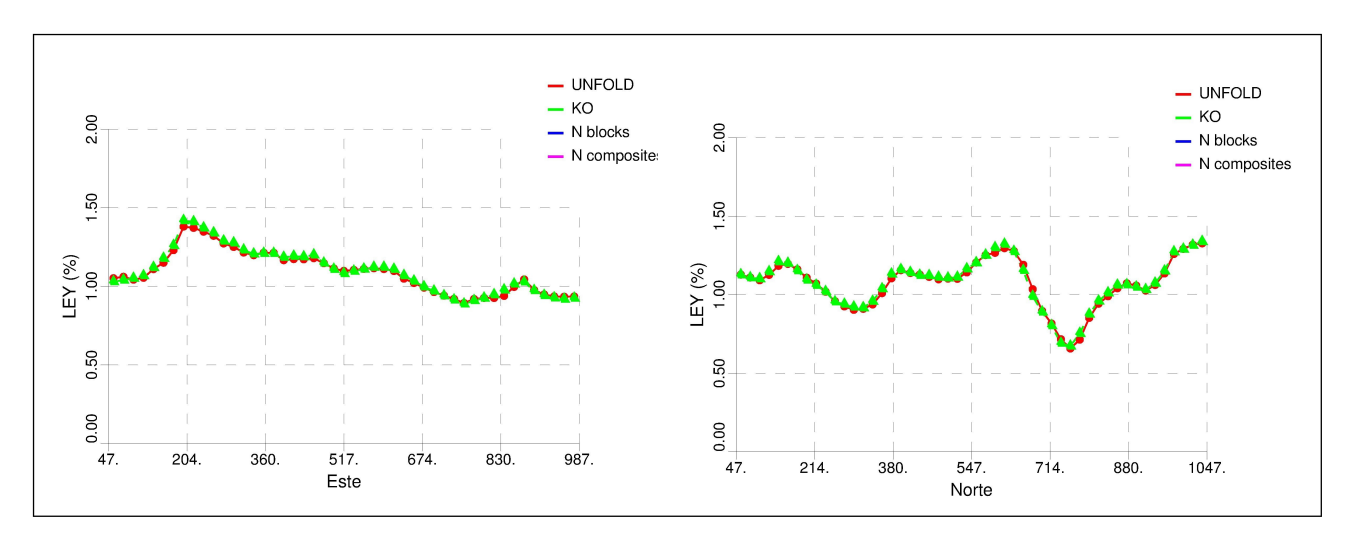

Figura 41: Comparación de derivas con Kriging ordinario, ejes Este y Norte.

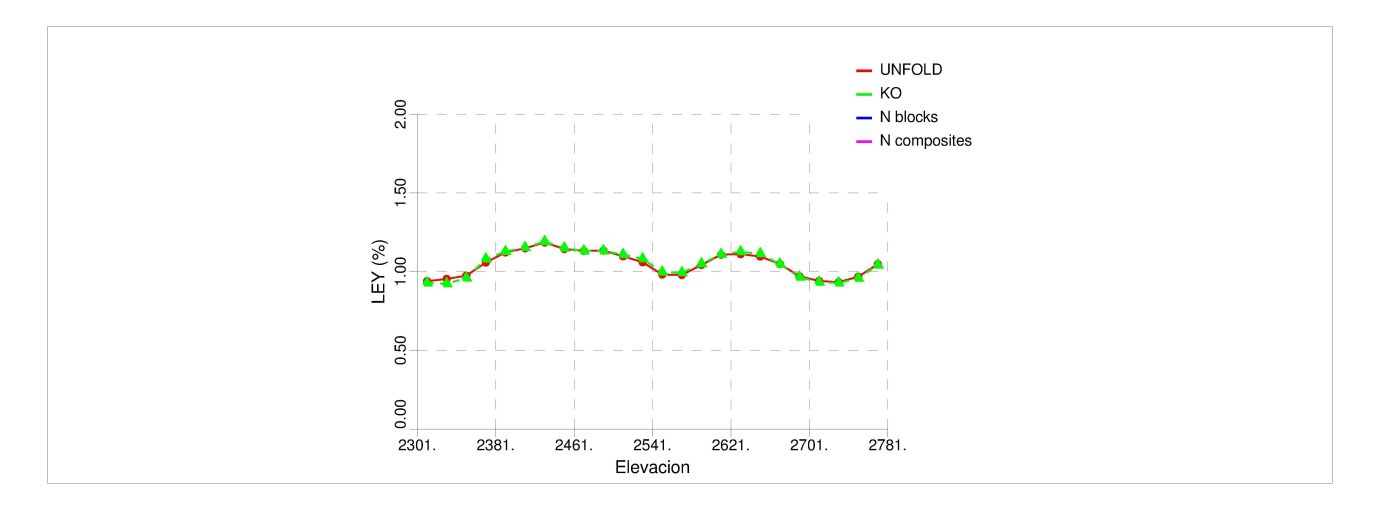

Figura 42: Comparación de derivas con Kriging ordinario, eje vertical.

Al realizar una validación estadística de los resultados de  $z^*$ , se puede observar que al utilizar la metodología de aplanamiento, las leyes de cobre son estimadas con mayor precisión y menor sesgo que la metodología convencional ya que el error cuadrático medio y el coeficiente de correlación mejoran levemente.

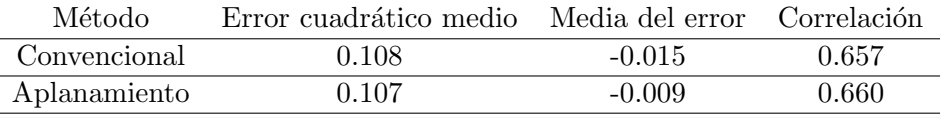

Tabla 2: Comparación estadística de la estimación: Exactitud y precisión.

Para el análisis se consideraron todos los bloques estimados. La variación numérica es tan pequeña estadísticamente que comprueba que la metodología con aplanamiento estima leyes de cobre de forma razonable y comparable a la metodología convencional.

### 7.7. Categorización

El principal aporte de esta metodología es el aumento del volumen demostrado a través de varianza de corte. Para declarar recursos medidos e indicados, se categorizó cada bloque a través del método de varianzas de corte. Para ello se categorizó considerando 9 diferentes mallas, cada una con una varianza de corte asociada.

## 7.7.1. Cálculo de varianza de corte

La categorización se realizó con el siguiente criterio: los recursos medidos e indicados son aquellos que para una determinada producción, son estimados con un error cercano al  $15\%$  considerando un intervalo de confianza de 90 % como muestra la Figura 43.

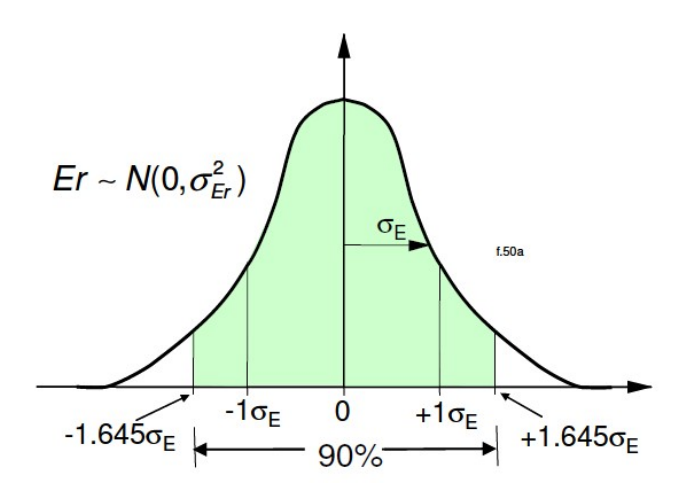

Figura 43: Distribución normal con intervalo de confianza de un  $90\%$ 

Para calcular la malla de perforación asociada a las varianzas de corte, se sigue la siguiente metodología [Deutsch 2007]:

- 1. Se definen los recursos medidos aquellos que pueden ser estimados con error menor al 15 % con probabilidad de  $90\%$  para una planificación trimestral. Así mismo, se definen los recursos indicados aquellos que pueden ser estimados con error menor al 15 % con probabilidad de 90 % para una planificación anual.
- 2. Buscar el espaciamiento de la malla de sondajes que sea suficiente para estimar con error menor al 15 % una planificación trimestral y otro espaciamiento para una planificación anual. Para ello se considera la siguiente metodología:
	- a) Se consideran los siguientes volúmenes de procesamiento de planta:
		- $\blacksquare$  Producción Anual
		- Producción Trimestral
	- $b)$  Suponiendo una densidad promedio, y dada una altura de producción, se puede calcular las dimensiones del bloque planificado para una producción anual y trimestral.
	- $c)$  Se generan sondajes ficticios con el mismo compósito de las muestras que cubran las dimensiones del bloque planificado (anual o trimestral).
	- d) Se calcula la varianza del bloque planificado con Kriging Ordinario utilizando los sondajes ficticios. El modelo variográfico corresponde a la interpretación de los sondajes aplanados.
	- e) Considerando un intervalo de confianza de  $90\%$ , se calcula el error asociado a la estimación utilizando las siguientes relaciones:

$$
Error(90\%CI) = 1,645 \cdot \sqrt{\sigma_{rel}^2} \cdot 100\% \tag{22}
$$

Donde

$$
\sigma_{rel} = \sigma_{est} \cdot CV \tag{23}
$$

Con  $\sigma_{est}$  desviación estándar de la estimación del bloque con Kriging ordinario y CV coeficiente de variación. Cabe destacar que la Ecuación 23 es válida cuando el modelo variográfico está estandarizado (meseta 1).

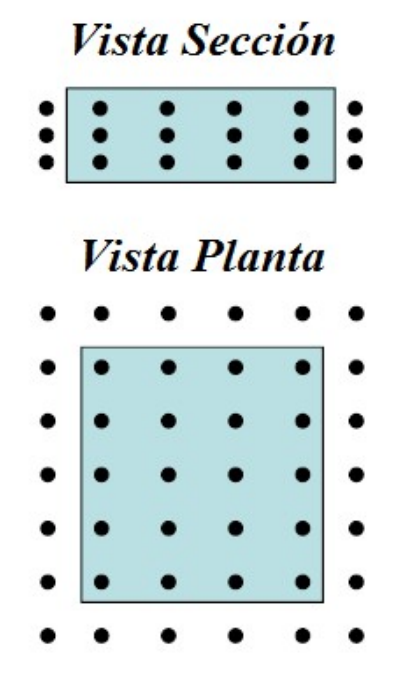

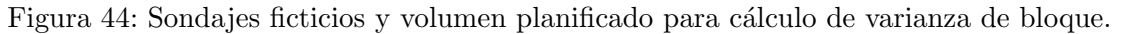

f) Si el error es cercano a  $15\%$ , se procede a calcular la varianza de corte considerando un bloque con parámetros de vecindad de Kriging y variograma utilizados en la generación del modelo de bloques (estimación en espacio aplanado).

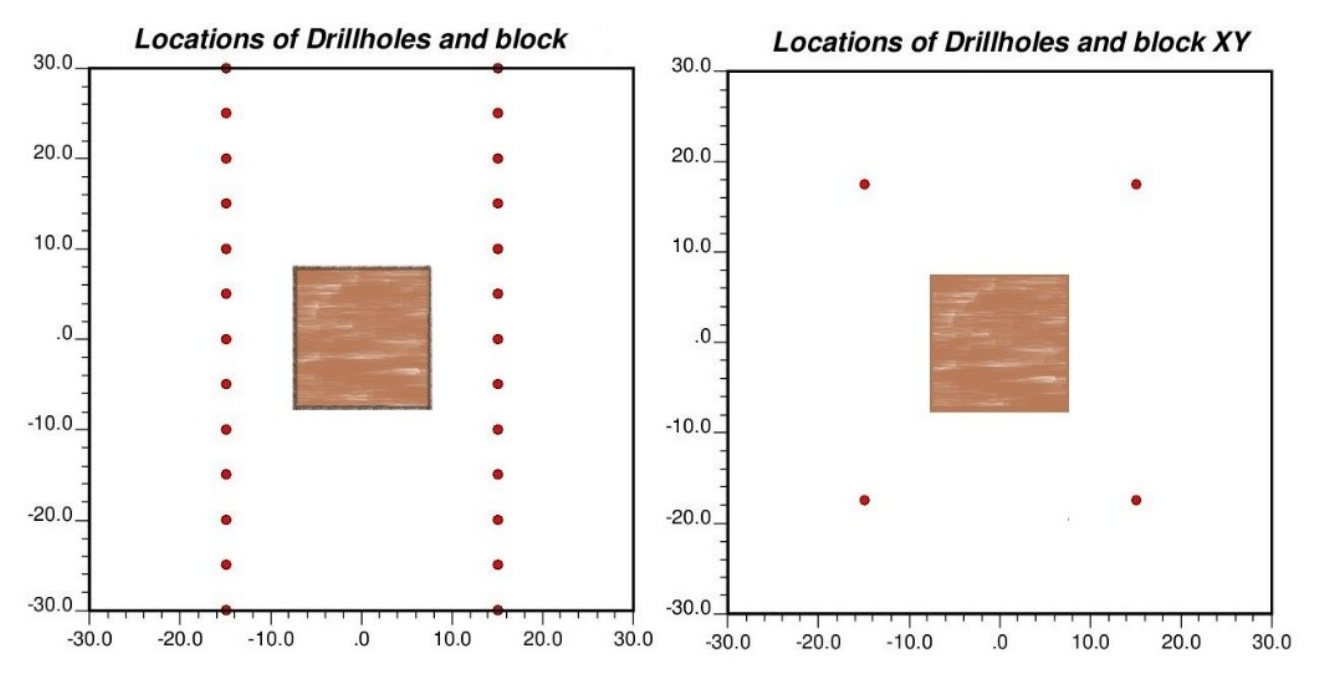

Figura 45: Bloque de estimación y sondajes ficticios para el cálculo de la varianza de corte. Izquierda: Vista en sección. Derecha: Vista en planta.

- g) La varianza de estimaci´on resultante del Kriging Ordinario corresponde a la varianza de corte asociada a ese espaciamiento de sondajes.
- 3. Cada bloque del modelo tiene una varianza de estimación, la cual se compara con las varianzas de cortes encontradas para recursos medidos e indicados. Los bloques quedan demostrados en el orden que muestra la Figura 46.

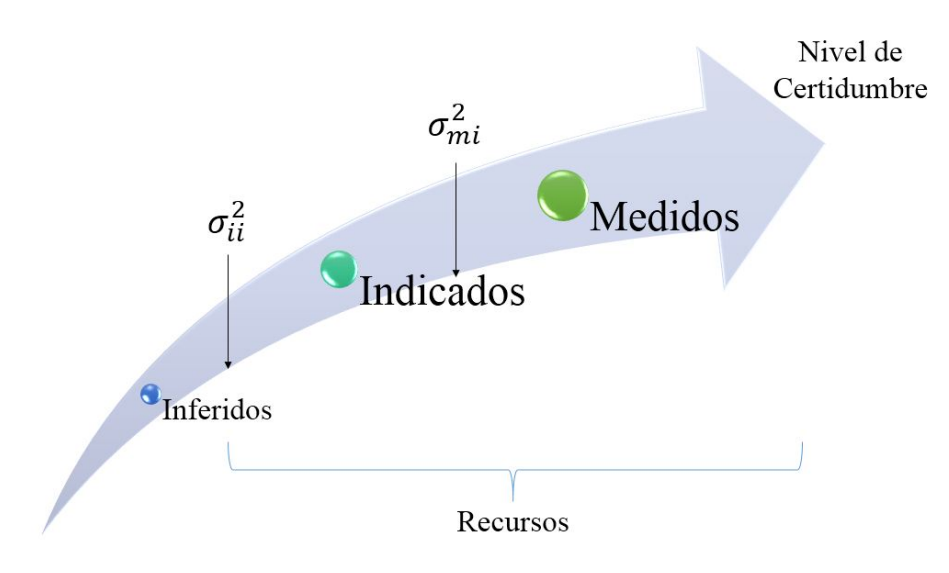

Figura 46: Categorización por varianza de corte.

### 7.7.2. Resultados de categorización

Una vez encontrado la varianza de corte en el espacio original y espacio transformado, se procedió a categorizar a través de ambas metodologías. La comparación de la categorización se puede observar en la Figura 47.

Por ejemplo, una mina que tiene un criterio de categorización con malla de perforación de 50 m para bloques indicados, categoriza una total de 43.0 Mton estimando a trav´es de Kriging ordinario. En cambio, para la misma malla, se categoriza un total de 60.8 Mton de mineral indicado aplanando el cuerpo geológico.

Esta diferencia se debe principalmente a la mejor interpretación del variograma y a la corrección de distancias en el espacio transformado. La geoestadística utiliza distancias euclidianas para la definición de todas sus herramientas, entonces la evaluación de yacimientos mejora si se interpretan estas distancias de forma correcta. La Figura 48 muestra la diferencia de tonelaje clasificado para diferentes mallas de perforación.

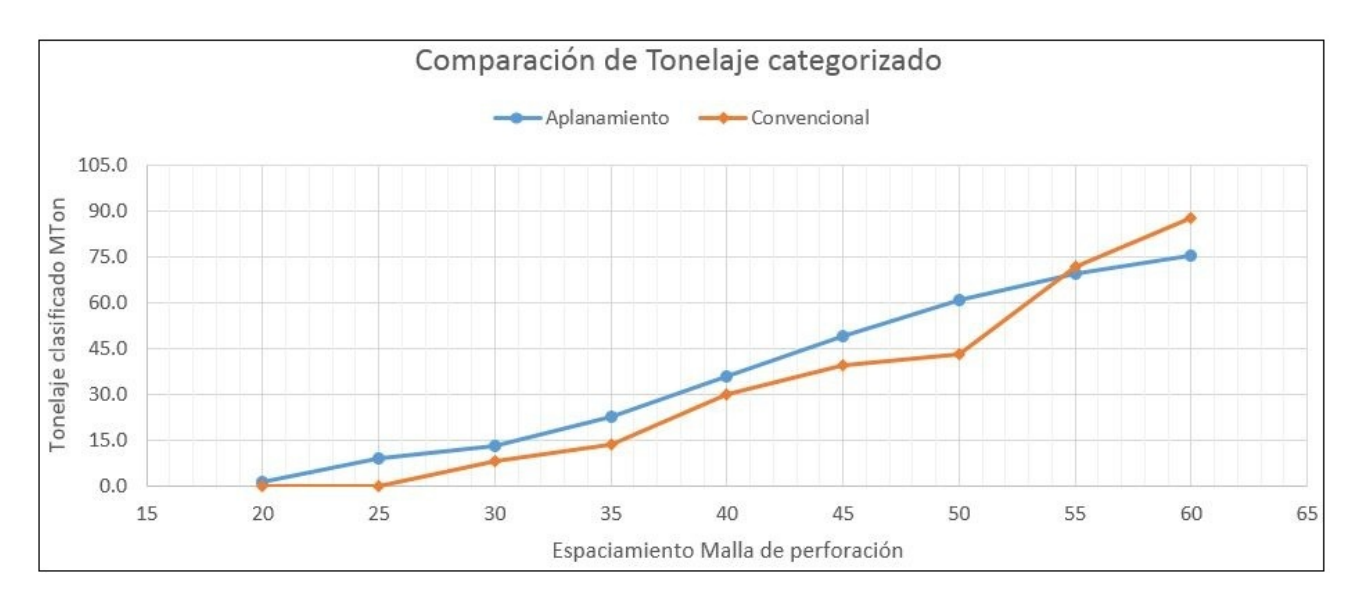

Figura 47: Tonelaje demostrado para diferentes mallas de perforación.

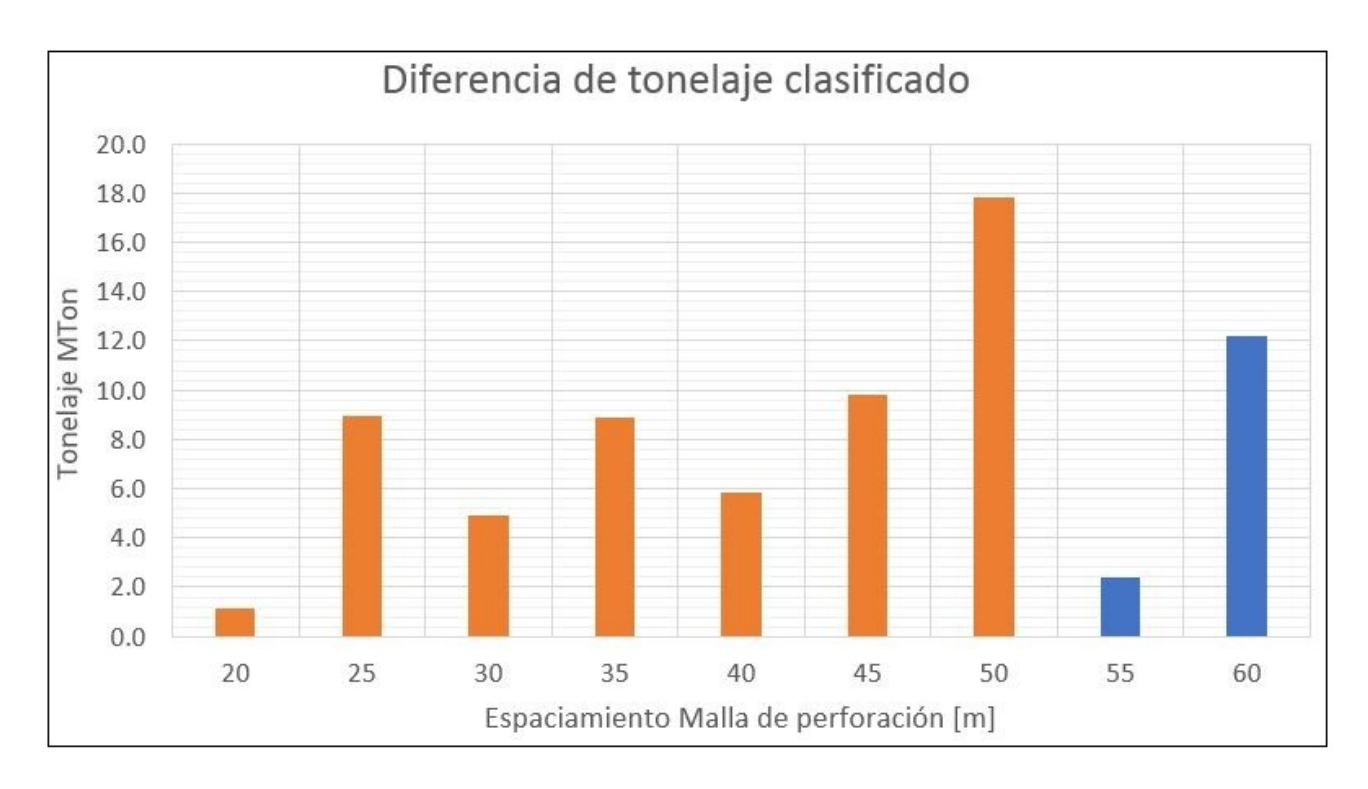

Figura 48: Diferencia de tonelaje demostrado para diferentes mallas de perforación. Naranjo: (Tonelaje demostrado con Aplanamiento - Tonelaje demostrado convencional). Azul: (Tonelaje demostrado convencional - Tonelaje demostrado con aplanamiento).

Finalmente se genera un reporte del tonelaje, ley media, y cantidad de fino demostrado como medido e indicado (recursos declarados).

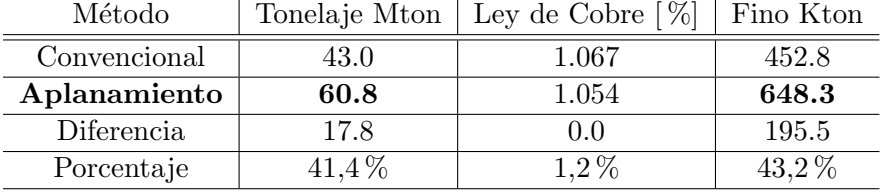

Tabla 3: Reporte final de tonelaje, categorización de medidos  $+$  indicados.

Utilizando el método de aplanamiento para realizar la evaluación de recursos, el tonelaje total de recursos demostrados (medidos + indicados) aumenta en 17.8 Mton equivalente al 41,4 % de los recursos iniciales. Además, la cantidad de fino demostrado aumenta en 195.5 Kton equivalente al 43,2 %.

### 7.8. Análisis de sensibilidad

El proceso de Unfolding consiste en aplanar la superficie de referencia triangulada, y como consecuencia los puntos del modelo de bloques sufren las mismas rotaciones y traslaciones. La relación de unión entre el modelo de bloques y la superficie de referencia se le define como anclaje. Para verificar la calidad del anclaje, se variaron diferentes parámetros y se calculó la distancia D definida en la Ecuación 21. El anclaje se realiza de forma efectiva cuando  $D$  es mínimo (Ver Capítulo 7.2.1).

#### 7.8.1. Tamaño de la grilla

La triangulación requiere un tamaño de grilla para definir los vértices de cada triángulo. Se calculó D para diferentes tamaños de grilla, obteniendo el siguiente gráfico.

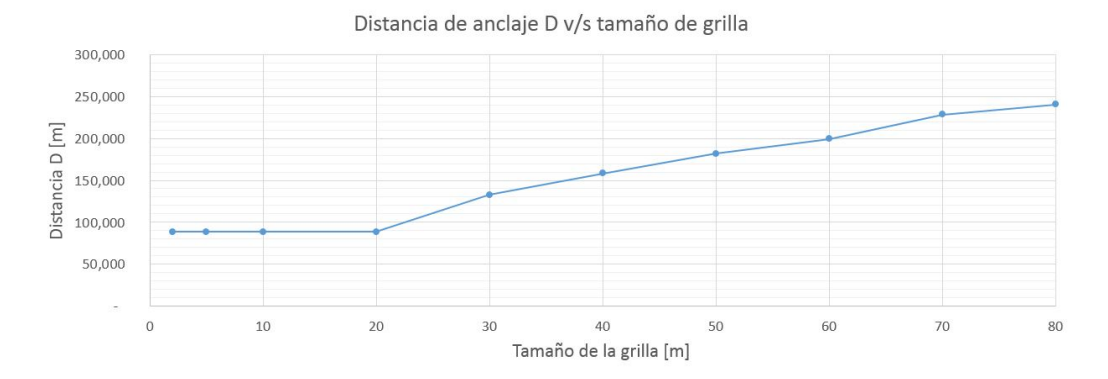

Figura 49: Distancia de anclaje bloque a triangulación  $v/s$  tamaño de la grilla.

En este caso, el modelo de bloques es de tamaño  $20 \times 20 \times 20$  m, por ello que una grilla con distancia 20 m o menor minimiza la distancia total D de anclaje.

Cabe notar que para tamaños de grilla menores a  $20$  m, la distancia  $D$  es mínima pero visualmente la triangulación presenta errores de continuidad.

La Figura 49 muestra los problemas producidos al triangular con una grilla menor al tamaño del modelo de bloques. Se producen saltos y p´erdida de continuidad (Figura 49 circulo azul, derecha) que no representan la realidad del modelo geológico interpretado.

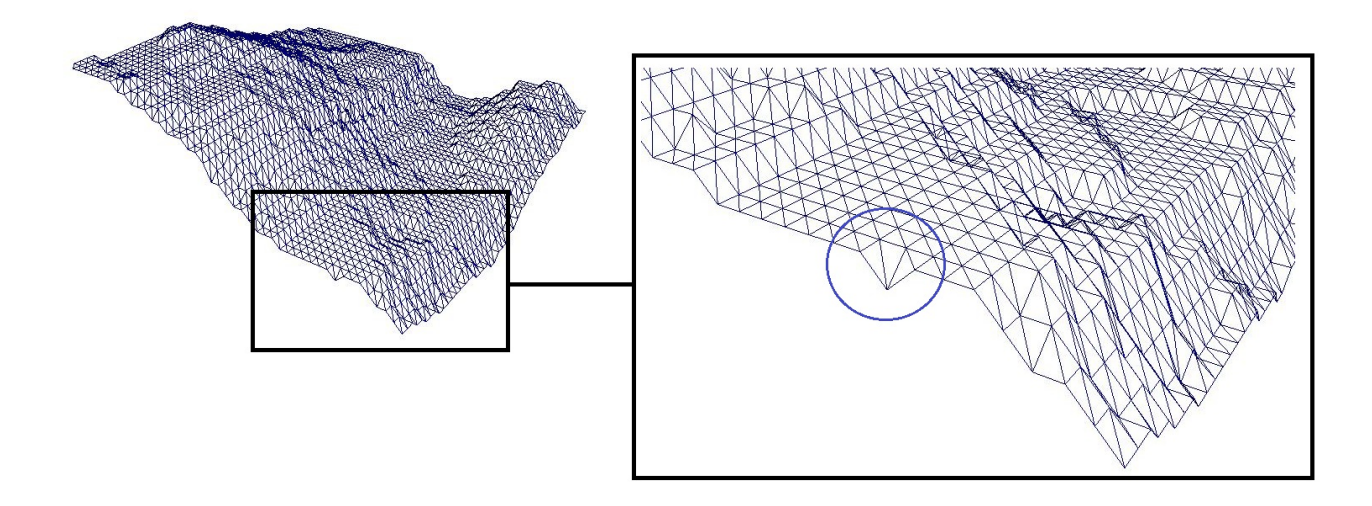

Figura 50: Error de continuidad en la triangulación para grilla menor a la las dimensiones del modelo de bloques.

### 7.8.2. Grado de refinamiento

El refinamiento de los triángulos consiste en generar 3 triángulos a partir del original. El vértice común de los 3 triángulos corresponde al centroide del triángulo original.

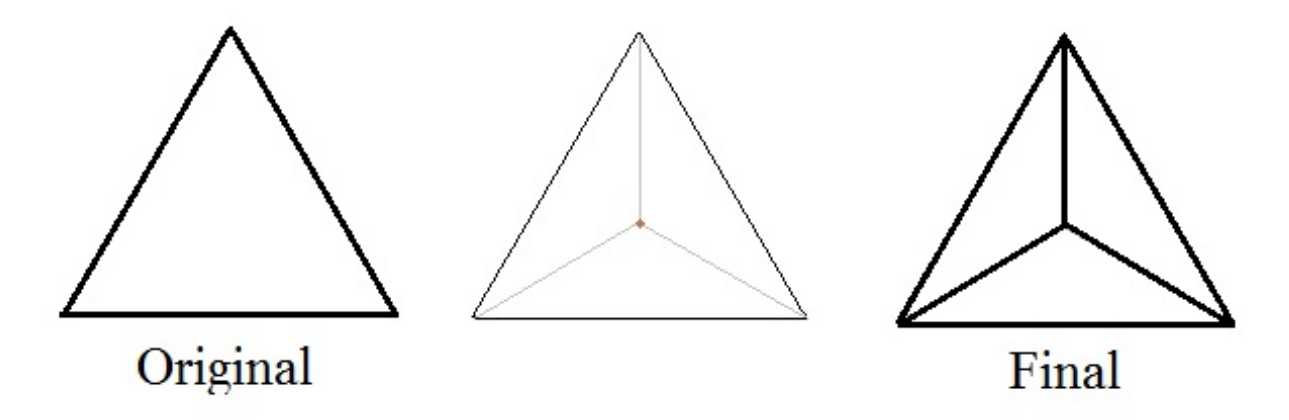

Figura 51: Proceso de refinamiento para las triangulaciones generadas.

Se probaron 5 refinaciones para la malla de  $20 \times 20$  m. Se calculó la distancia total D de anclaje y el tiempo de cómputo medido que demoró la generación de la superficie de referencia.

Se puede observar que la corrección de distancias con 1 o 2 refinamientos genera una mejora sustancial en la distancia de anclaje. Del 3er refinamiento en adelante no hay una mejora relevante de las distancias de anclaje, por el contrario hay una disminución en la efectividad del método dado por el tiempo de cómputo.

A pesar que las distancias de anclaje  $D$  tienden a disminuir de forma asintótica cuando aumenta el refinamiento, el método se vuelve poco práctico dado el aumento en el tiempo de cómputo para la

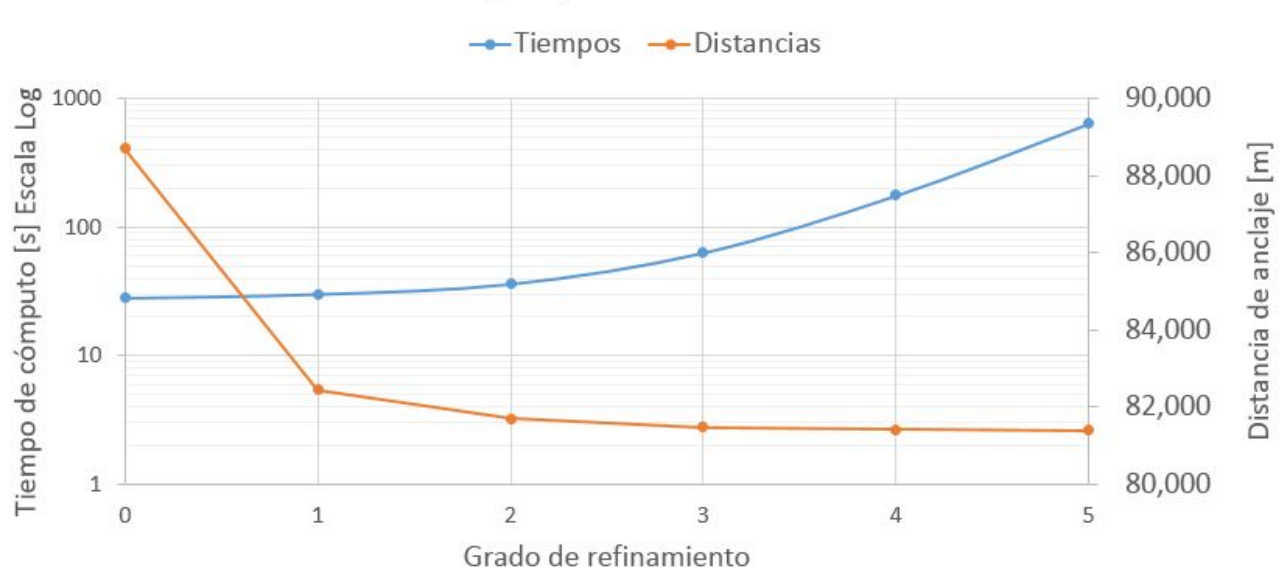

Distancia de anclaje y tiempo de cómputo v/s Refinamiento de la grilla, malla 20x20 m

Figura 52: Distancia total de anclaje  $D$  y tiempo de cómputo v/s refinamiento.

generación de superficie de referencia y posterior aplanamiento de la grilla triangulada.

#### 7.8.3. Superficie superior o inferior

La superficie de referencia se puede generar sobre el modelo geológico (positivo en la vertical) o debajo del modelo geológico (negativo en el eje vertical).

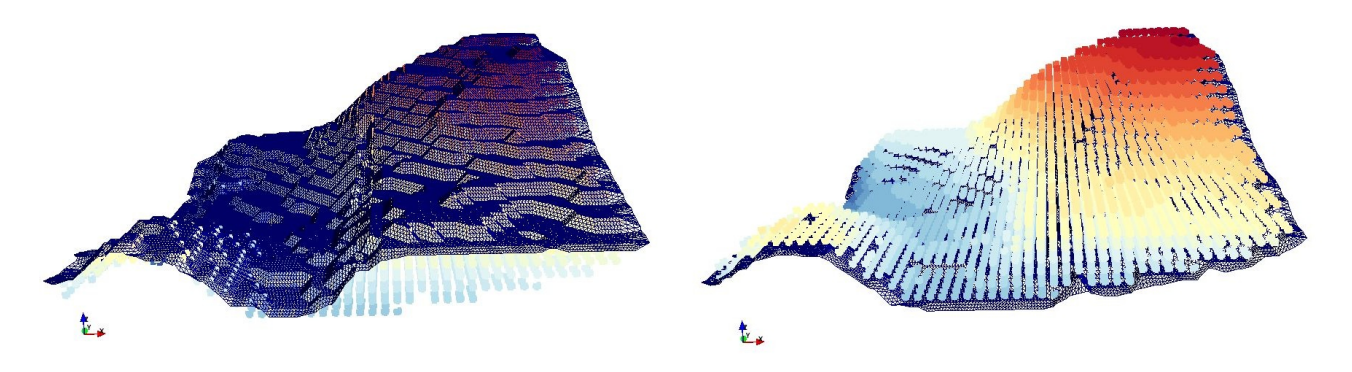

Figura 53: Posición de la superficie de referencia. Izquierda: sobre el modelo geológico. Derecha: Debajo del modelo geológico.

Se calculó la distancia de anclaje total para diferentes parámetros de grilla y refinamiento, donde no se encontraron diferencias significativas en el anclaje de ambos m´etodos.

## 7.8.4. Altura de superficie

En algunos casos especiales, el anclaje falla cuando los puntos del modelo de bloque quedan sobre la superficie de referencia. Esto puede ocurrir al aplanar una grilla irregular o cuando la grilla de la triangulación es muy grande.

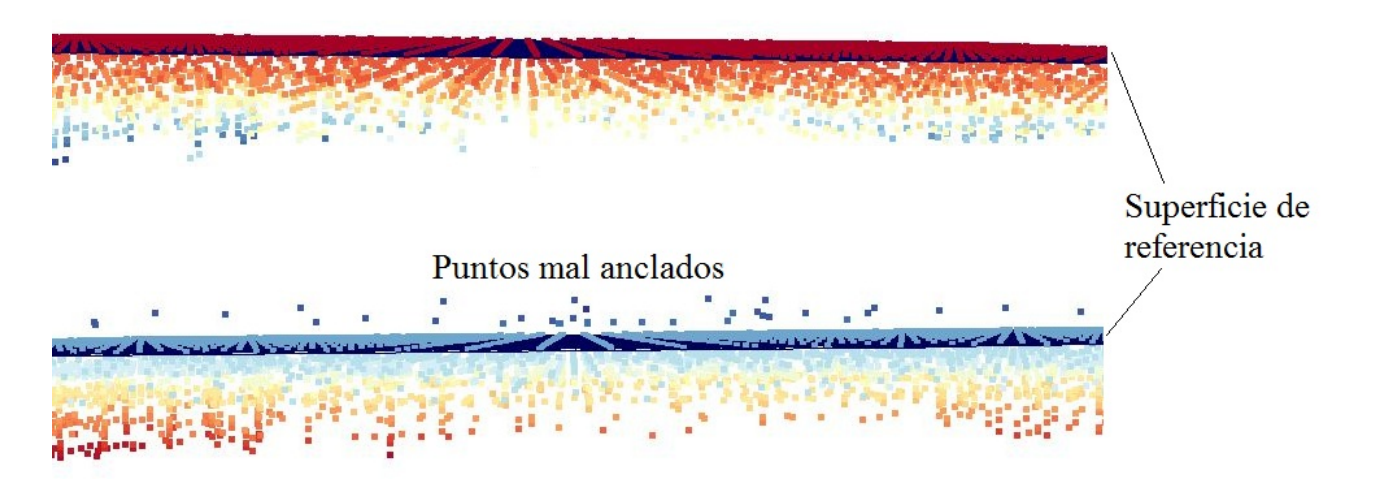

Figura 54: Superficie de referencia y modelo aplanado. Arriba: Modelo aplanado, correcto anclaje. Abajo: Modelo aplanado con puntos mal anclados.

Para solucionar este problema, la superficie de referencia se genera con una altura de tolerancia H con respecto modelo de bloques como muestra la Figura 55.

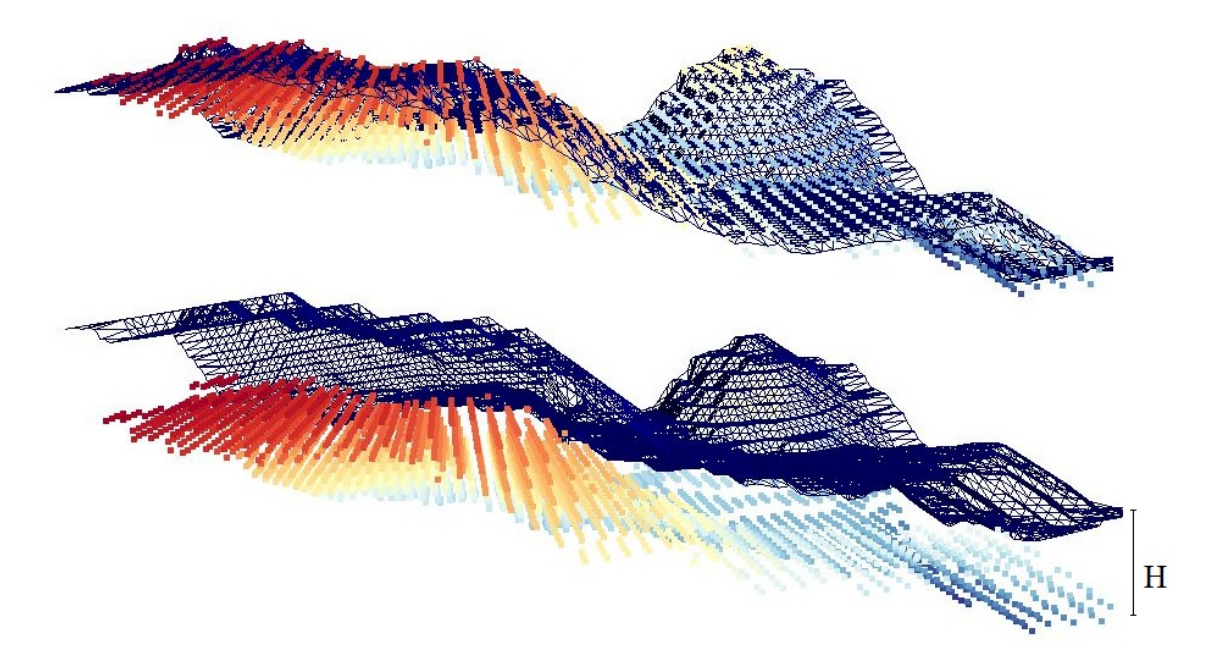

Figura 55: Altura de tolerancia para generar la superficie de referencia. Arriba: Tolerancia de  $H = 0$ . Abajo: Tolerancia de  $H = 50$  m.

La altura de tolerancia debe ser mínima para que no se distorsionen las distancias de anclaje y se vuelvan poco realistas. Pero debe ser lo suficientemente grande para que los puntos no queden mal anclados como muestra la Figura 54.

## 8. Caso de Estudio: Mina Cinabrio

En este capítulo se realiza la evaluación de yacimientos para un caso de estudio real, Mina Cinabrio de Minera Altos de Punitaqui. Se utiliza la metodología propuesta de aplanamiento para realizar la evaluación de recursos, la cual trae como consecuencia importantes aumentos en los recursos y finos demostrados.

### 8.1. Introducción y contexto geológico

El proyecto Mina Cinabrio, en explotación, es parte del plan estratégico de Minera Altos de Punitaqui Ltda. (MAP), el cual está asociado a la División de Cobre de Glencore. Se encuentra ubicado a 400 kilómetros al norte de la capital de Chile, Santiago, a una altitud referencial de 400 metros sobre el nivel del mar.

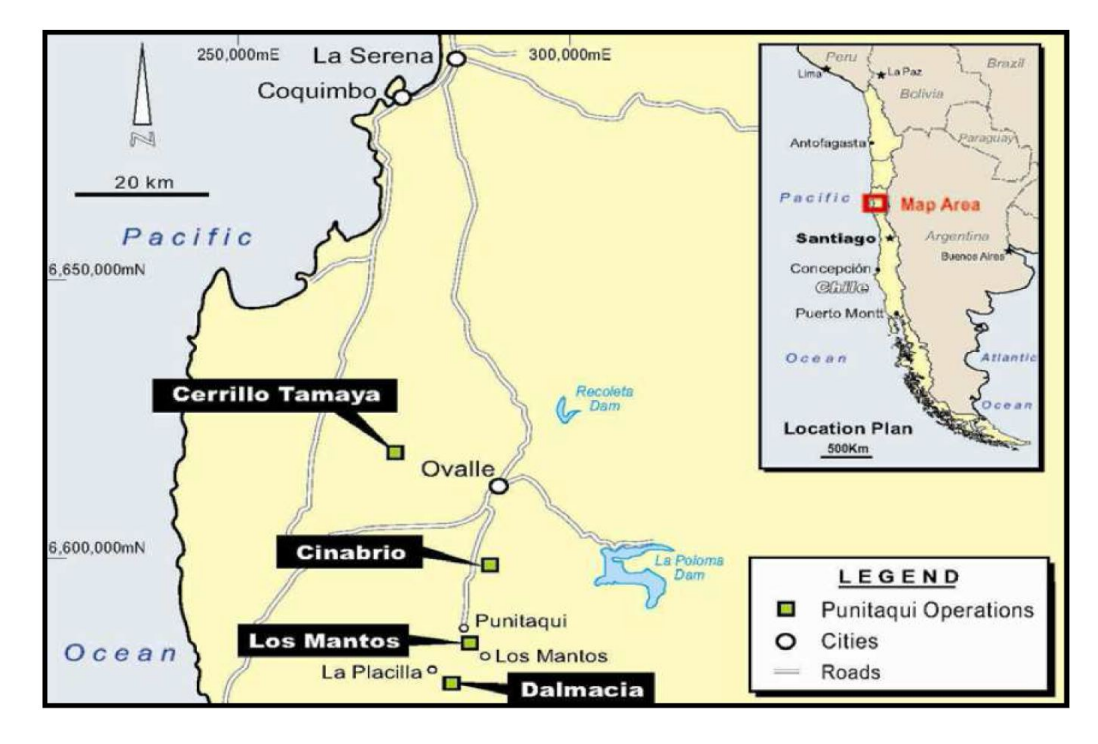

Figura 56: Propiedades mineras de Altos de Punitaqui.

El contexto geológico regional y local, consiste en una secuencia de rocas volcánicas y sedimentarias marinas del Cretácico Inferior (Neocomiano), afectadas por intrusivos de composición granítica del Cretácico Superior.

El control litológico se da por una secuencia volcánica con importantes manifestaciones de mineralización de cobre oxidado y sulfuros. Representa un yacimiento de tipo estratoligado y su mineralogía está constituida por minerales de ganga con cuarzo, calcita, pirita y minerales de mena con bornita, calcopirita (Sulfuros) y malaquita, atacamita, azurita y crisocola (Oxidos). ´

Los lineamientos estructurales de carácter regional y distrital controlan el emplazamiento de la mineralización de cobre. Hay tres sistemas principales de fallas, N-S, NW y E-W, que desplazan y dividen en bloques la estratigraf´ıa de la mina Cinabrio. Se reconocen cinco bloques principales: block IV (parte alta de la mina) y block III, II, I y 0 (profundización). Entre los bloques, el bloque IV fue el que sufrió mayor desplazamiento, alrededor de 150 m en la horizontal y unos 150 m en la vertical (Figura 57).

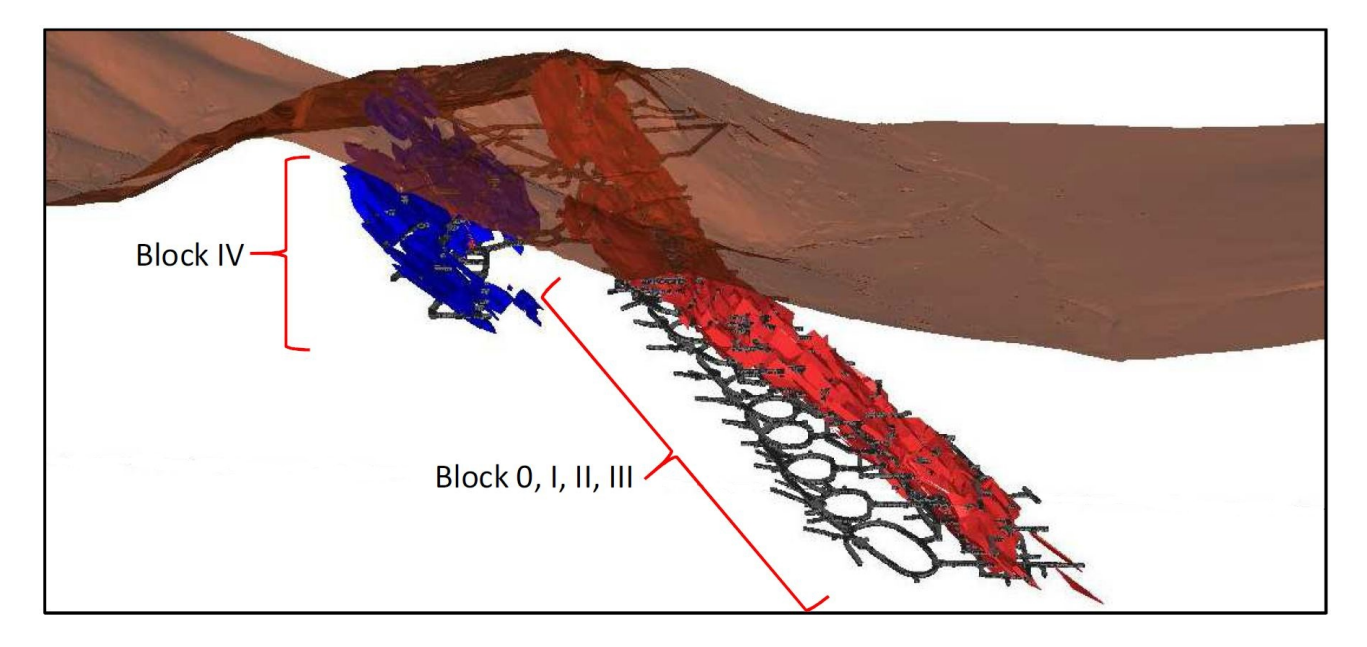

Figura 57: Modelo geológico de Mina Cinabrio indicando el desplazamiento entre los bloques.

Se dispone de una campaña de exploración avanzada, que consistió en perforación diamantina a una malla de espaciamiento  $20 \times 20$  m. En total se realizaron 137 sondajes, los cuales hacen un acumulado de 13660.25 m perforados. Se generaron 4344 muestras y 4295 m muestreados con los cuales se ha modelado y dimensionado el cuerpo mineralizado.

## 8.2. Metodología

La metodología de evaluación de recursos se puede resumir en el siguiente diagrama:

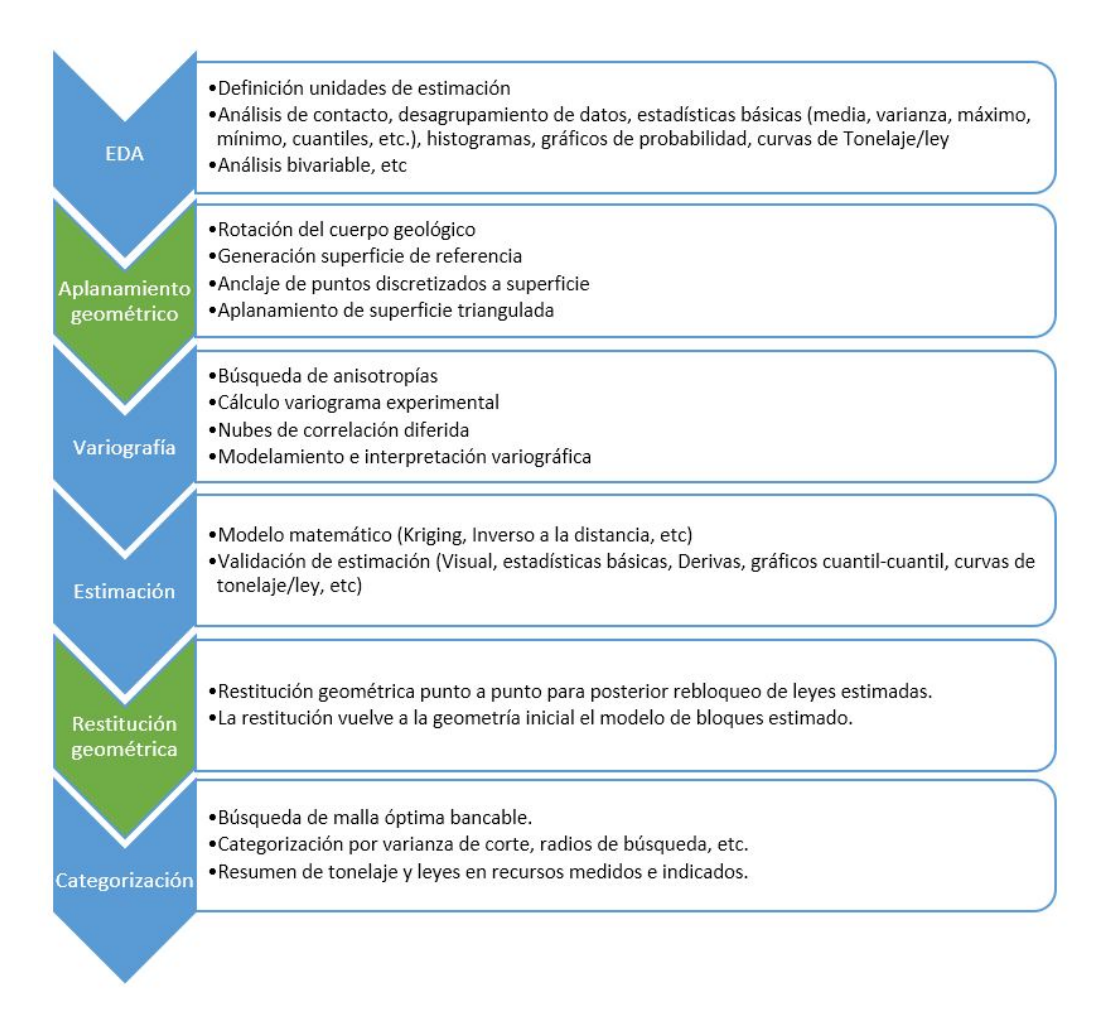

Figura 58: Metodología propuesta de Evaluación de recursos

## 8.2.1. Rotación del cuerpo geológico:

Para realizar un estudio variográfico y ángulos de rotación simples, el cuerpo geológico se rotó en el plano  $XZ$  de tal forma que el rumbo de la veta este en el plano  $XY$ :

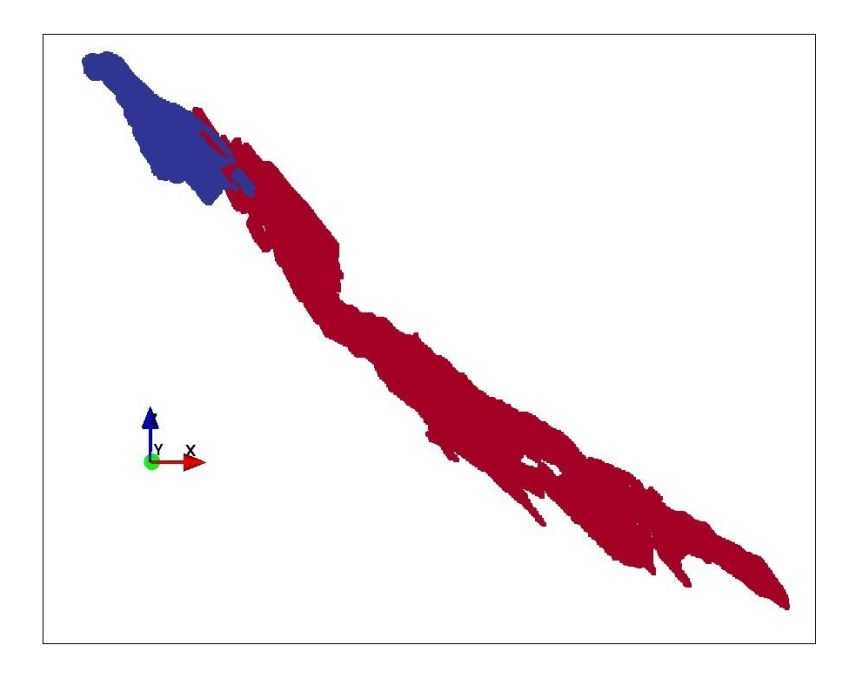

Figura 59: Modelo geológico inicial

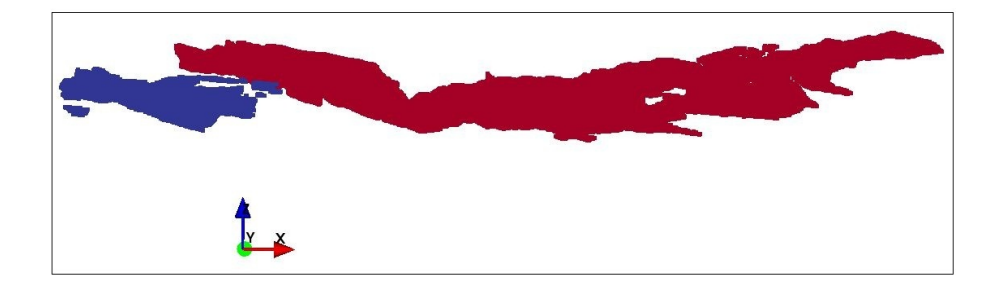

Figura 60: Modelo geológico rotado

La rotación permite un análisis variográfico más simple en la búsqueda de anisotropías y direcciones de mayor continuidad sobre el plano horizontal. La rotación permite transformar un problema de  $3D$ a $2\cal{D}$ 

### 8.2.2. Anclaje de cuerpos y definición de Unidades de Estimación:

La Figura 61 muestra una vista en planta del modelo geológico, donde se aprecian 2 islas o "partes" del mismo cuerpo geológico separados por una falla.

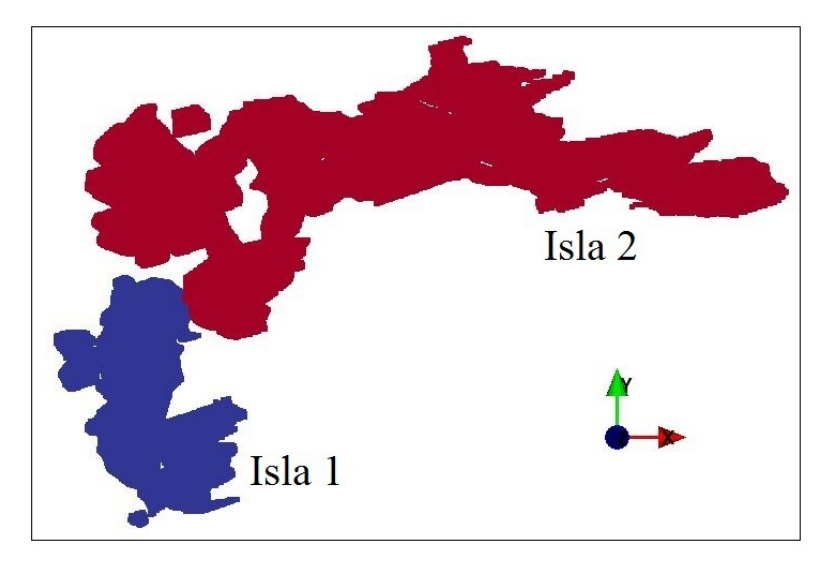

Figura 61: Modelo geológico rotado

La falla separó la continuidad de este cuerpo post-mineralización, por tanto los cuerpos se restituyeron a su geometría de mineralización para recuperar la variabilidad inicial de las leyes y del modelo geológico:

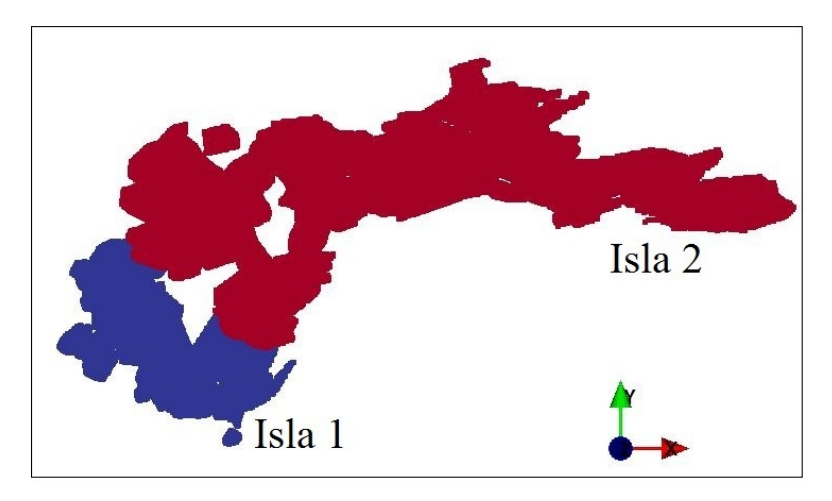

Figura 62: Modelo geológico rotado

La Figura 63 muestra un gráfico de probabilidad donde se aprecia la distribución de leyes de cobre [%] para los compósitos de ambas islas. Se puede apreciar que estadísticamente la distribución de leyes son semejantes y tienen comportamientos muy parecidos.

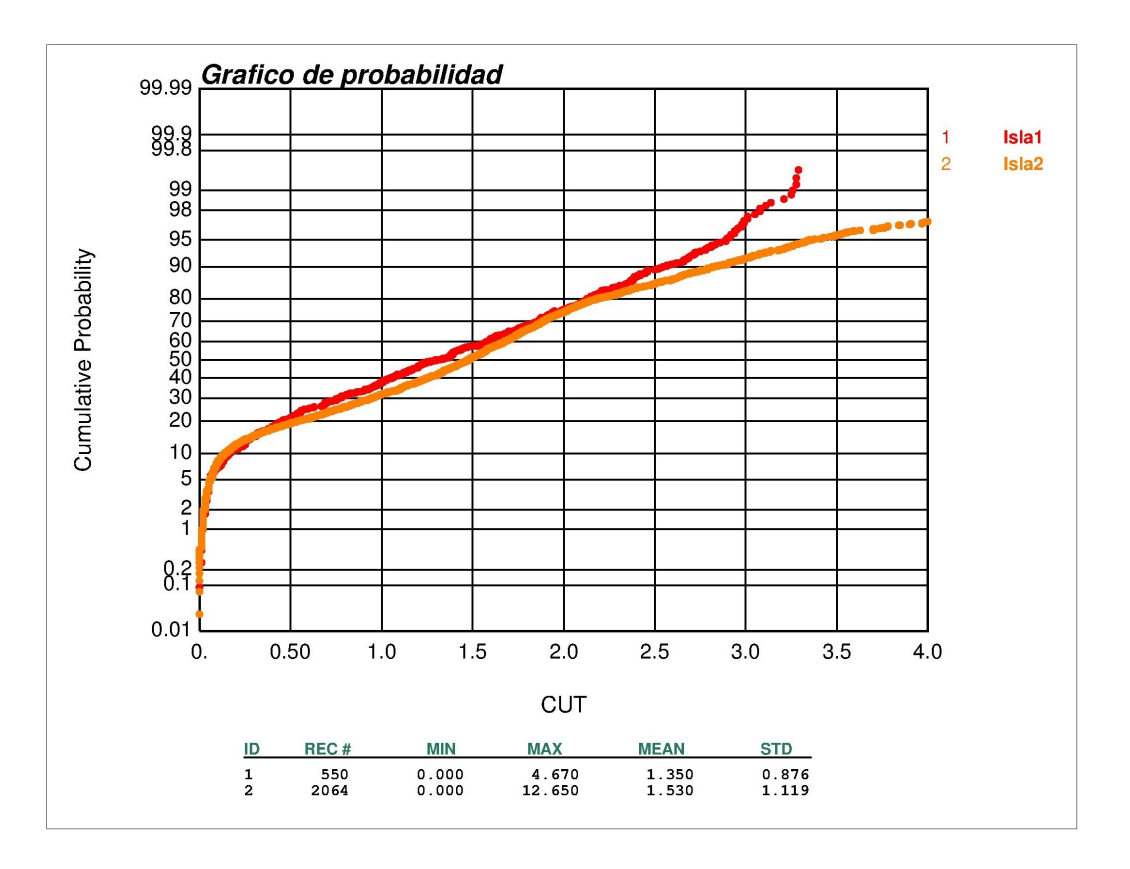

Figura 63: Gráficos de probabilidad para las muestras de ambas islas

Además, en la Figura 64 se puede observar que las leyes en el contacto son semejantes, es decir, presentan un contacto blando.

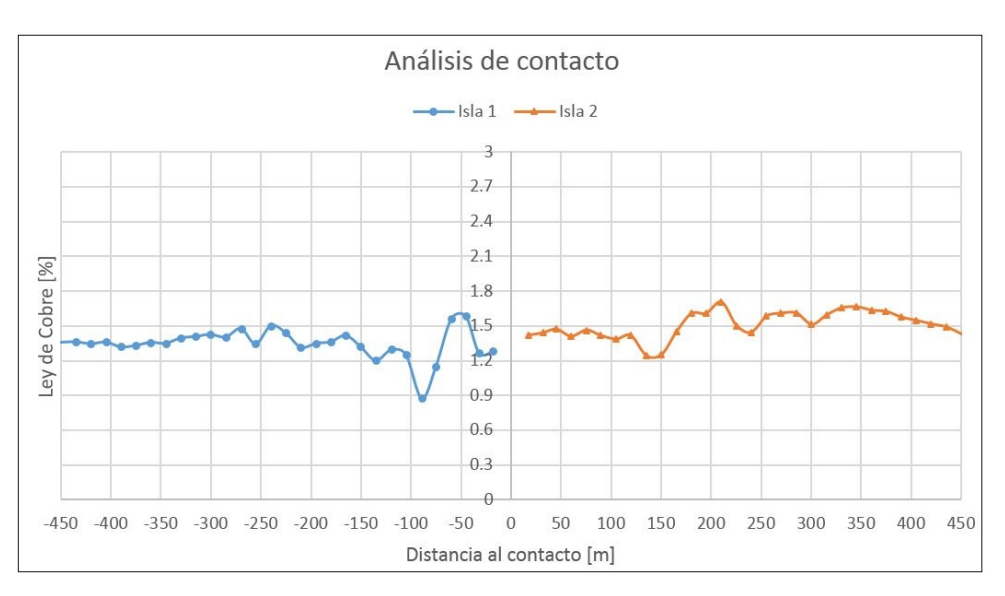

Figura 64: Análisis de contacto entre compósitos de islas 1 y 2

En efecto se justifica geo-estadísticamente la unión de estas 2 islas en 1 unidad de estimación global.

### 8.2.3. Superficie de referencia y aplanamiento:

Se generaron superficies de referencia para cada cuerpo geológico, el cual debe representar la variabilidad a gran escala en la dirección de continuidad del modelo.

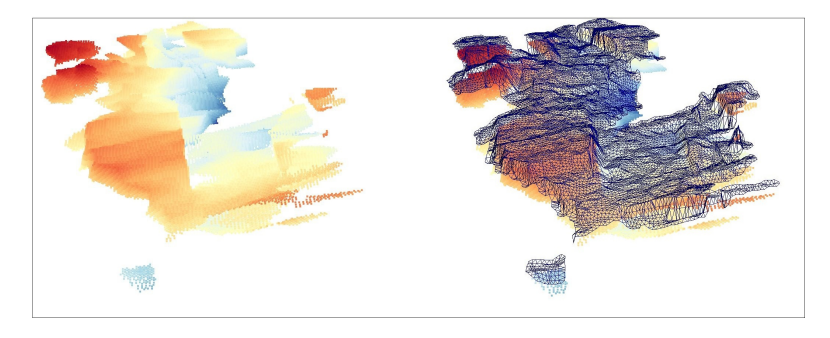

Figura 65: Modelo geológico y triangulación de superficie de referencia, Isla 1

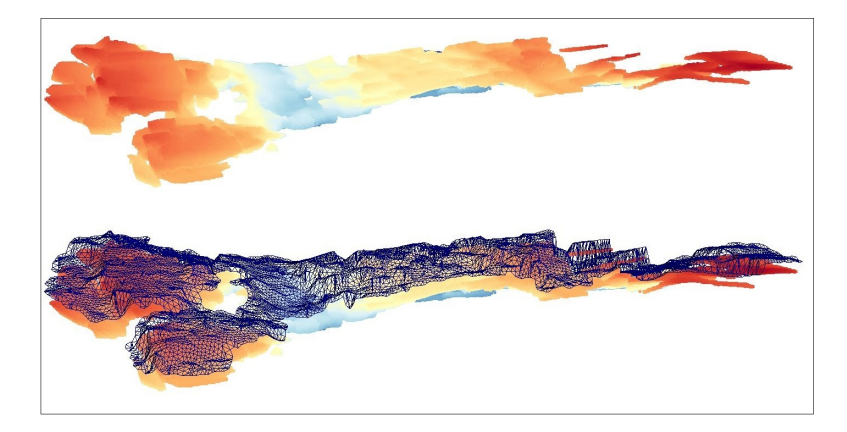

Figura 66: Modelo geológico y triangulación de superficie de referencia, Isla 2

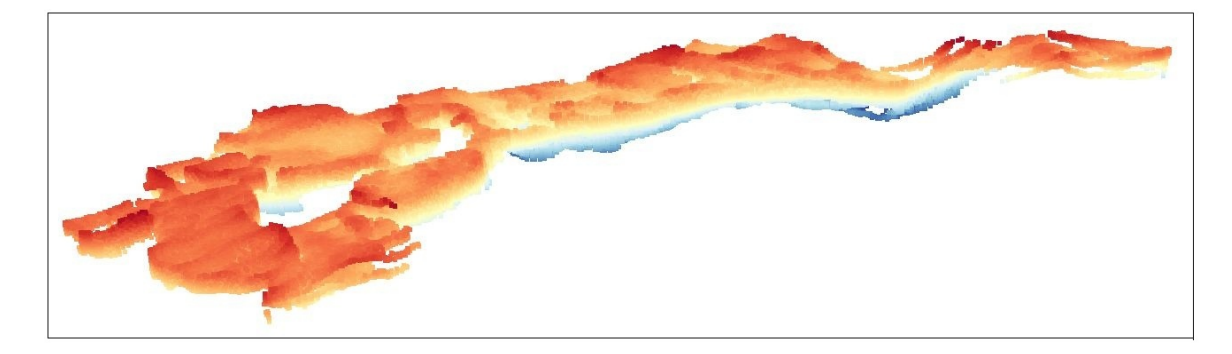

Luego estas superficies se aplanaron para trabajar en el plano horizontal:

Figura 67: Modelo geológico aplanado y anclado.

Cabe destacar que los compósitos de sondajes sufrieron la misma rotación, traslación y transformación geométrica que sufrió el modelo de bloques. La ventaja de aplanar el cuerpo es que mejora la interpretación espacial en la variabilidad de leyes, dado que no existen quiebres de direcciones o plegamientos que generen más de 1 dirección de continuidad.

Al igual que en el caso sintético, se puede apreciar que el variograma experimental es interpretado de forma diferente, tanto en distancias relativas, valor del variogrmaa y pares de puntos considerados.

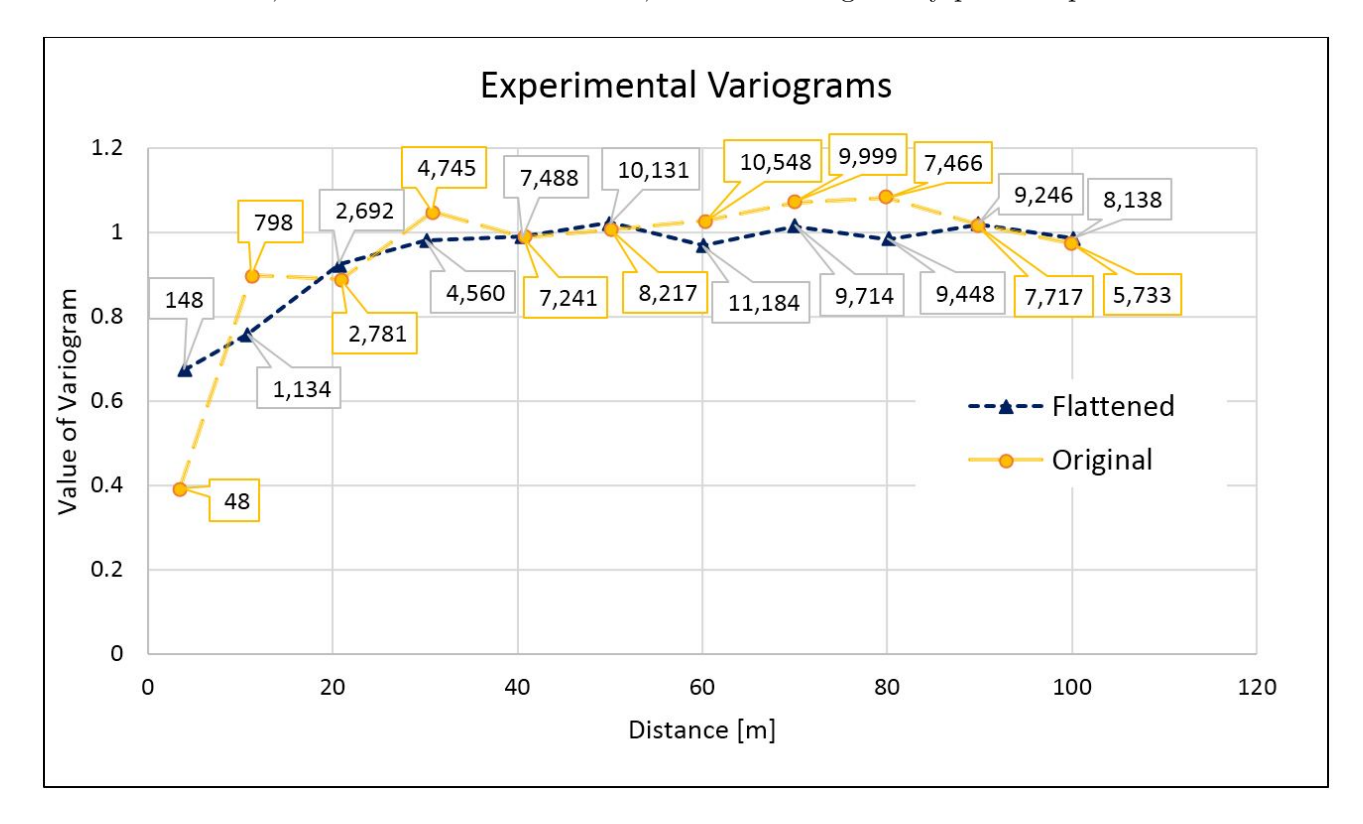

Figura 68: Comparación de variogramas experimentales, metodología de aplanamiento y convencional.
## 8.3. Resultados

### 8.4. Estimación y validación

El resumen de la estimación por Kriging Ordinario se aprecia en la Tabla 4:

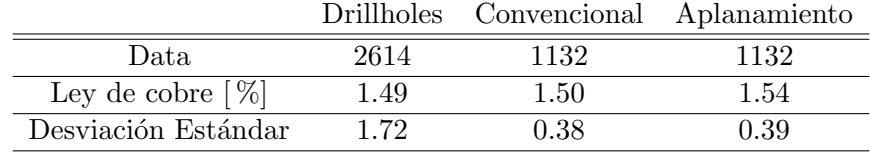

Tabla 4: Resumen de media y varianza para compósitos, bloques estimados por metodología convencional y metodología con aplanamiento.

Se puede apreciar un aumento de la ley estimada en el espacio transformado debido a la mezcla de compósitos para estimar la zona de contacto:

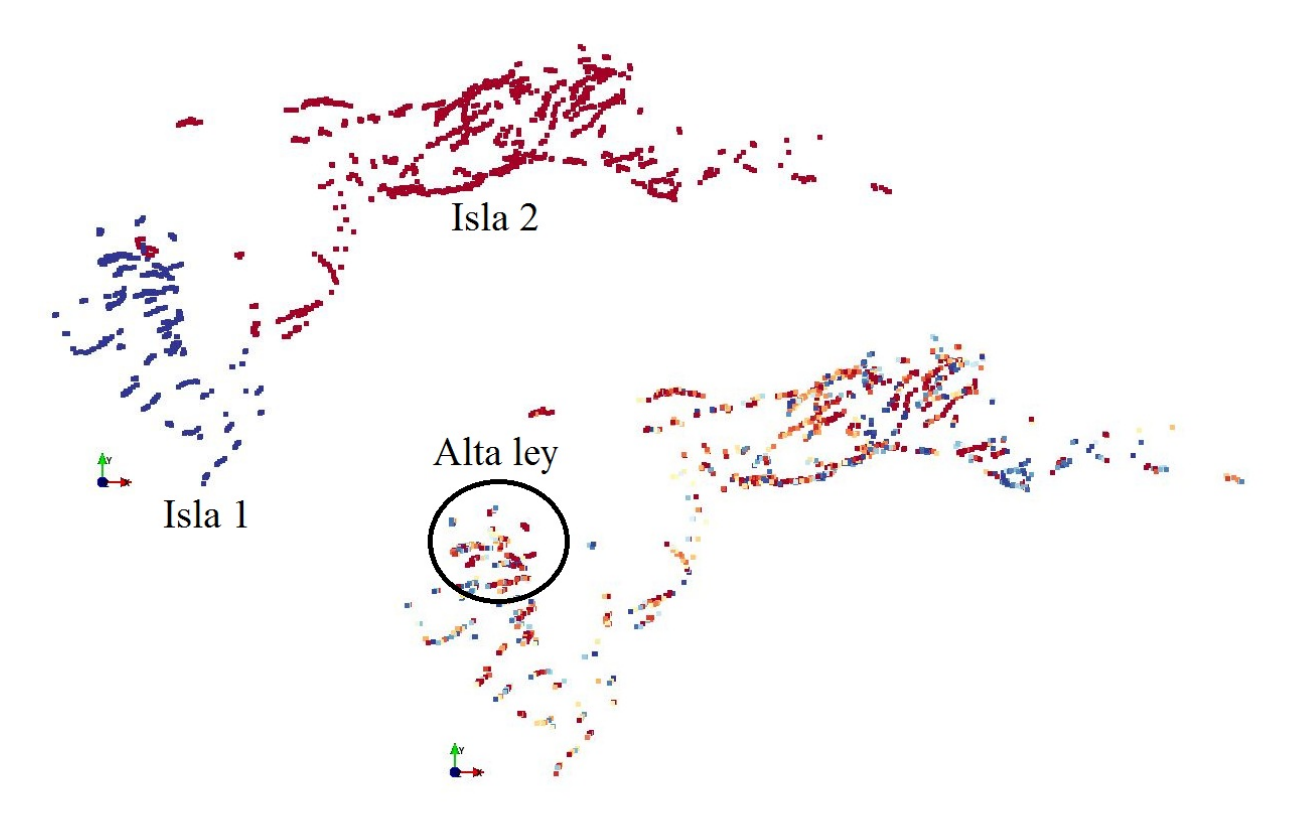

Figura 69: Izquierda: compósitos por isla (azul isla 1 y rojo isla 2). Derecha: compósitos por ley de cobre  $[\%].$ 

En la Figura 69 se aprecia que los compósitos del contacto en la isla 1 tienen ley alta de cobre total [%]. Por tanto la estimación del modelo de bloques en la zona de contacto estará influenciada por estas leyes altas, por lo que implica un aumento en la ley estimada con anclaje y aplanamiento.

Se puede observar en la Figura 70 la verificación de la estimación con los gráficos de derivas. Se puede apreciar que las medias condicionales de la estimación son cercanas a la media de los compósitos. La mayor variabilidad de leyes se debe a la poca cantidad de datos considerados para calcular la media condicional en la zona.

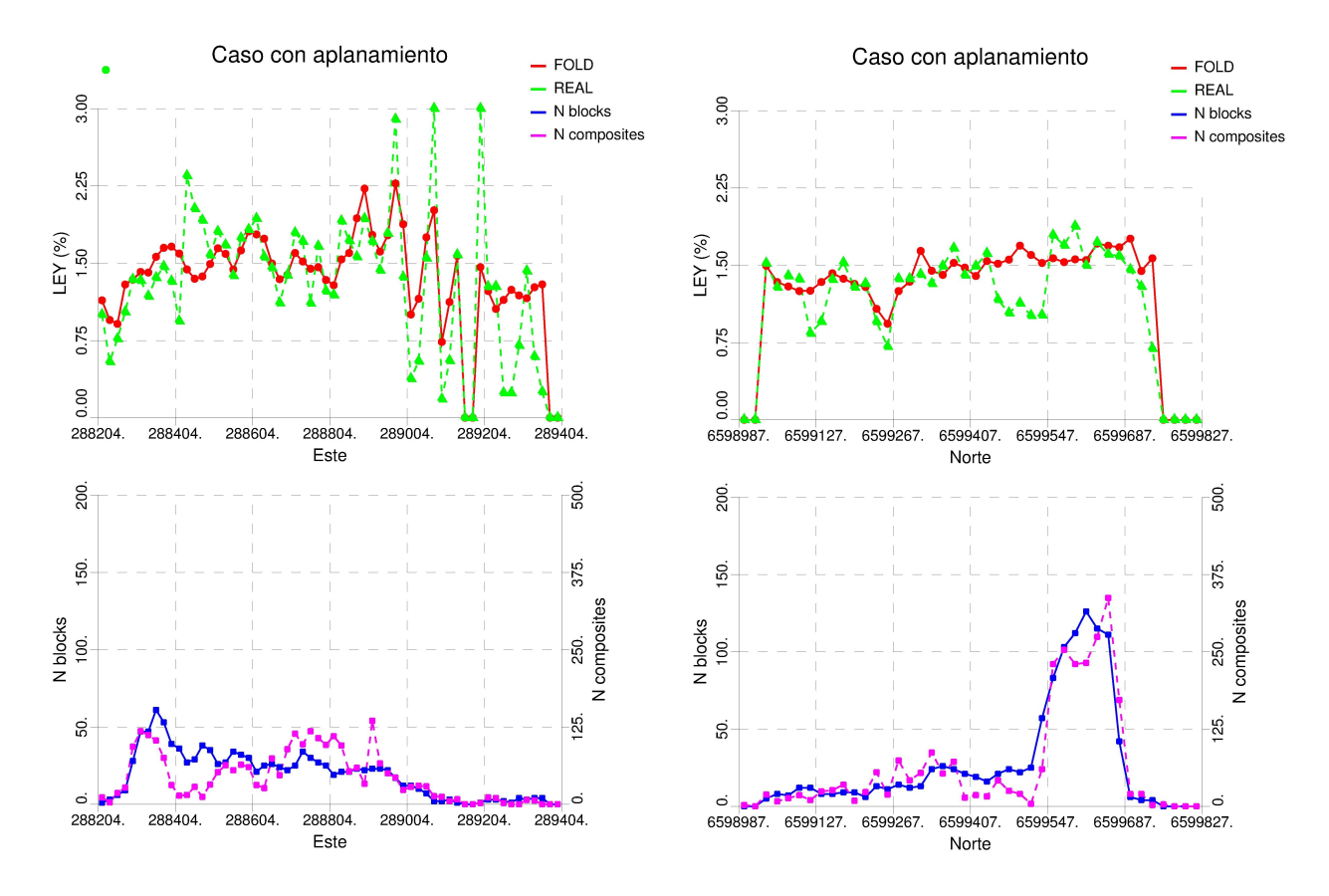

Figura 70: Gráfico de medias condicionales para estimación con metodología de aplanamiento. Izquierda: Coordenada este. Derecha: Coordenada Norte.

Estos gráficos son muy semejantes a la estimación hecha por Kriging ordinario con la metodología convencional (ver Anexo 12.3).

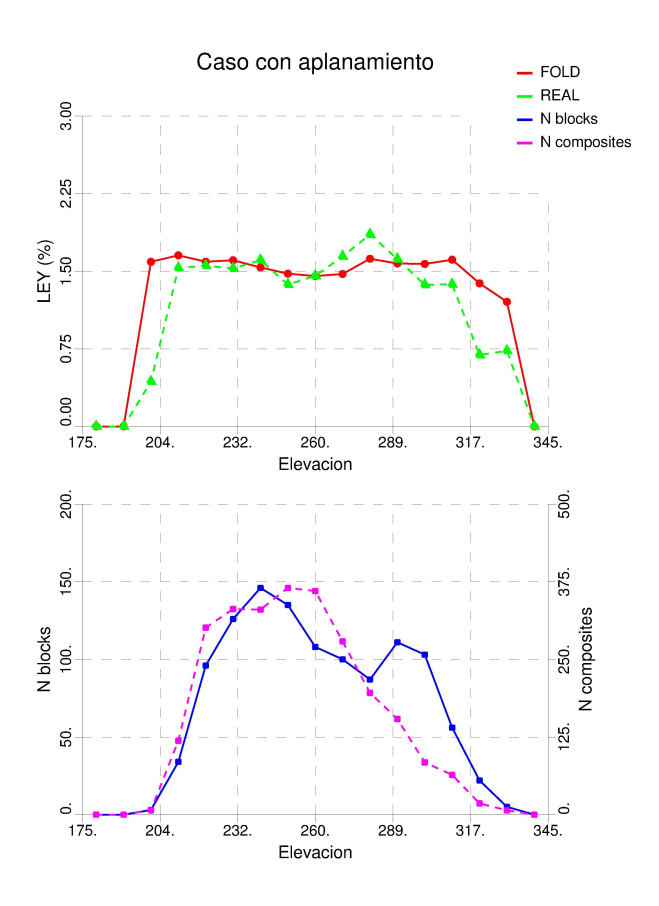

Figura 71: Gráfico de medias condicionales para estimación con metodología de aplanamiento. Dirección vertical.

## 8.4.1. Categorización

Cada malla óptima tiene asociada una varianza de corte, y se procedió a categorizar para  $10$ diferentes mallas (Figura 72)

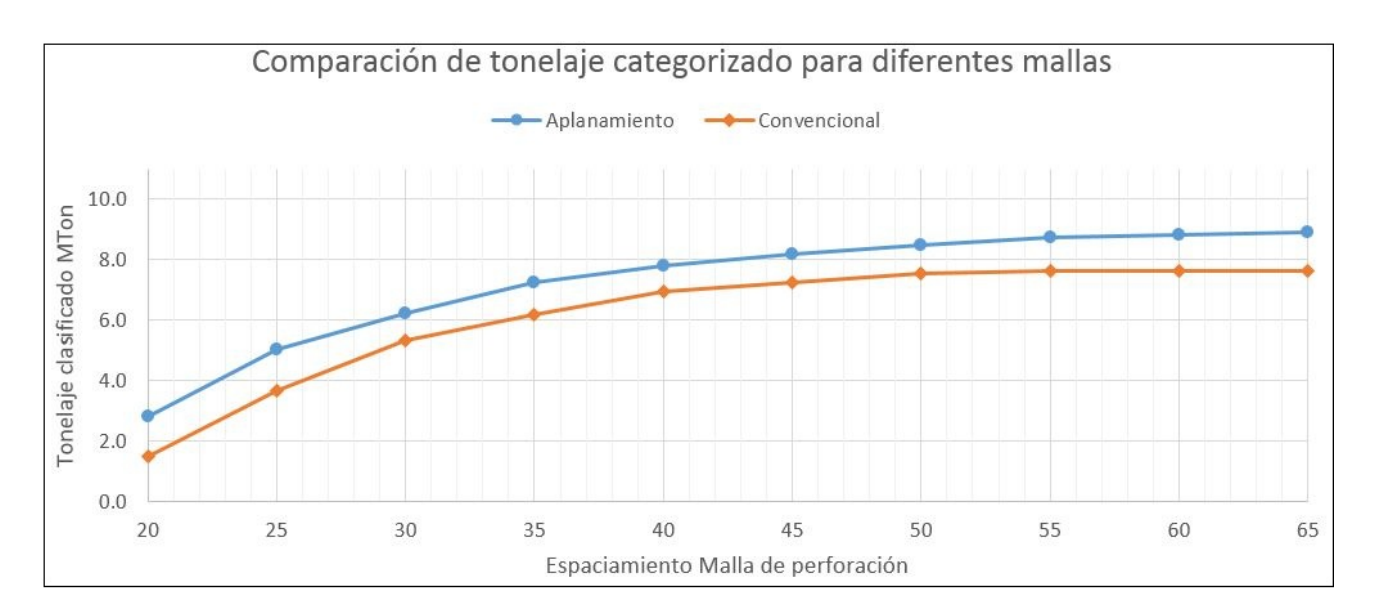

Figura 72: Tonelaje demostrado para diferentes mallas de perforación

Análogo al caso sintético, si se tiene un criterio de categorización con malla de 65 m para bloques indicados, categoriza un total de 7.61 Mton estimando a través de Kriging ordinario. En cambio, para la misma malla, se categoriza un total de 8.89 Mton de mineral indicado aplanando el cuerpo geológico.

Esta diferencia se debe principalmente a la mejor interpretación del variograma y a la corrección de distancias en el espacio transformado. La geoestadística utiliza distancias euclidianas para la definición de todas sus herramientas, entonces la evaluación de yacimientos mejora si se interpretan estas distancias de forma correcta. La Figura 73 muestra un gráfico resumen de la diferencia de tonelaje clasificado para diferentes mallas de perforación.

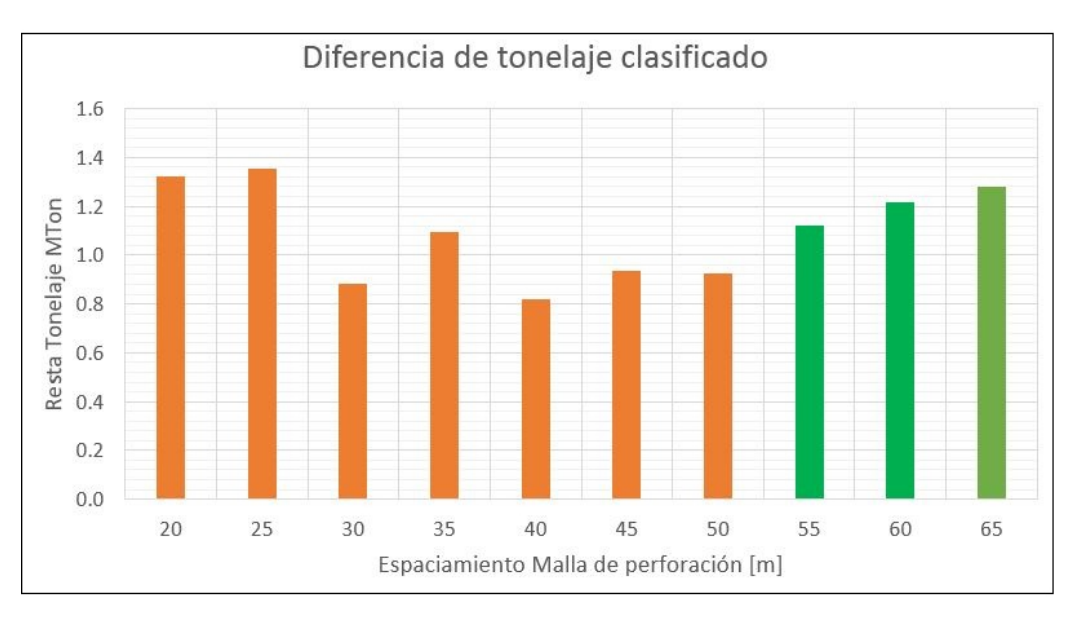

Figura 73: Diferencia de tonelaje clasificado para diferentes mallas Mton

La Tabla 5 resume la diferencia de tonelaje, ley media y tonelaje de fino demostrado Medido + Indicado utilizando la metodología convencional de Kriging Ordinario y utilizando la metodología con aplanamiento. Se consideró una malla óptima de 65 m.

| Método de estimación  | Tonelaje Mton   Ley | $\mathcal{A}_0$ l | Fino Kton |
|-----------------------|---------------------|-------------------|-----------|
| Convencional          | 7.91                | 1.50              | 118.6     |
| Aplanamiento          | 9.23                | 1.55              | 142.7     |
| Diferencia            | 1.33                | 0.05              | 24.2      |
| Diferencia porcentual | 16.8%               | $3.1\%$           | 20.4%     |

Método de estimación | Tonelaje Mton | Ley  $\lceil\% \rceil$  | Fino Kton

Tabla 5: Resumen de inventario para recursos Medidos e Indicados.

Se concluye que categorizando con la metodología de aplanamiento, los finos reportados como medidos e indicados aumentan en 24.2 Kton, equivalente a un aumento del 20,4 % con respecto al fino demostrado con la metodología convencional.

## 9. Conclusiones y discusiones

#### 9.1. General de la metodología de aplanamiento

De forma general, la metodología de aplanamiento aplicada a la evaluación de recursos presenta un avance en tecnología relacionada a la interpretación geológica. Ocupando de mejor forma los datos disponibles, se puede mejorar la interpretación y certidumbre de las estimaciones. Una causa de esto es el importante aumento del tonelaje demostrado como medido e indicado. Esto podría traer consecuencias desde el punto de vista de la planificación a largo plazo al definir tonelajes de fino a extraer y explotar como posible reserva.

El método depende fuertemente de la interpretación geológica. Para poder aplanar, mover y rotar cuerpos geológicos se debe conocer las causas que provocaron los eventos de plegamiento, traslación, rotación, etc. Una vez conocidos estos procesos, se realiza la restitución para mejorar la interpretación a través de aplanamiento, anclaje de islas, etc.

Para un caso general, la estimación de leyes aplicando la metodologia de aplanamiento no deberia ser estadísticamente distinta a la estimación con Kriging ordinario. Pueden producirse diferencias en los contactos cuando se anclan 2 islas con diferentes leyes, es por ello que se recomienda realizar un análisis geológico, análisis de contacto y estudio de unidades de estimación para fundamentar la decisión de unir diferentes islas. Además, se esperaría que el tonelaje demostrado aumente por la correcta interpretación de la información disponible. El variograma en el espacio aplanado cuantifica de forma más realista la incertidumbre de las leyes, por lo que debería aumentar la continuidad de las leyes, disminuyendo la incertidumbre y provocando una mejora en la categorización. Si no se interpreta de forma correcta la continuidad (variograma con poco alcance), los parámetros de categorización serán más estrictos (teniendo como consecuencia una disminución del tonelaje demostrado).

Finalmente se cumplió el objetivo general de esta investigación el cual era validar el algoritmo de aplanamiento para la evaluación de recursos en geometrias complejas desde el punto de vista de la estimación y categorización de recursos. También se cumplieron los objetivos específicos de esta investigación, ya que se pudo simular un modelo Forward lo más parecido a la realidad para comparar la estimación de recursos con la metodologia de aplanamiento y la convencional, entregando errores estadísticos muy bajos.

Como recomendaciones o trabajos futuros, se recomienda buscar otras formas de aplanamiento, por ejemplo aplanar triangulaciones de modelos geológicos en vez de un modelo de bloques discretizado. Esto podría traer una importante disminución del tiempo de cómputo. Un importante trabajo a futuro es realizar la evaluación de recursos para yacimientos con plegamiento sin-genéticos, es decir, que la depositación del cuerpo depende de las condiciones de esfuerzos y reología (la depositación del metal se realizó en el mismo tiempo geológico que la generación del pliegue o la falla). Para ello se recomienda abordar el tema desde el punto de vista multivariable que considere estos otros factores y las ecuaciones empíricas de fluidos y transporte que provocan estos fenómenos.

A continuación se entregan conclusiones y discusiones por sección.

#### 9.2. Generación caso de estudio sintético

La generación de un caso sintético de leyes conocidas se realizó para comprobar que la estimación de leyes con la metodología de aplanamiento tiene buenos resultados, comparables con la utilización de Kriging Ordinario sin aplanamiento. La generación del caso sintético consistió en la simulación de una falla que produce un plegamiento del tipo Trishear provocando distorsiones en la continuidad espacial de geología y leyes.

Luego de la falla Trishear, se simuló una superficie del tipo Browniana para agregar realismo al cuerpo plegado. Esta simulación replica a pequeña escala la variabilidad de los cuerpos ya que éstos no son suavizados. La simulación de falla trishear entrega cuerpos con superficie suavizada poco común en geologías a gran escala, en cambio la superficie Browniana simula los pliegues parásitos que usualmente acompañan al pliegue de gran magnitud causado por la falla.

Una gran ventaja de utilizar este método para simular geometrías plegadas es que se conoce el estado inicial de la depositación y por tanto continuidad de geología y leyes. La simulación es rápida en términos de cómputo y memoria CPU, y permite generar diferentes plegamientos acorde a las condiciones de las diferentes fallas. Además, variando el parámetro de Hurst en la superficie Browniana se pueden generar infinitos cuerpos distintos con irregularidades variables cuantas veces se necesite. Esta metodología proporciona diferentes casos de estudio sintéticos al estudio de geometrías complejas, útiles para validar algoritmos de aplanamiento, estimación e interpretación geoestadística.

#### 9.3. Aplicación a caso de estudio sintético

La generación de superficie de referencia sobre el cuerpo geológico requiere que el cuerpo esté orientado principalmente en la horizontal en la implementación actual, por ello es fundamental rotar los cuerpos (principalmente aquellos que tengan un rumbo subvertical). La reproducibilidad de la realidad de la superficie de referencia va a depender de 2 factores: la continuidad del cuerpo y la grilla de triangulación.

En el caso sintético se presenta un cuerpo continuo, donde la grilla de  $15\times15$  m replica la variabilidad espacial del cuerpo geológico. Cabe destacar que la grilla no puede ser de menor tamaño que el modelo de bloques discretizado (puesto que genera irregularidades en la superficie, Figura 50) y tampoco debe ser tan gruesa ya que no capta la variabilidad a pequeña escala del cuerpo plegado.

El método aplicado para aplanar la superficie fue de proyección. Se consideraron 5 vecinos cercanos para realizar el anclaje de los compósitos y puntos del modelo de bloques discretizado, tanto vértices como centroides de la triangulación. Cabe destacar que se requiere una calibración de estos parámetros para generar un correcto aplanamiento, el cual depende de la geometría del cuerpo y la densidad de puntos que discretizan el bloque de estimación.

La geoestadística aplicada a los sondajes aplanados es la misma que se aplica convencionalmente, desde estudio variográfico hasta estimación y categorización de modelo de bloques. Cabe destacar que la simulación de las leyes se realizó con una anisotropía en la dirección Norte (Anexo 12.2), pero dado el espaciamiento de los datos (60 m) ésta no fue capturada en el estudio variográfico de leyes (ver mapa variográfico, Figura 35).

Los variogramas experimentales en el espacio transformado (aplanado) y el espacio original muestra una interpretación no comparable entre ambas metodologías. Las distancias relativas al aplanar cambian dado la distorsión del plegamiento. Esto trae importantes consecuencias en la categorización de recursos ya que se está interpretando de mejor forma la información disponible (con distancias corregidas), y por tanto se disminuye la incertidumbre de estimación.

Se validó la estimación de leyes, tanto para la metodología convencional (ver Anexo 12.4) como para la metodología con aplanamiento (Figura 39 y 40) con reproducción de derivas y validación cruzada.

Esta no entregó importantes diferencias. La principal diferencia está en la categorización de leyes, donde se muestra un importante aumento del tonelaje demostrado (Figura 47). Esta diferencia se debe principalmente a la mejor interpretación del variograma y a la corrección de distancias en el espacio transformado.

Finalmente evaluar este vacimiento simulado con la metodología de aplanamiento trae un aumento del tonelaje demostrado en 17.8 Mton, generando un aumento de finos reportados en 195.5 Kton, equivalente al 43,2 %.

#### 9.4. Aplicación a caso real Cinabrio

La principal diferencia en la aplicación del caso sintético es que la Mina Cinabrio presenta una falla que separa el cuerpo geológico en 2 "islas" o estructuras distintas, Figura 59. Para evaluar este yacimiento, industrialmente se consideran estos 2 cuerpos como 2 unidades de estimación diferentes. Esta decisión no permite utilizar los compósitos de la isla 1 (Figura 59) en la estimación de los bloques de la isla 2, y viceversa. Esto genera un aumento de la incertidumbre al disminuir la cantidad de información disponible. La restitución geométrica y posterior aplanamiento corrige el efecto o separación causado por la falla y se aprovecha de mejor forma la información disponible.

La decisión de unir las 2 islas debe ser fundamentada en criterios geológicos y geoestadísticos: En este caso la interpretación geológica describe el proceso de falla como un evento posterior a la mineralización. Además, la dirección de la falla entrega el movimiento de restitución dado por traslación del cuerpo y rotación por los esfuerzos asociados a la misma falla (Análisis cinemático de pliegues,  $Capitulo 2.2$ ).

La generación de superficie de referencia se realizó para cada isla, considerando una grilla de  $15\times15$ m. A pesar que sea la misma unidad de estimación, no representan las mismas unidades de anclaje y movimiento geométrico.

En este caso, el aumento de la categorización viene dado por la correcta interpretación del variograma dada la corrección de distancias, y el anclaje de las 2 islas. Como se utilizan compósitos de ambas islas para estimar el modelo de bloques, se consta con mayor información disponible por el correcto uso de ésta, disminuyendo la incertidumbre de estimación y aumentando la categorización final.

Finalmente evaluar este yacimiento con la metodología de aplanamiento trae un aumento del tonelaje demostrado en 1.28 Mton, generando un aumento de finos reportados en 19.2 Kton, equivalente al 16,8 %.

## 10. Bibliografía

- [1] S. Avalos 2013, Simulación Multi-puntos utilizando el algoritmo filtersim: Análisis de sensibilidad y caso de estudio. Memoria para optar al t´ıtulo de Ingeniero Civil de Minas. Universidad de Chile.
- [2] Bastida, Aller, Nilo C. Bobillo-Ares, Noel C. Toimil 2005. Fold geometry: a basis for their kinematical analysis. Science direct, Earth-Science Reviews, Elsevier.
- [3] Boisvert 2010, Geostatistics with Locally Varying Anisotropy. Thesis for PhD in Mining Engineering. Edmonton, Alberta, Spring 2010. 175p
- [4] R. Caro, R. Epstein, P. Santibañez and A. Weintraub 2007. An integrated approach to the longterm planning process in the copper mining industry. Handbook of operations research in natural resources, volume 99, pages 595-609. Springer US.
- [5] J. P. Chil´es and P. Delfiner, 1997, Discrete exact simulation by the Fourier method, in Baafi E.Y. and Schofield N.A. (eds.), Geostatistics Wollongong' 96. Kluwer Academic, Dordrecht, p. 258–269.
- [6] J.P. Chil´es and P. Delfiner, 1999. Geostatistics: Modeling Spatial Uncertainty, Wiley Inter-Science Publication, New York. 695p
- [7] N. Cressie, 1993. Statistics for Spatial Data Revised Edition. John Wiley and Sons, New York, 900p
- [8] M. Davis, 1987, Production of conditional simulations via the LU triangular decomposition of the covariance matrix, Mathematical Geology, Vol. 19, p. 91-98.
- [9] C. V. Deutsch, André G. Journel, 1998. Geostatistical Software Library and User's Guide. Second Edition. Oxford University Press, New York, Oxford. 189p
- [10] C. V. Deutsch, 2002. Geostatistical Reservoir Modeling. Oxford University Press, New York, 376p
- [11] C. V. Deutsch and Leuangthong, J. M. Ortiz 2007. Case for geometric criteria in resources and reserves classification. Society for mining, metallurgy and exploration, Inc.
- [12] R. G. Dimitrakopoulos, S. A. Abdel 2007. Evaluating mine plans under uncertainty: Can the real options make a difference? Department of Mining, Metals and Materials Engineering. McGill University, FDA Building, 3450 Universitity Street, Montreal, Que. Canada H3A2A7. ScienceDirect, ELSEVIER.
- [13] Edwards, Keith Atkinson 2012. Ore Deposit Geology and its Influence on Mineral Exploration. Springer. 466p.
- [14] E. A. Erslev 1991, Trishear fault-propagation folding. Department of Earth Resources, Colorado State University, Fort Collins, Colorado.
- [15] X. Emery and C. Lantuéjoul, 2006, TBSIM: A computer program for conditional simulation of three-dimensional Gaussian random fields via the turning bands method, Computers and Geosciences, Vol. 32, p. 1615-1628.
- [16] M. A. Evans and M. P. Fischer, 2012. On the distribution of fluids in folds: A review of controlling factors and processes. Journal of Structural Geology, 44, 2-24.
- [17] Z. Gelbaum, M. Titus, 2013. Simulation of Fractional Brownian Surface via Spectral Synthesis on Manifolds, Oregon State University
- [18] GEOS, Geosciences 567, 2009. Inverse Problems in Geophysics at Arizona (UA). University of Arizona. Class Note.
- [19] J. J. G´omez-Hern´andez and E. F. Cassiraga, 1994, Theory and practice of sequential simulation, in M. Armstrong and P. A. Dowd (eds.), Geostatistical simulations, Kluwer Academic Publishers, Dordrecht, Holland, p. 111-124.
- [20] P. Goovaerts, 1997. Geostatistics for Natural Resources Evaluation. Oxford University Press, New York, 483p
- [21] J. M. Guilbert, Charles F. Park 2007, The Geology of Ore Deposits. Waveland Press, 985p
- [22] R. Gutierrez 2014, Simulación geoestadística de variables categóricas con campos de anisotropía variables. Tesis para optar al grado de magíster en minería. Universidad de Chile.
- [23] P. M. Gy 1982, Sampling of Particulate Materials, Theory and Practice, ElSevier, 2nd Edition, 431p.
- [24] JORC, 2012, Australasian code for reporting of exploration results, mineral resources and ore reserves (the JORC Code, 2012 Edition): report prepared by the Joint Ore Reserve Committee of the Australasian Institute of Mining and Metallurgy, Australian Institute of Geoscientists and Minerals Council of Australia, 44 p.
- [25] A. Journel and C. Huijbregts, 1978. Mining Geostatistics. New Jersey, The Blackburn Press, 600p
- [26] A. Journel and P. Kyriakidis, 2004. Evaluation of Mineral Reserves: A Simulation Approach. Oxford University Press. 232p
- [27] E. Isaaks, and Srivastava R. 1989. An Introduction to Applied Geostatistics. New York, Oxford University Press. 561p
- [28] E. Isaaks, 1991. The application of Monte Carlo methods to the analysis of spatially correlated data. Ph.D. Thesis, Stanford University. 266p
- [29] D. P. Kroese, and Z. I. Botev, 2013. Spatial Process Generation. V. Schmidt (ed.) Lectures on Stochastic Geometry, Spatial Statistics and Random Fields, Volume II: Analysis, Modeling and Simulation of Complex Structures, Springer-Verlag, Berlin.
- [30] C. Kula 2000, Undestanding Mineral Deposits, Kluwer Academic Publishers. Springer Netherlands.
- [31] K. F. Lane, 1988. The economic definition of ore. Cut-Off Grades in Theory and Practice. Mining Journal Books Limited, London. 149p.
- [32] J. M. Lattus, 2001. Geología Estructural y Paleogeometría del Yacimiento Mantos Blancos, II Región de Antofagaste, Chile. Memoria para optar al título de geológo. Universidad de Chile, Departamento de geología.
- [33] R. L´eandre, 2004. The geometry of Brownian surface. Institut de Math´ematiques, Universit´e de Bourgogne, 21000, Dijon, France
- [34] J. Lillo and R. Oyarzun, 2013. Geologia Estructural Aplicada a la Mineria y Exploración Minera, Principios básicos. Ediciones GEMM - Aula2puntonet.
- [35] C. Liu, H. Yin, L. Zhu, 2012. TrishearCreator: A tool for the kinematic simulation and strain analysis of trishear fault-propagation folding with growth strata. School of Earth Sciences and Engineering, Nanking University, Nanjung, China. Elsevier, Computers & Geosciences.
- [36] H. R. Neimeyer 2008, Geología Estructural. RIL editores, primera edición, Santiago de Chile. 294p.
- [37] J. M. Ortiz and C. V. Deutsch, Uncertainty Upscaling, Department of Civil and Environmental Engineering. University of Alberta.
- [38] E. Pardo-Igúzquiza and M. Chica-Olmo, 1993, The Fourier integral method an efficient spectral method for simulation of random fields, Mathematical Geology, Vol.  $25$ ,  $n^{\circ}2$ , p.  $177-217$ .
- [39] O. Peredo, F. Navarro, M. Garrido and J. Ortiz, 2014, Incorporating distributed Dijkstra's algorithm into variogram calculation with locally varying anisotropy.
- [40] O. Peredo, M. Garrido J. Ortiz 2015, Practical Aspects of Resources Modeling in presence of Locally Varying Anisotropy. Geosciences - IAMG 2015. Freiberg, Germany.
- [41] F. F. Pitard, Pierre Gy's Sampling Theory and Sampling Practice, 2nd Edition, CRC Press, 488 p., 1993.
- [42] J. G. Ramsay and M. I. Huber 1967, The techniques of Modern Structural Geology: Fold and Fractures. Academic Press Inc. (London) LTD. ISBN 0-12-576902-4
- [43] L. J. Robb 2005, Introduction to Ore-Forming Processes. Blackwell Science Publishing, 376p
- [44] J. Yarmuch and J. Ortiz 2011, A novel Approach to Estimate the Gap Between the Middle and Short-Term Plans. APCOM Symposium, Wollongong, NSW, 24-30 September.
- [45] H. Wackernagel, 2003. Multivariate Geostatistics Third Edition. Springer-Verlag Berlin. 387p

# 11. Simbología

- $d_{ab}$  Distancia del punto a al b.
- EDA : Estudio Exploratorio de Datos.
- KO : Kriging Ordinario.
- LVA: Locally Varying Anisotropy.
- $\sigma$  : Varianza poblacional.
- $\mu$ : Media poblacional.
- $m: Media$  muestral.
- $E\{X\}$ : Esperanza matemática.
- $\bullet\,$ ρ : Coeficiente de correlación.
- $\bullet$  CV : Coeficiente de varianza.
- $\bullet$   $f(x)$ : Función de distribución de probabilidad.
- $\blacksquare$  F(x) : Función de distribución de probabilidad acumulada.
- $N(\mu, \sigma)$  : Distribución normal gaussiana, de media  $\mu$  y varianza  $\sigma$ .
- $Z:$  Variable regionalizada.
- $\bullet$  z : Realización de la variable regionalizada.
- $z^*$ : Estimación de la variable regionalizada.
- $\bullet$  y : Valor de una realización de distribución normal estandarizada.
- $C(\vec{h})$ : Covarianza de 2 puntos separados a una distancia  $\vec{h}$ .
- $\gamma(\vec{h})$  : Variograma de 2 puntos separados a una distancia  $\vec{h}$ .
- $R:$  Residuo en modelamiento con derivas.
- $z_{DKS}^*$ : Valor estimado por Kriging simple dual.
- $z_{DKO}^*$ : Valor estimado por Kriging Ordinario dual.
- $z_{DKF}^*$ : Valor estimado por Kriging factorial dual.
- $\bullet$  V : Volumen del bloque de estimación.
- $S:$  Espacio Muestral.
- $M_s$ : Masa de la muestra.
- $M_L$ : Masa del lote.
- $\blacksquare$  C : Constante de muestreo.
- $d_{95}$ : Diámetro que acumula el 95 % de la distribución.
- $\blacksquare$ <br/> $H$ : Parámetro de Hurst.
- $\bullet \; V_0$ : Velocidad del movimiento de una falla.
- $\bullet \hspace{0.1cm} \psi$  : Ángulo de apertura de la zona Trishear.
- $\bullet\,$   $\beta$  : Ángulo Dip de una falla.
- $\blacksquare$ <br/> $P(x,y)$ : Distribución de esfuerzos.
- $\bullet \;\; S$  : Superficie.
- $\bullet$   $D$  : Suma de todas las distancias de anclaje de una triangulación.

## 12. Anexo

#### 12.1. Programa: Kriging de bloque irregular

Para calcular la varianza del bloque en el espacio transformado, se programó en el lenguaje de C un script que realiza un Kriging de bloques con discretización irregular entregada por el usuario. La metodología se basa en los siguientes pasos:

Paso 1: De la grilla regular (Figura 74, izquierda), se determinan los puntos que discretizan un determinado bloque (Figura 74, derecha).

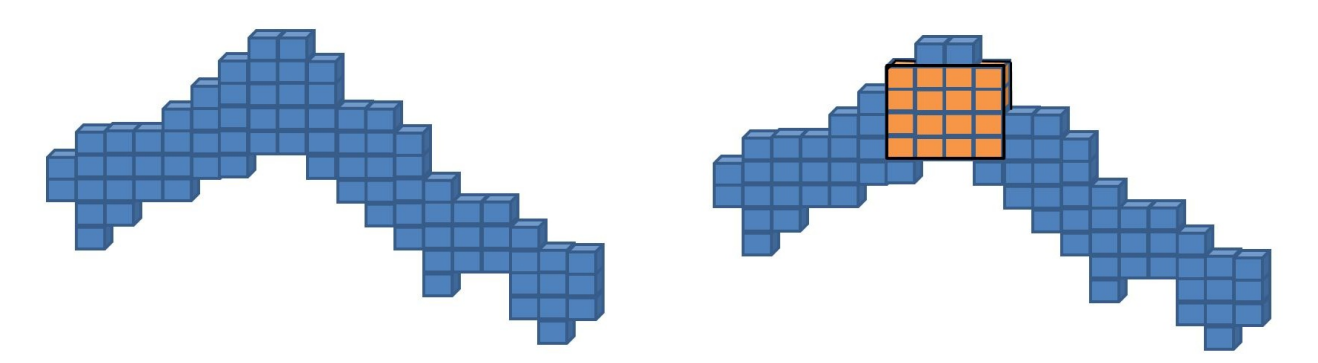

Figura 74: Modelo discretizado y bloque de estimación.

Paso 2: Se genera la superficie de referencia para aplanar el cuerpo (Figura 75, izquierda). Los puntos discretizados se desordenan y no están en una grilla regular (Figura 75, derecha).

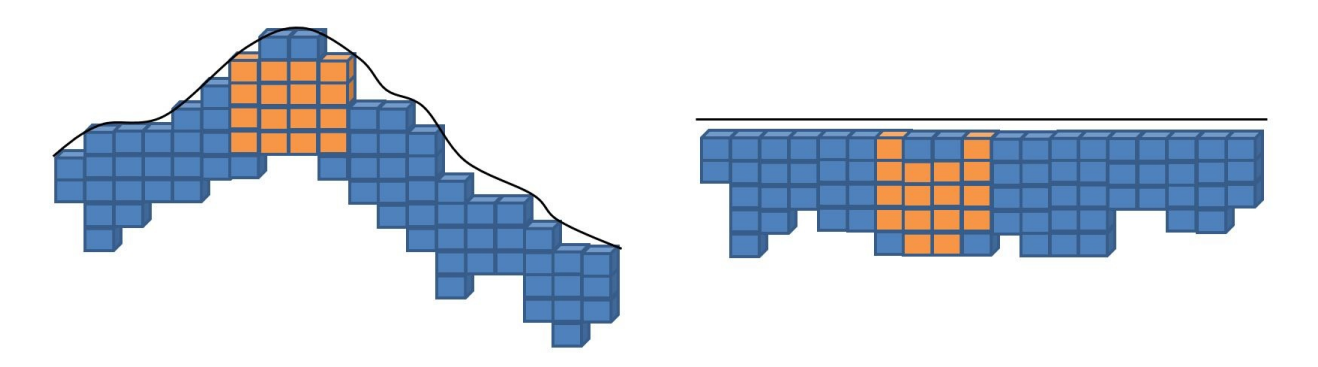

Figura 75: Superficie de referencia y grilla discretizado aplanada.

Paso 3: Se calcula la varianza de bloque con los puntos discretizados en malla irregular y compósitos aplanados según la ecuación 24:

$$
Var\{Z^*(\vec{u}) - Z(\vec{u})\} = \sum_{i=1}^n \sum_{j=1}^n \lambda_i \lambda_j C(\vec{u}_i - \vec{u}_j) - 2 \sum_{i=1}^n \lambda_i \bar{C}(\vec{u} - \vec{u}_i) + \bar{C}(0)
$$
(24)

Donde la  $C(\vec{u})$  es la covarianza punto-bloque que está representada por la Ecuación 25

$$
\bar{C}(\vec{u} - \vec{u}_i) = \frac{1}{V} \int\limits_V C(\vec{u} - \vec{u}_i) dV
$$

$$
= \frac{1}{M} \sum_{k=1}^M C(\vec{u}_k - \vec{u}_i) \tag{25}
$$

Donde  $\vec{u}_k$  corresponde a la posición de los puntos que discretizan al bloque de volumen V. Cabe destacar que ésta ecuación se cumple sólo para variables aditivas.

```
int main()
{
/*Archivo con los drillholes o compósitos aplanados*/
leer = fopen("../../02Estimacion/02Folding/Drillholes_flt.csv","r");
reading1();
scanf("%s",filename1);
char *filename2 = filename1;
strcat(filename2,".csv");
/*Archivo con la discretización irregular del bloque*/
leer = fopen(filename2,"r");
if(leer == 0){return 0;}
reading2();
/*Función que escoge los N compósitos más cercanos, vecindad de Kriging*/
Drillholes();
/*Rutina que genera la ecuación de Kriging, matriz de covarianza*/
int C,Dimension;
float Sistema[Tam][Tam], Inversa[Tam][Tam];
for(i=0; i<N; i++)
{
for(j=0; j<N; j++){
cov[i][j] = covariantance(x[i], y[i], z[i], x[j], y[j], z[j]);
if(i == j) cov[i][j] = cov[i][j] + pepa;}
}
/*Rutina que genera el lado derecho de las ecuaciones del Kriging*/
Dimension = N+1;
lambda = (double*) calloc (Dimension+1,sizeof(double));
covblock = (double*) calloc (Dimension+1,sizeof(double));
for(i=0; i< N; i++)
{
```

```
for(j=0; j\le N; j++){Sistema[i+1][j+1]=cov[i][j];}
}
j=Dimension; for(i=1;i<Dimension;i++) Sistema[i][j] = 1;
i=Dimension; for(j=1;j<Dimension;j++) Sistema[i][j] = 1;
Sistema[Dimension][Dimension] = 0;
Invierte(Dimension,Sistema,Inversa);
/*C´alculo de covarianzas punto-bloque, N compositos y M puntos discretizados*/
for(j=0; j<N; j++)
{
sum = 0;
for(i=0; i\leq M; i++){
sum = sum + covariance(x[j],y[j],z[j],xd[i],yd[i],zd[i]);
if(x[j] == xd[i] && y[j] == yd[i] && z[j] == zd[i]) sum = sum + pepa;
}
covblock[j+1] = sum / (M+0.0);}
covblock[N+1] = 1;/*Cómputo de pesos para cada punto de compósito*/
for(i=1; i<=N+1; i++)
{
sum = 0;
for(j=1; j<=N+1; j++){sum = sum + Inversa[i][j]*covblock[j];}
lambda[i] = sum;}
/*Cálculo de covarianza de bloque de estimación*/
cbb = 0;
for(i=0; i<M; i++)
{
for(j=0; j < M; j++){
cbb = cbb + covariance(xd[j],yd[j],zd[j],xd[i],yd[i],zd[i]);
}
}
cbb = cbb / (M*M+0.0);if(M == 1) cbb = 1;
varianza = cbb;
/*Cómputo de varianza de estimación de bloque*/
for(i=1; i<N+1; i++)
{
varianza = varianza - (\text{lambda}[i]+0.0)*(\text{covblock}[i]+0.0);
```

```
}
varianza = varianza - lambda[N+1];
print('\\nVarianza = %f", varianza);strcat(filename1,".out");
escribir = fopen(filename1,"w");
fprintf(escribir,"%f \qquad \qquad \qfclose(escribir);
return 0;
}
```
#### 12.2. Generación caso sintético

En la simulación de leyes (Capítulo 3.2) se transformaron las muestras a distribución normal de media 0 y varianza 1. Para comprobar la hipótesis de multigaussianidad, se generó un histograma de leyes de valores transformado con su respectivo gr´afico de probabilidad, se observaron las nubes de correlación diferida, se calculó la relación raíz de variograma sobre madograma y finalmente se generaron variogramas de indicadores.

#### 12.2.1. Estadísticas básicas

Se puede observar a través del histograma y del gráfico de probabilidad acumulada que los valores transformados se comportan con distribución normal de media  $0$  y varianza 1 por construcción.

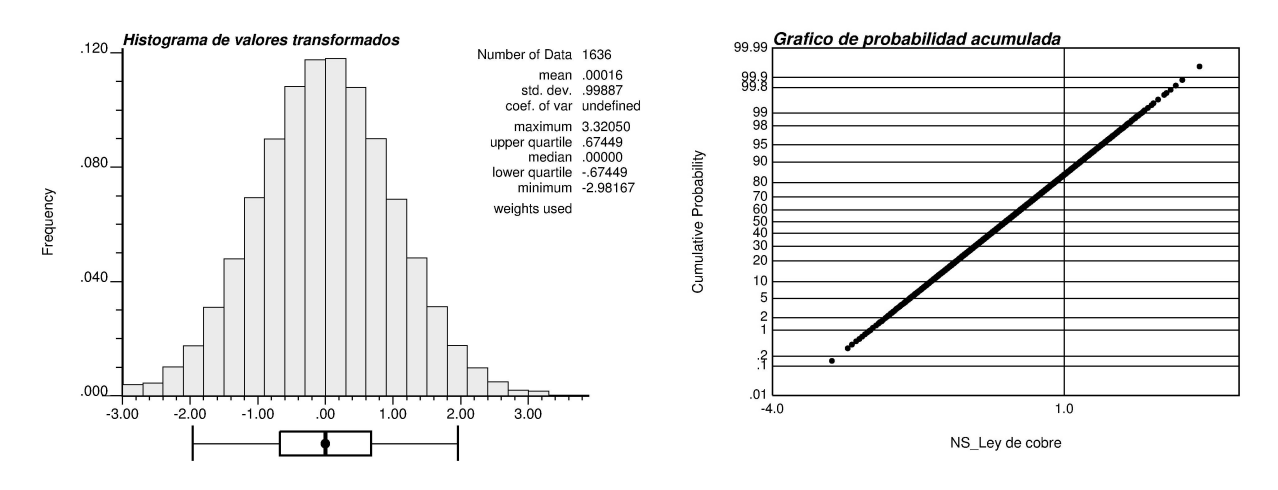

Figura 76: Distribución de valores transformados

#### 12.2.2. Nubes de correlación diferidas

Se calcularon las nubes de correlación diferidas para distintas distancias, donde se observa que tienen una distribución bigaussiana (los gráfico forman elipses en torno a la diagonal).

Cuanto más grande es el paso, más valores se consideran en el scater plot y más circular es la distribución conjunta.

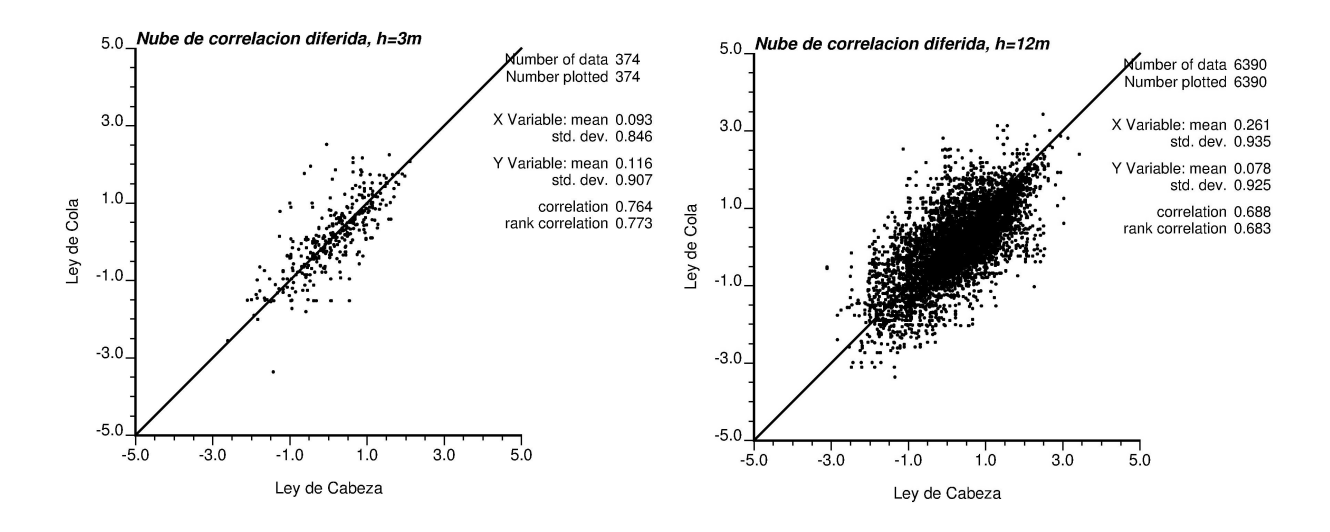

Figura 77: Nubes de correlación diferida,  $h = 3$  y  $h = 12$  m.

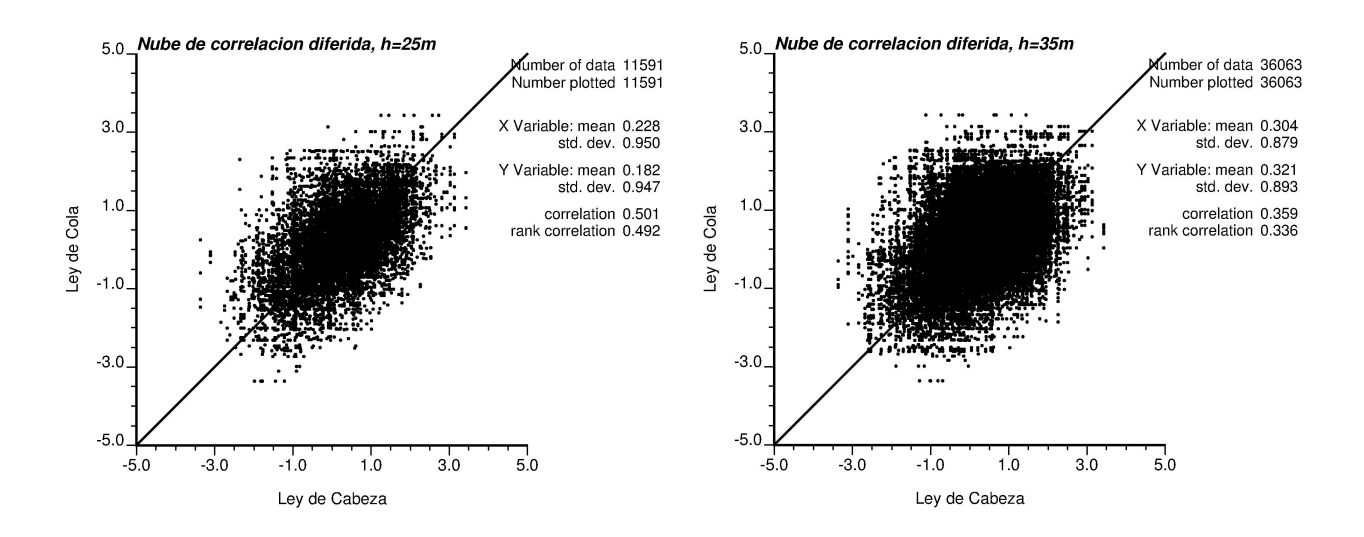

Figura 78: Nubes de correlación diferida,  $h = 25$  y  $h = 35$  m.

## 12.2.3. Cálculo de Madograma

Se calculó el madograma  $|\gamma(\vec{h})|$  donde la diferencia de leyes se calcula en valor absoluto, y no distancias cuadráticas como el variograma tradicional  $\gamma(\vec{h})$ .

Si la distribución es multigaussiana, entonces se debe cumplir la siguiente Ecuación 26:

$$
\frac{\sqrt{\gamma(\vec{h})}}{|\gamma(\vec{h})|} = \sqrt{\pi} \tag{26}
$$

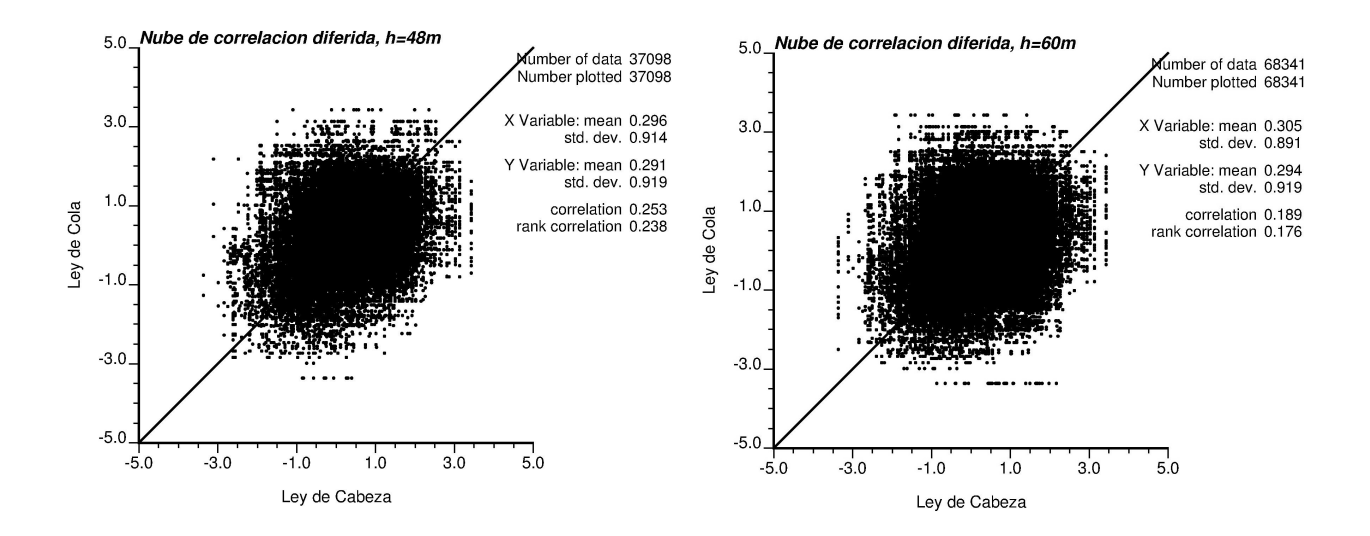

Figura 79: Nubes de correlación diferida,  $h = 48$  y  $h = 60$  m.

Esto se calculó para diferentes pasos h, donde se aprecia que el valor converge a  $\sqrt{\pi}$ .

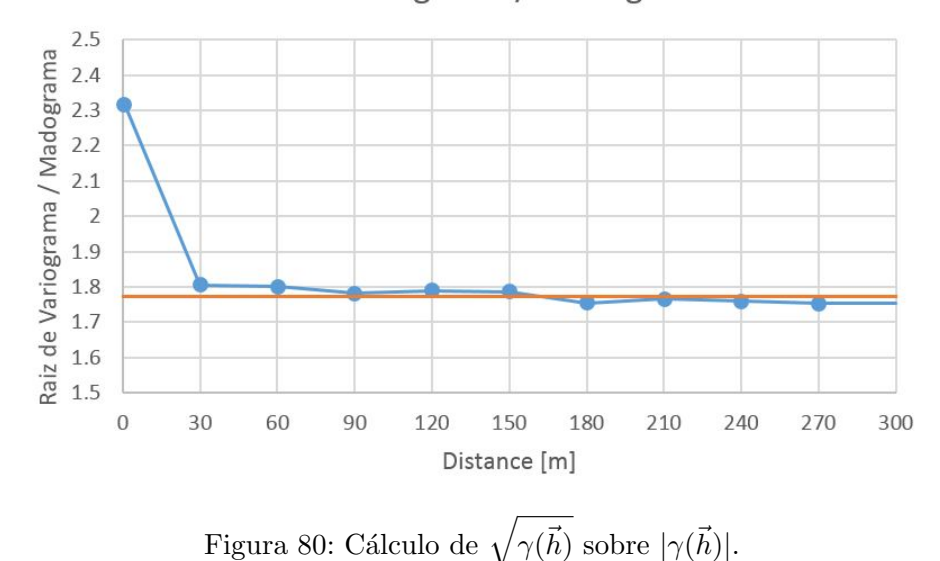

Raiz de Variograma / Madograma

12.2.4. Variograma de indicadores

Los valores transformados se codificaron en indicadores con 3 Threshold diferentes: Primer cuartil, Mediana y Ultimo cuartil para calcular sus variogramas experimentales. ´

Luego su modelo variográfico se dedujo a partir de la siguiente ecuación:

$$
\gamma_y(\vec{h}) = G(y)[1 - G(y)] - \frac{1}{2\pi} \int_{0}^{\arcsin[1 - \gamma(\vec{h})]} \exp\left(\frac{-y^2}{1 + \sin(\theta)}\right) d\theta \tag{27}
$$

Donde  $\gamma_y(\vec{h})$  es el variograma de indicadores,  $G(y)$  es el valor de la distribución normal gaussiana estandarizada evaluada en  $y,$  y  $\gamma(\vec{h})$  es el modelo variográfico modelado de los valores gaussianos transformados. Se puede observar que el modelo variográfico calculado por integración numérica (Ecuación 27) modela de buena forma al variograma experimental calculado con los indicadores (Figura 81). Cabe destacar que se promediaron los variogramas del primer y último cuartil.

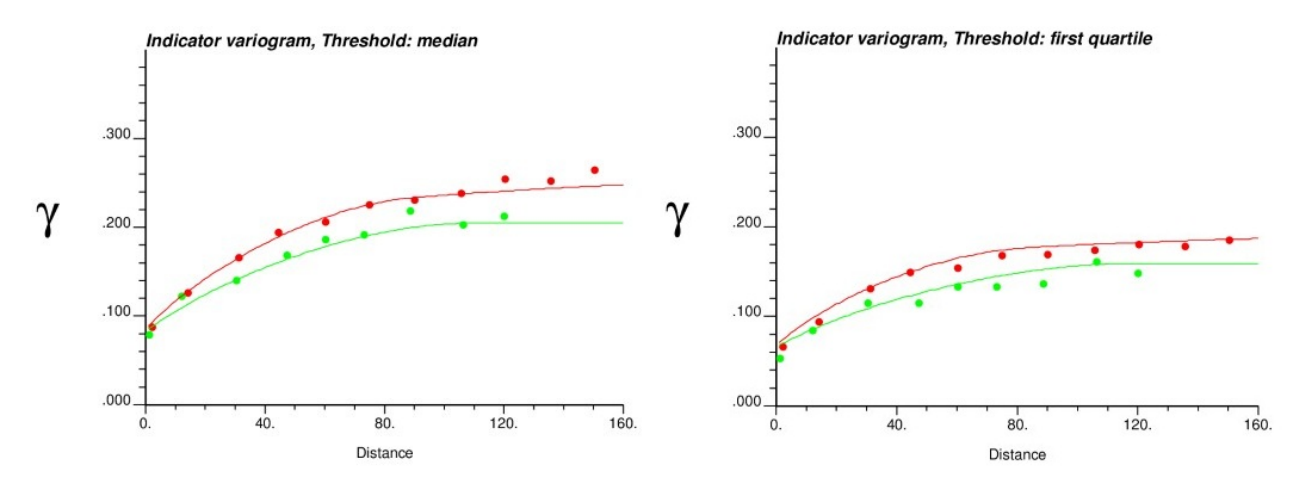

Figura 81: Reproducción de variogramas de indicadores, primer cuartil y mediana.

Con esto se comprueba experimentalmente que la distribución de los datos transformados cumple la hipótesis de multigaussianidad.

### 12.3. Estudio de caso sintético

En el estudio del caso sintético, se realizó un Kriging Ordinario sin aplanamiento y otro con aplanamiento. A continuación se muestra la metodología y los principales resultados de la estimación con Kriging ordinario sin aplanamiento.

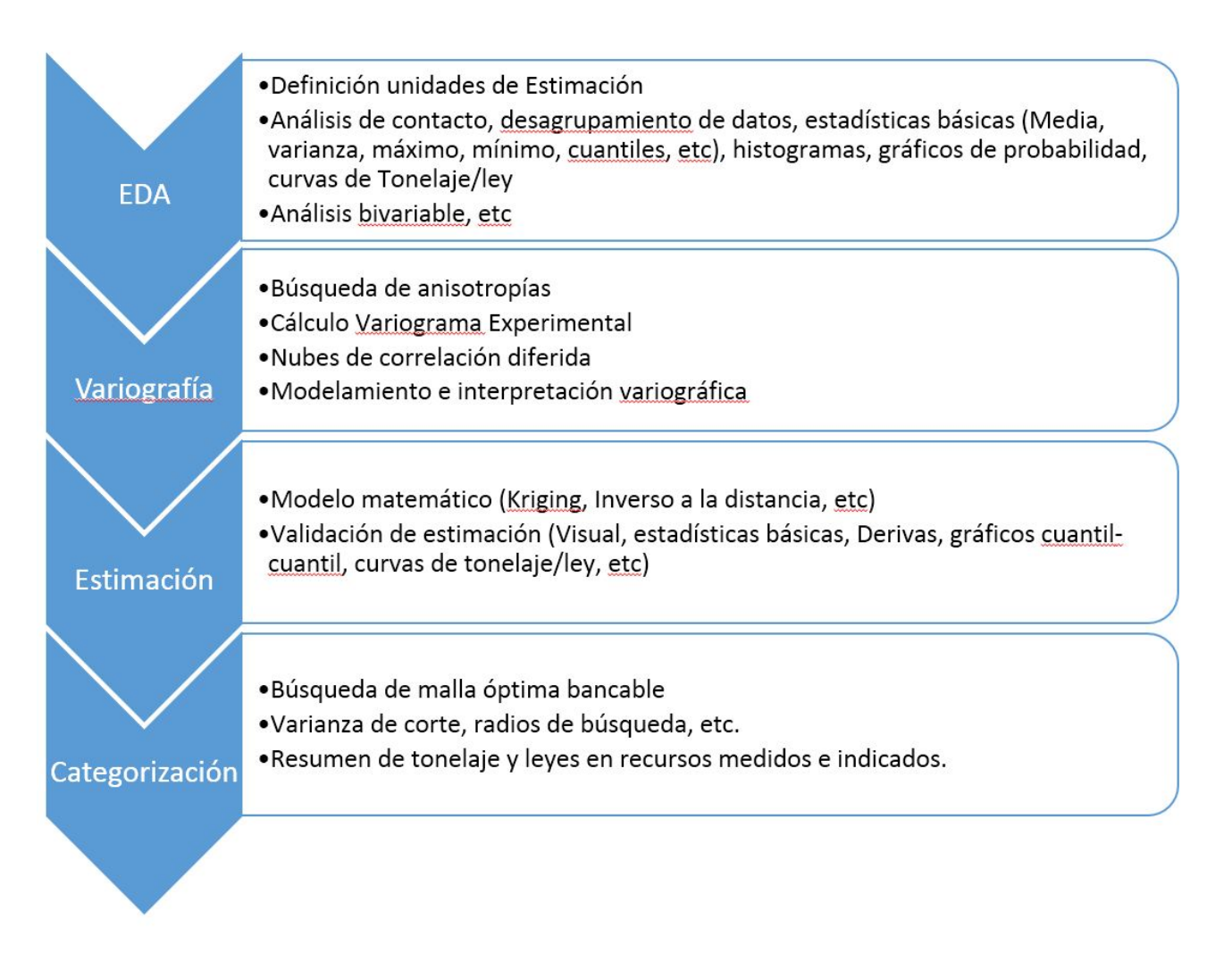

Figura 82: Metodología de Evaluación de recursos convencional.

## 12.3.1. EDA

El estudio exploratorio de datos es exactamente el mismo que se muestra en el Capítulo 7.3 dado que el EDA sólo depende del valor de las leyes de cobre  $[\%]$  y no de la disposición espacial.

## 12.3.2. Estudio Variográfico

Se calculó un mapa variográfico con alcances de 300 m donde se aprecia que, dado el espaciamiento de los sondajes, no se captura ninguna anisotropía en el plano horizontal.

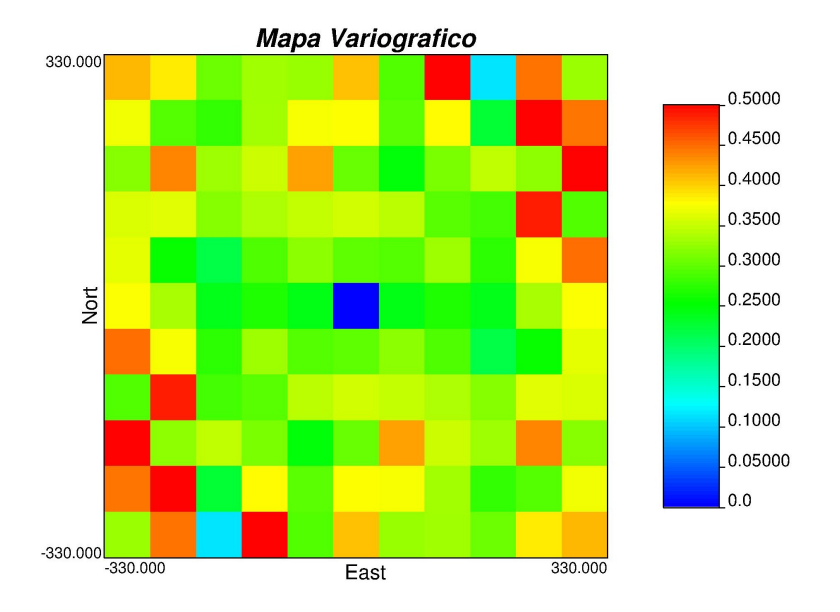

Figura 83: Mapa variográfico, metodología convencional.

Por tanto se calculó un variograma omnidireccional y se interpretó su modelo variográfico.

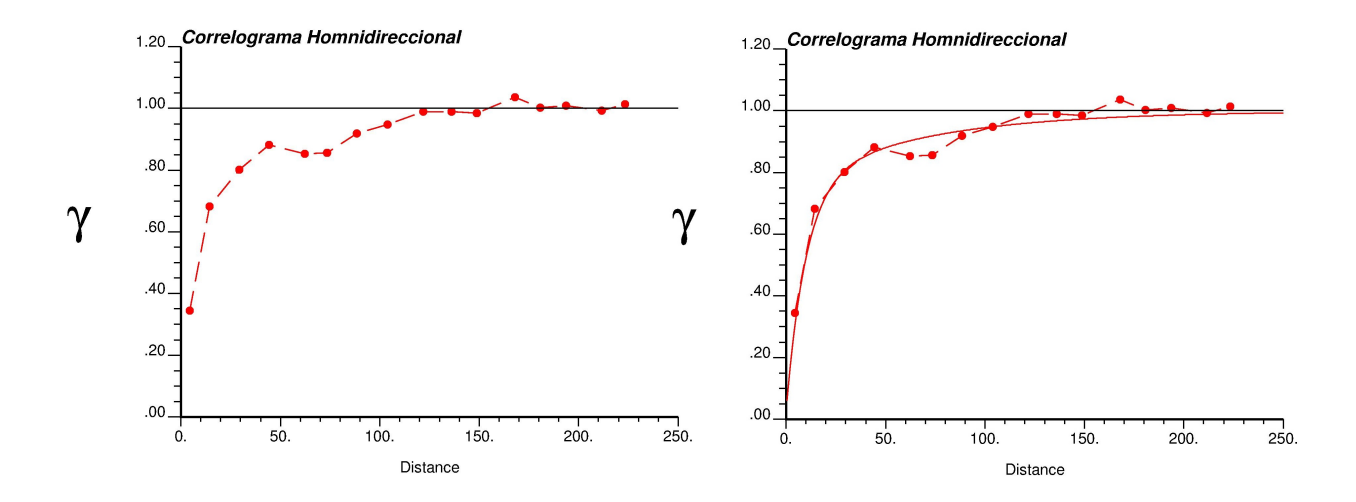

Figura 84: Variograma experimental (izquierda) y modelo variográfico (derecha).

El modelo variográfico se describe a continuación:

| Estructura | Sill  | Alcance |
|------------|-------|---------|
| Nugget     | 0.021 |         |
| Exp        | 0.737 | 30      |
| Exp        | 0.241 | 200     |

Tabla 6: Modelo variográfico interpretado.

## 12.3.3. Validación de modelo estimado

Para validar la estimación convencional con Kriging ordinario, se calcularon los gráficos de medias condicionales en las direcciones este, norte y elevación.

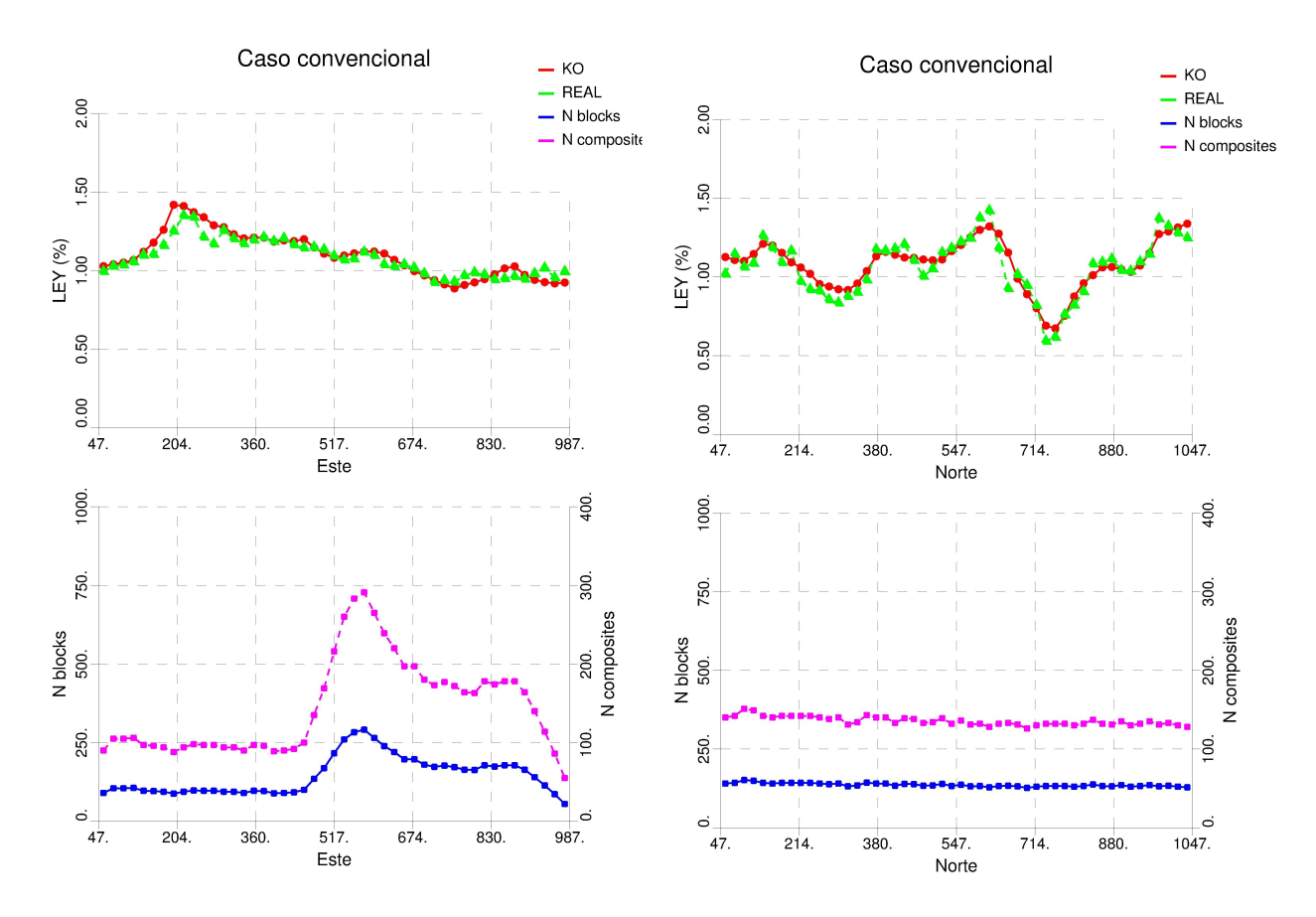

Figura 85: Validación de estimación con gráficos de deriva, direcciones este y norte.

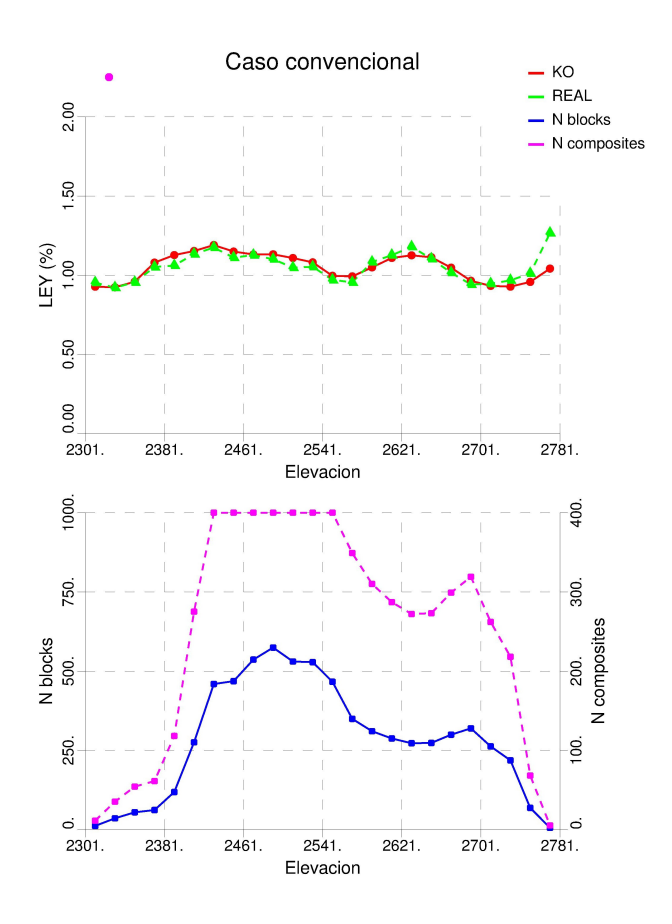

Figura 86: Validación de estimación con gráficos de deriva, dirección vertical.

La Figura 87 muestra la validación cruzada usando la estimación convencional con Kriging ordinario. Esta entrega un coeficiente de correlación de 0.657 y una desviación estándar del error de 0.329. La Figura 88 muestra la validación cruzada usando la estimación con aplanamiento. Esta entrega un coeficiente de correlación de 0.660 y una desviación estándar del error de 0.327.

#### 12.3.4. Categorización

Para calcular la malla de perforación asociada a las varianzas de corte, se sigue la siguiente metodología:

- 1. Se consideran los siguientes volúmenes de procesamiento de planta:
	- Producción Anual
	- Producción Trimestral
- 2. Suponiendo una densidad promedio, y dada una altura de producción, se puede calcular las dimensiones del bloque planificado para una producción anual y trimestral.
- 3. Se generan sondajes ficticios con el mismo compósito de las muestras que cubran las dimensiones del bloque planificado (anual o trimestral).

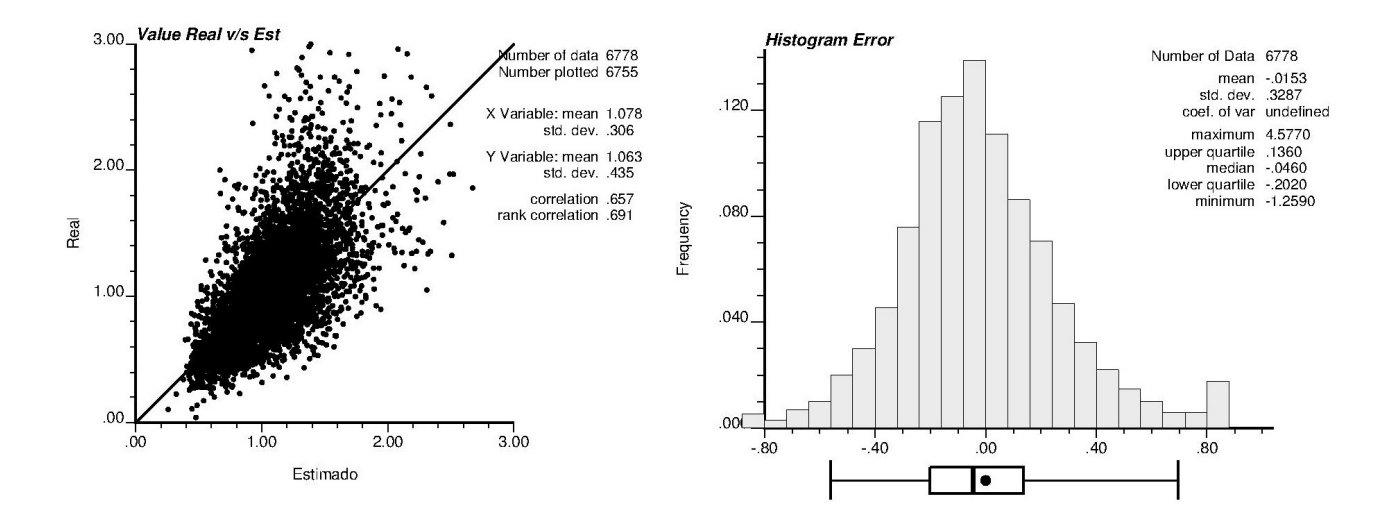

Figura 87: Validación de estimación con nubes de correlación e histograma de errores, caso convencional.

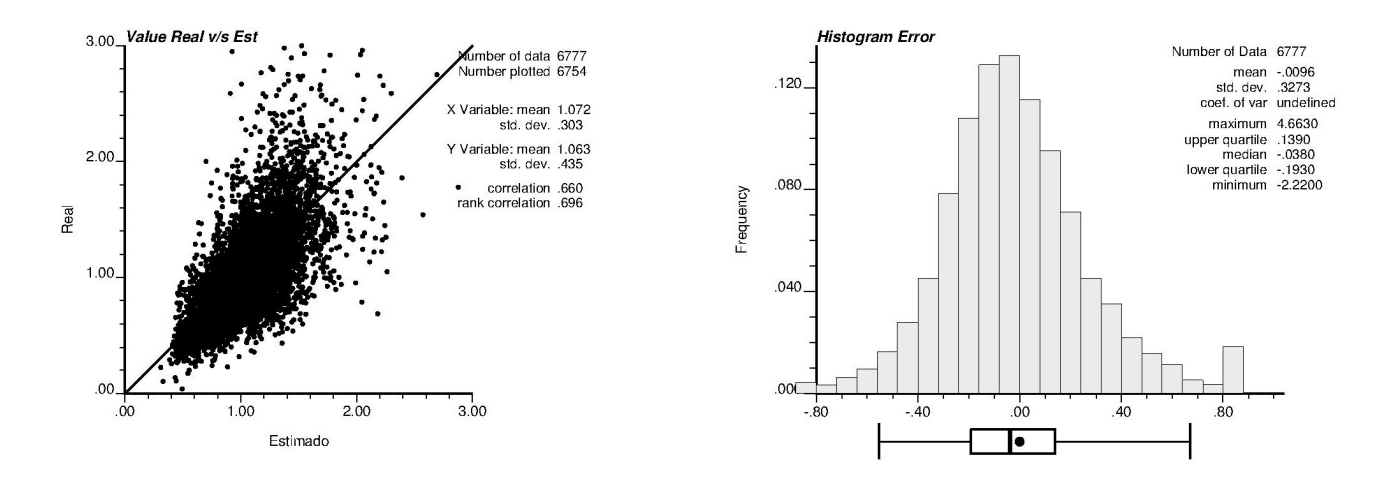

Figura 88: Validación de estimación con nubes de correlación e histograma de errores, caso con aplanamiento.

- 4. Se calcula la varianza del bloque planificado con Kriging Ordinario utilizando los sondajes ficticios. El modelo variográfico corresponde a la interpretación de los sondajes sin aplanar
- 5. Considerando un intervalo de confianza de  $90\%$ , se calcula el error asociado a la estimación utilizando las Ecuaciones 22 y 23.
- 6. Si el error es cercano a 15 %, se procede a calcular la varianza de corte considerando un bloque con parámetros de vecindad de Kriging y variograma utilizados en la generación del modelo de bloques (estimación en espacio original).

7. La varianza de estimación resultante del Kriging Ordinario corresponde a la varianza de corte asociada a ese espaciamiento de sondajes.

Los resultados del cálculo en la varianza de corte asociada se puede observar en la Figura 89. Las varianzas son distintas porque los modelos variográficos para ambas metodologías no son iguales.

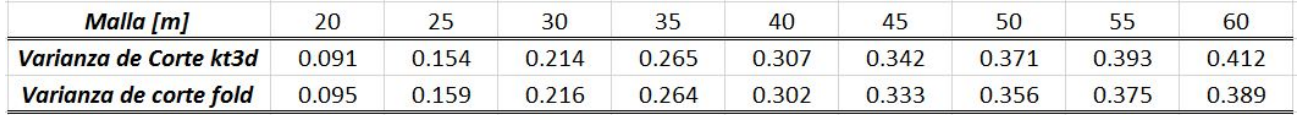

Figura 89: Cálculo de varianza de corte para cada malla de perforación asociada.

La Figura 90 muestra la tabla resumen en términos de tonelaje demostrado para cada malla de perforación.

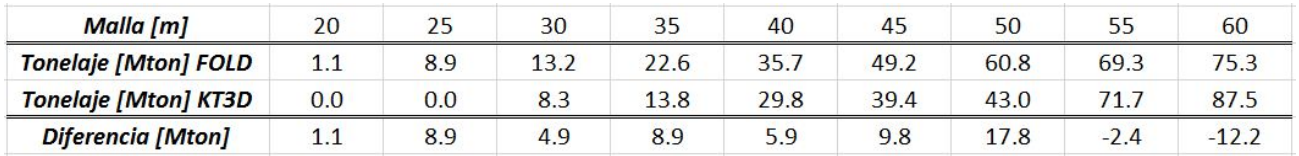

Figura 90: Tonelaje demostrado para diferentes mallas de perforación.

## 12.4. Caso de estudio Cinabrio

### 12.4.1. Estimación

Validación con derivas de los bloques estimados por Kriging ordinario (metodología convencional).

### 12.4.2. Categorización

Los resultados del cálculo en la varianza de corte asociada se puede observar en la Figura 93. Las varianzas son distintas porque los modelos variográficos para ambas metodologías no son iguales.

La Figura 94 muestra la tabla resumen en términos de tonelaje demostrado para cada malla de perforación.

### 12.5. Marco teórico: Estimadores

Se consideraron otros estimadores, por ejemplo:

- Kriging con deriva: Se diferencia del Kriging simple en que la media es desconocida y además depende de la posición  $m(\vec{u})$ . Existen variantes como el Kriging universal (donde la deriva se escribe como polinomio de las coordenadas), Kriging trigonométrico (la deriva se modela como función periódica) y Kriging con deriva externa (la deriva es proporcional a una variable secundaria).
- Cokriging: Kriging multivariable donde la estimación considera más de una variable. Requiere modelar variogramas simples y cruzados para resolver la matriz del Kriging.

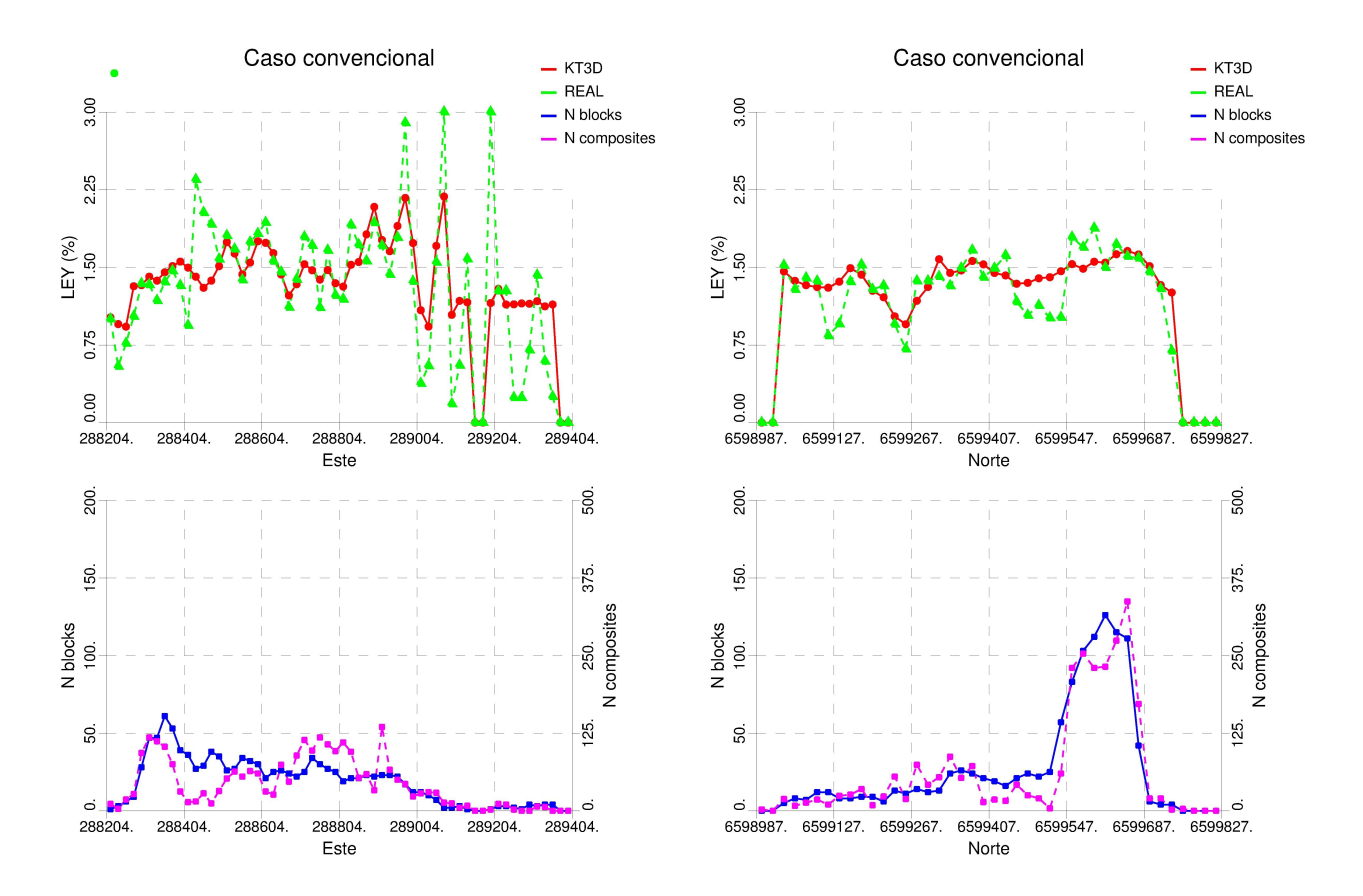

Figura 91: Gráfico de medias condicionales para estimación con metodología convencional. Izquierda: Coordenada este. Derecha: Coordenada Norte.

Kriging Simple Dual: El valor estimado depende de las covarianzas entre los valores muestreados y la posición a estimar  $C(\vec{u}_i - \vec{u})$ . El sistema de Kriging se plantea suponiendo Exactitud de los valores estimados  $z^*(\vec{u}_i) = z(\vec{u}_i)$   $\forall i = 1, 2, ..., n(\vec{u})$  con  $n(\vec{u})$  los número de datos dentro del radio de búsqueda de la posición  $\vec{u}_i$ . El valor a estimar se escribe de la forma:

$$
z_{DKS}^*(\vec{u}) = \sum_{i=1}^{n(\vec{u})} d_i \cdot C(\vec{u}_i - \vec{u}) + m
$$
 (28)

Con la media m de los datos conocida.

Kriging Ordinario Dual: El valor estimado depende de las covarianzas entre los valores muestreados y la posición a estimar, y además la media que puede depender de la posición  $m(\vec{u})$  es desconocida. Las condiciones para encontrar los ponderadores  $d_i$  son:

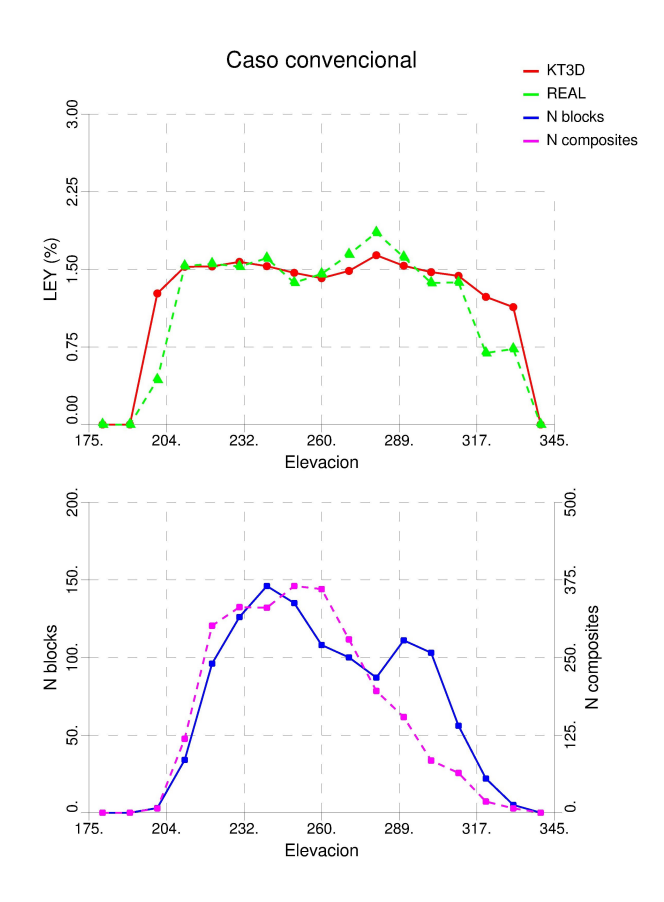

Figura 92: Gráfico de medias condicionales para estimación con metodología convencional. Dirección vertical.

| Malla                  |       |       | 30    |       | 40    |       |       |       | 60    | כס    |
|------------------------|-------|-------|-------|-------|-------|-------|-------|-------|-------|-------|
| Varianza de Corte KT3D | 0.132 | 0.176 | 2.201 | 0.214 |       | 0.225 | 0.228 | 0.229 | 0.229 | 0.229 |
| Varianza de corte FOLD | 0.109 | 0.152 | 0.18  | 7.199 | 0.211 | 0.218 | 0.223 | 0.226 | 0.228 | 0.229 |

Figura 93: Cálculo de varianza de corte para cada malla de perforación asociada.

| <b>Malla</b>              | 20   | 23       | 30  | OF.<br>ر ر | 40  | 45  | 50        |     | 60  | 65   |
|---------------------------|------|----------|-----|------------|-----|-----|-----------|-----|-----|------|
| <b>Tonelaje Mton FOLD</b> | 2.8  | 5.0      | b.Z | د.         | 7.8 |     | 8.5       | 8.7 | 8.8 | 8.89 |
| <b>Tonelaie Mton KT3D</b> | 1.5  | .        | כ.כ | 6.2        | 7.0 |     | $\cdot$ b | 7.b | 7.b | 7.61 |
| <b>Diferencia Mton</b>    | د. 1 | $\Delta$ | 0.9 |            | 0.8 | 0.9 | 0.9       | 1.1 |     | 4.28 |

Figura 94: Tonelaje demostrado para diferentes mallas de perforación.

$$
z_{DKO}(\vec{u}_i) = \sum_{i=1}^{n(\vec{u})} d_i \cdot C(\vec{u}_i - \vec{u}) + m(\vec{u}) \tag{29}
$$

$$
\sum_{i=1}^{n(\vec{u})} d_i = 0 \tag{30}
$$

La primera ecuación refleja la exactitud de la estimación, y la segunda ecuación asume que el valor estimado  $z^*\vec{u}$  es igual a la media de los datos en el radio de búsqueda  $m\vec{u}$  desconocido. Esto implica que las covarianzas  $C(\vec{u}_i - \vec{u})$  son iguales a una constante para todo *i*.

Kriging Factorial Dual: El valor estimado se calcula suponiendo que el peso de la media que puede depender de la posición y el radio de búsqueda  $m(\vec{u})$  es 0. Es decir:

$$
z_{DKF}^*(\vec{u}) = \sum_{i=1}^{n(\vec{u})} d_i \cdot C(\vec{u}_i - \vec{u}) + 0 \cdot m(\vec{u}) \tag{31}
$$

Asumiendo las mismas condiciones del Kriging Ordinario Dual para encontrar los ponderadores  $d_i$ .